Universidade Federal de Itajubá Programa de Pós-graduação em Materiais para Engenharia Dissertação de Mestrado

## **ANÁLISE DE CAOS EM OSCILAÇÕES DE BAIXA FREQUÊNCIA EM DISPOSITIVOS NÃO-LINEARES**

**André Wagner Mota Nascimento** 

**Orientador: Prof. Rero Marques Rubinger – UNIFEI** 

**Fevereiro de 2005** 

André Wagner Mota Nascimento

## **ANÁLISE DE CAOS EM OSCILAÇÕES DE BAIXA FREQUÊNCIA EM DISPOSITIVOS NÃO-LINEARES**

Dissertação apresentada à Universidade Federal de Itajubá, como requisito parcial para a obtenção do grau de Mestre em Engenharia de Materiais.

Área de concentração: Semicondutores e Isolantes.

Orientador: Prof. Rero Marques Rubinger-UNIFEI

Itajubá Universidade Federal de Itajubá 2005

## Agradecimentos

- Ao Professor Rero Marques Rubinger, por sua orientação, acompanhamento e atenção permanentes, pelo constante debate e pelo seu comprometimento no meu processo de formação científica.
- Ao coordenador do mestrado Professor Demétrio Artur Werner Soares, por sua colaboração no meu desenvolvimento acadêmico e por proporcionar a estrutura necessária ao desenvolvimento do meu trabalho.
- Aos professores do mestrado por ajudar a enriquecer meus conhecimentos.
- Aos meus colegas de mestrado pelas discussões científicas, amizade e companheirismo ao longo deste período.
- Aos alunos de Iniciação Cientifica por suas colaborações ao trabalho, amizade e companheirismo ao longo deste período de mestrado.
- Aos funcionários da UNIFEI, pela sua colaboração na disponibilização da infraestrutura, necessária ao desenvolvimento deste trabalho.
- À minha esposa Jaqueline por seu apoio, paciência e carinho.
- Aos meus pais, irmão e filho por sua solidariedade, compreensão e apoio.
- À CAPES e à FAPEMIG, que forneceram o apoio necessário para realização deste projeto.

### **Glossário de termos técnicos e abreviaturas**

**Espaço de Fase ou Espaço de Estados -** sistemas não-lineares são descritos por vetores multidimensionais que evoluem em tempo contínuo ou discreto. O espaço no qual estes vetores são imersos é chamado de espaço de estados ou espaço de fase. A dimensão deste espaço é inteira.

**Atrator –** é um conjunto de pontos no espaço de estados visitados pela solução de um sistema de equações diferenciais de evolução temporal. Um atrator tem este nome por consistir em um objeto no espaço de estados para o qual as trajetórias convergem no tempo. Um atrator pode ter uma dimensão característica inteira ou fracionária. No caso da dimensão ser fracionária o atrator é dito estranho.

**Bifurcação –** É uma mudança no estado ou na topologia do atrator quando um parâmetro de controle é mudado no sistema de equações diferenciais de evolução temporal que descrevem o atrator. Em geral, uma bifurcação é associada com mudanças na estabilidade da solução da equação de dinâmica não-linear.

Iteração – Quantidade de vezes que se repete um algoritmo computacional ou equação matemática para se chegar em um resultado partindo dos resultados anteriores.

**Informação Mútua –** Cálculos realizados considerando a entropia de Shanon [1] que são utilizados para se obter o atraso (*delay*) na série temporal a ser usado para reconstruir o atrator no espaço de estados.

**Caos –** é um comportamento apresentado na evolução de determinados sistemas dinâmicos com característica determinística embora aperiódico. Tal comportamentofica, portanto, entre regular e estocástico. O movimento destes sistemas não lineares é previsível, não periódico, e órbitas que se iniciam de condições iniciais próximas afastam-se

exponencialmente, configurando uma sensibilidade às condições de iniciais ou à perturbações.

**Falsos Vizinhos –** São estados (posições) visitadas em tempos distintos pela evolução temporal do sistema dinâmico espacialmente próximos, de forma a sugerir uma evolução temporal que viole as leis de Newton. Tal efeito pode ocorrer devido à presença de ruído ou à representação do atrator em uma dimensão inferior a dimensão definida pelo número de graus de liberdade do sistema dinâmico.

**Fluxos e Mapas –** fluxos caracterizam a evolução temporal de um sistema num tempo contínuo. Mapas caracterizam a evolução temporal de um sistema num tempo discreto. Mapas podem ser obtidos à partir de fluxos através de uma seção de Poincaré.

**Dimensão de Imersão –** É a mínima dimensão do espaço de fase requerida para representar um atrator de um sistema sem que ocorram cruzamentos de trajetória. Esta dimensão é um número inteiro.

**Dimensão Fractal –** é a dimensão de um objeto que não preenche completamente um volume no espaço em que é imerso. Um bom exemplo são esferas obtidas à partir de papel amassado.

**Expoentes de Lyapunov –** São expoentes que descrevem o a taxa de afastamento (no caso de serem positivos) ou de aproximação (no caso de negativos) de trajetórias de evolução temporal de um dado sistema dinâmico que se iniciam de estados próximos. Este expoente é uma medida da sensibilidade às condições iniciais e pode ser utilizado para definir se um sistema apresenta comportamento caótico.

**GPIB -** Interface de comunicação de dados entre computador e instrumentos de medida. Esta interface permite o controle e envio de comandos remotos aos instrumentos.

**DAQ -** Placa de aquisição de dados que pode ser instalada internamente em um computador.

**LABVIEW** - Linguagem de programação baseada em linguagem orientada a objeto desenvolvida para a automatização de experimentos científicos controlados por computador.

**LFO -** Oscilações de baixa freqüência.

**NDC** - Condutividade diferencial Negativa.

**OpAmp** – Amplificador Opracional.

**TISEAN** – Time series analyses. Pacote de software de código aberto distribuído livremente na Internet. Veja as referências para obter o endereço do sitio do TISEAN.

**DKY** - Dimensão de Kaplan Yorke

**D1** - Dimensão de Informação

**DE -** Dimensão de imersão.

**DT -** Dimensão topológica.

**D**<sub>TT</sub> - Dimensão para a estimativa de Takens-Theiler.

**FV** - Falsos Vizinhos.

**λ –** Expoente de Lyapunov.

**L** - Indutor do circuito de Chua, sobre o qual se mede a variável *z.*

**R** - Resistor variável do circuito de Chua.

**CI** – Circuito integrado.

**C1** - Capacitor do circuito de Chua, sobre o qual se mede a variável *x.*

**C2** - Capacitor do circuito de Chua, sobre o qual se mede a variável *y.*

**µ** – Parâmetro de controle que representa uma tensão aplicada em série com o diodo de Chua no circuito.

**Curva I(V)** – Medida que se faz da corrente que passa por um dispositivo quando aplicamos uma tensão no mesmo.

**GaAs** – Arseneto de Gálio.

# ÍNDICE

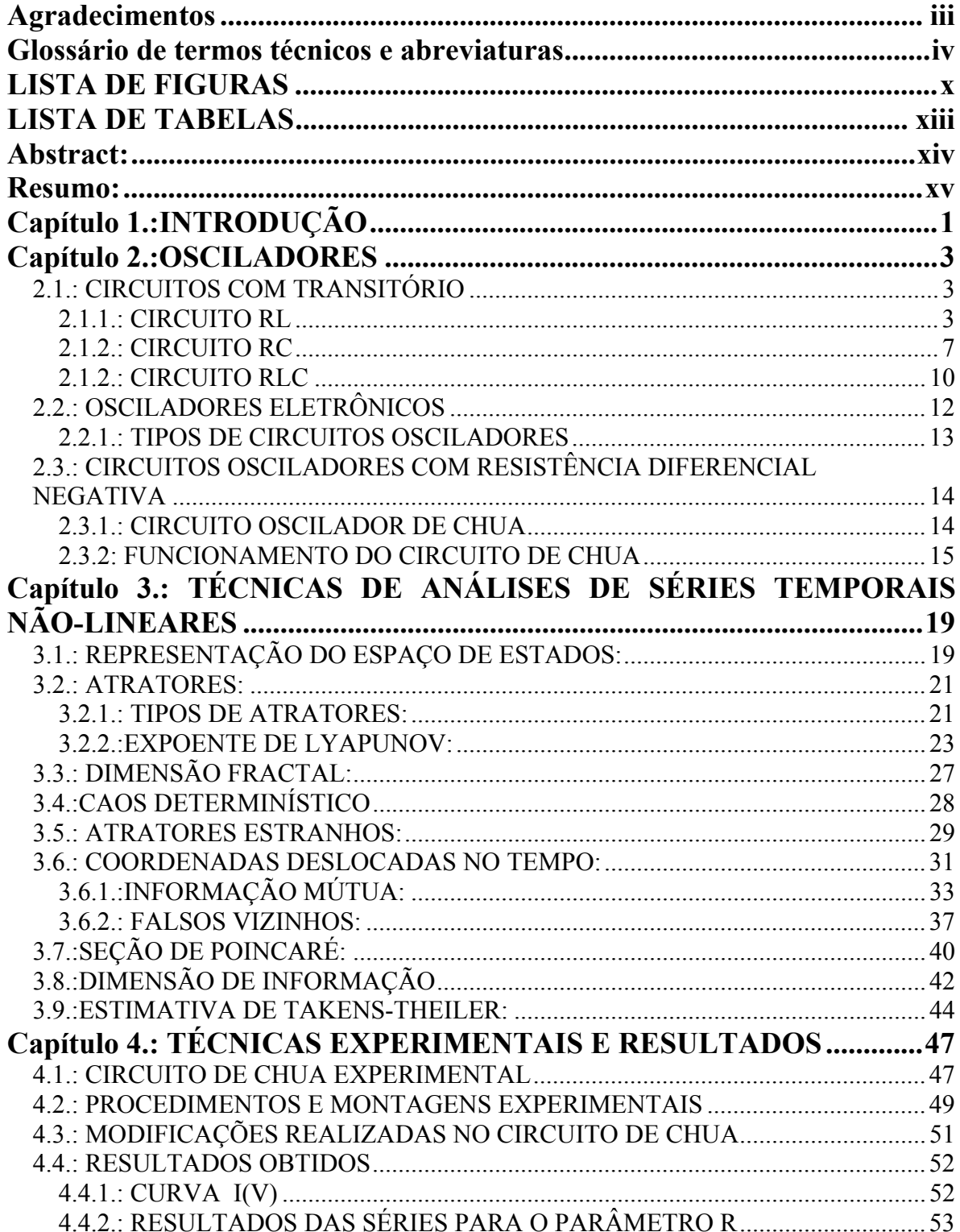

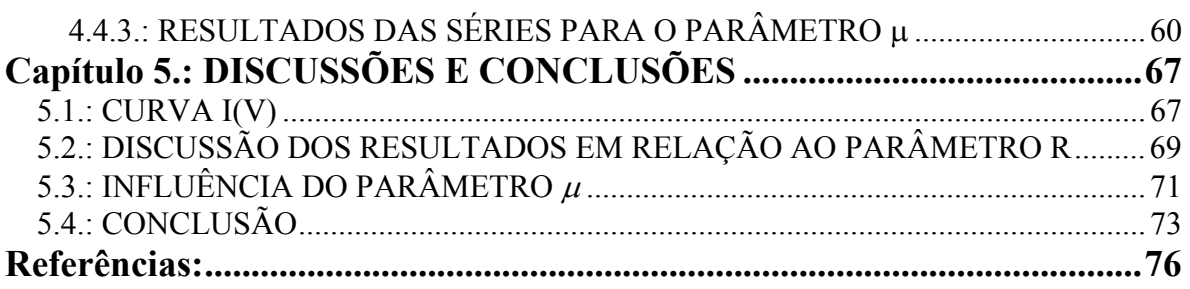

## **LISTA DE FIGURAS**

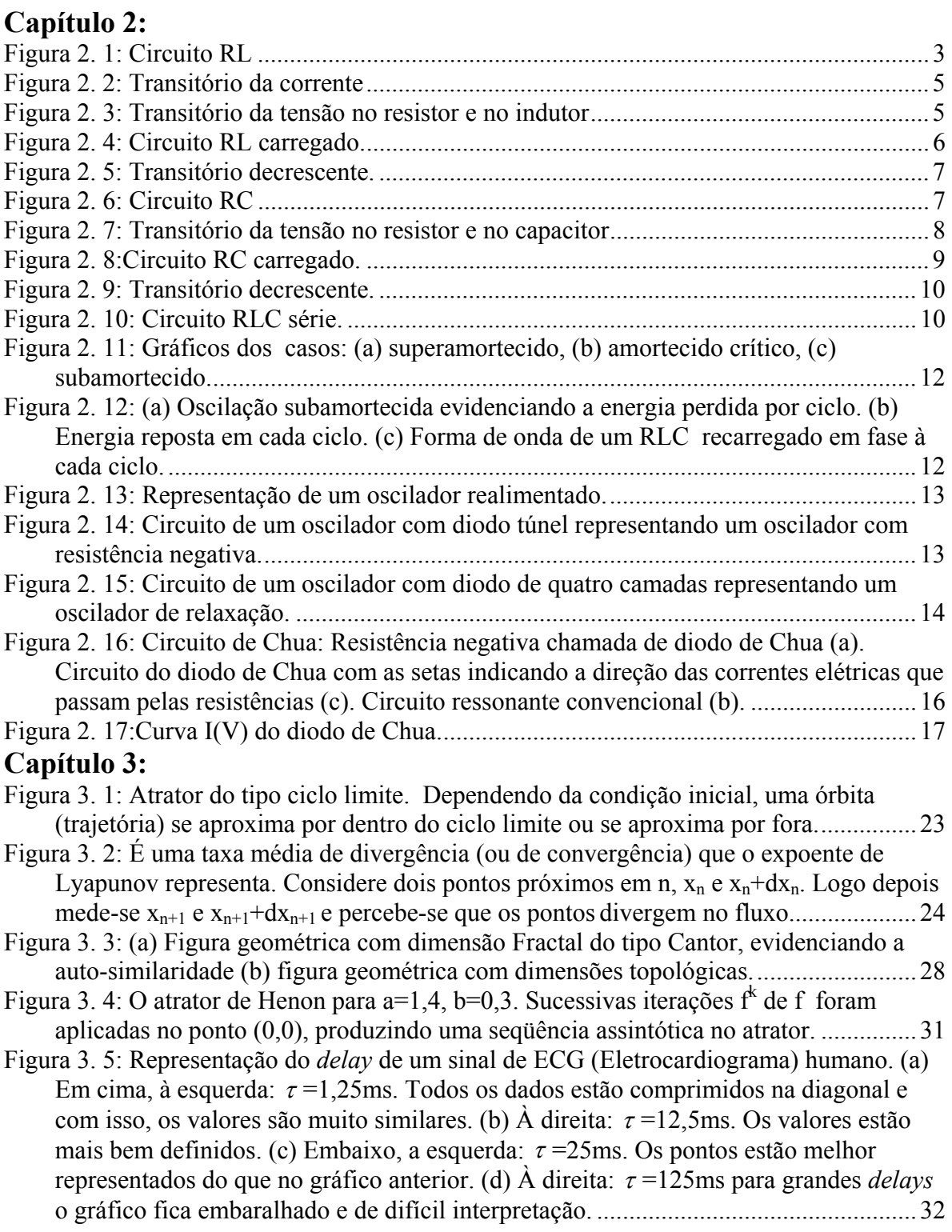

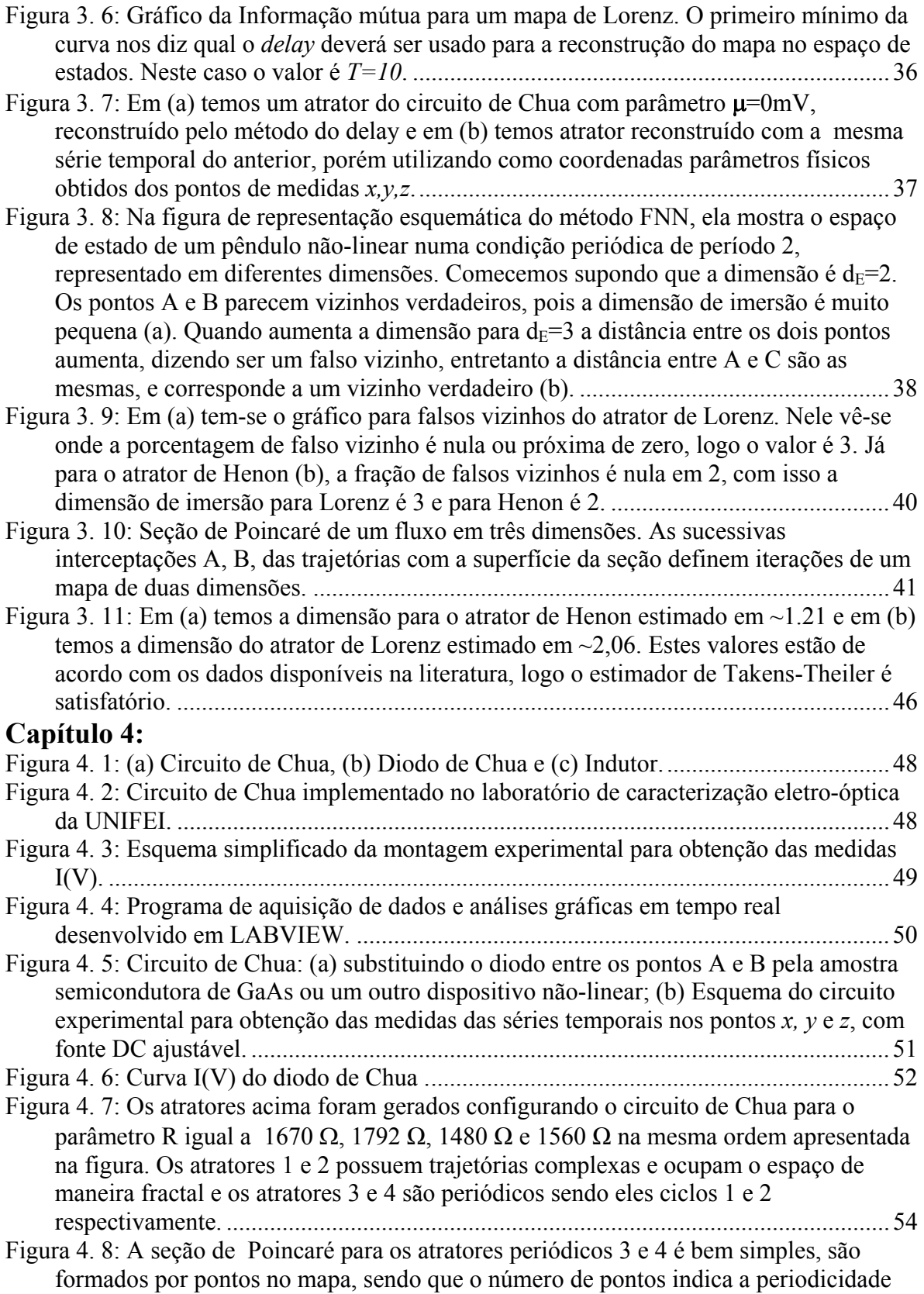

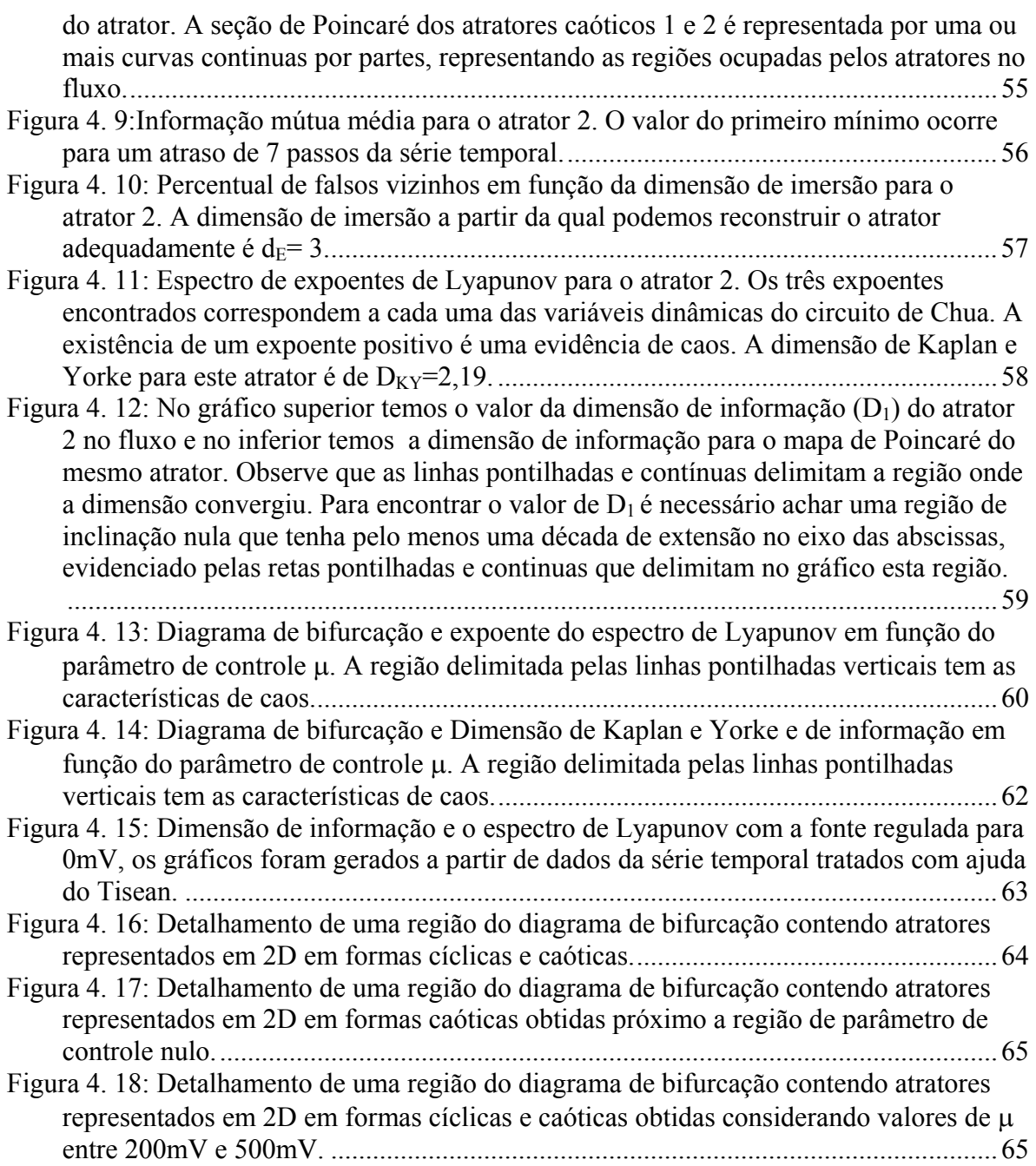

## LISTA DE TABELAS

## **Capítulo 3:**

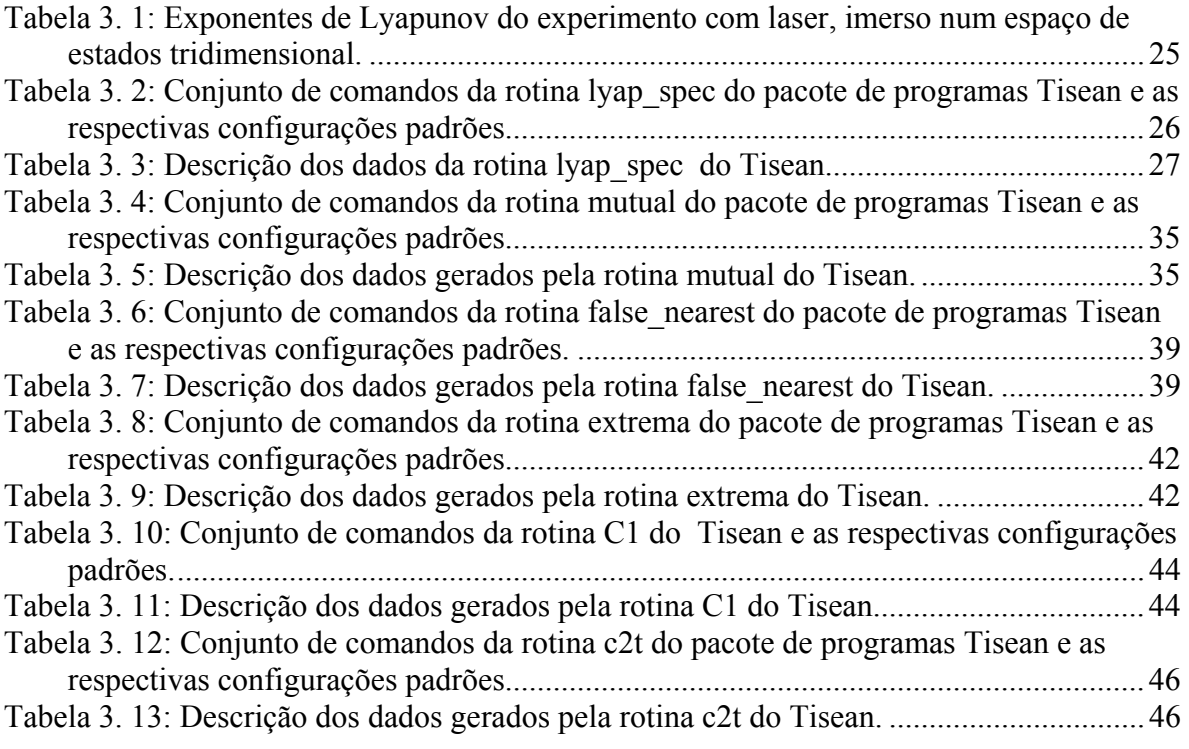

### Abstract:

In this work we have studied oscillating electronic circuit based on negative differential conductivity (NDC), with possibility to present chaos. The Chua's circuit was chosen for the nonlinear dynamical and chaotic phenomena studies due to its simple implementation, robustness and easy operation. Its studies have provided important characteristics of NDC devices. Many oscillatory phenomena can be derived by controlling quiescent points of Chua´s circuit I(V) characteristics. This is carried by changing the slope and the position where the load line cross the I(V) characteristics. For this we have carried out two experimental setups, by controlling two distinct parameters of the circuit, namely the series resistance R and the D.C. series voltage with the NDC device (i.e. the Chua diode). We have acquired time series of three circuit points and carried nonlinear dynamical analysis of them. Our analysis considered periodic and chaotic time series depending on the control parameter value for both considered parameters. For the experiments considering the D.C. series voltage source we have obtained a bifurcation diagram which has given information of the structure, sensitiveness to initial conditions and bifurcation types. Such circuit is very stable and low noise and this has permitted us to practice nonlinear dynamical analysis with the computational tools such as Lyapunov spectrum, mutual information, average false nearest neighbors and dimensions like the Kaplan and Yorke, information dimension. Poincaré sections allowed us to obtain bifurcation diagrams and to infer what was the most confident result for the fractal dimension of chaotic attractors.

### Resumo:

Neste trabalho estudamos circuitos eletrônicos osciladores baseados condutividade diferencial negativa (NDC), com possibilidade de apresentar caos. O Circuito Oscilador de Chua foi escolhido para os estudos de dinâmica não-linear e caos devido a sua facilidade de construção, operação e robustez. O estudo deste circuito forneceu informações sobre como se obtêm oscilações em dispositivos que apresentam NDC. Diferentes comportamentos oscilatórios são obtidos através da regulagem dos pontos de operação do circuito na curva I(V), alterando a posição na qual a reta de carga (parte real da impedância) corta a curva I(V). Para tanto fizemos dois experimentos distintos no circuito, variando dois parâmetros: a resistência série R e a tensão DC em série com o dispositivo NDC. Obtivemos séries temporais que foram adquiridas em três pontos de medidas do circuito, e analisamos utilizando ferramentas de sistemas dinâmicos. Observamos séries com características periódicas e caóticas, dependendo do valor do parâmetro escolhido e conseqüentemente dos pontos de operação do circuito, em ambos os conjuntos de experimentos. No experimento em que variamos o valor da tensão DC série obtivemos um diagrama de bifurcação que permitiu obter informações sobre a estrutura, sensibilidade às condições iniciais, e tipos de bifurcação das oscilações geradas pelo circuito. Este circuito nos possibilitou o desenvolvimento da prática de análise de sistemas dinâmicos através de ferramentas computacionais como espectro de expoentes de Lyapunov, informação mútua, porcentagem de falsos vizinhos, dimensão de informação e dimensão de Kaplan e Yorke. A seção de Poincaré das séries temporais permitiu-nos gerar o diagrama de bifurcação para a série de experimentos com a fonte de tensão e também elucidar a dimensão dos atratores caóticos através da comparação da medida da dimensão de informação antes e após realizar a seção de Poincaré.

## **Capítulo 1.:INTRODUÇÃO**

 O principal objetivo deste trabalho consistiu, no estudo de circuitos eletrônicos osciladores baseados em condutividade diferencial negativa (NDC), com possibilidade de apresentar caos. Buscamos também modificar estes circuitos com intuito de obter novos circuitos com diferentes dispositivos não-lineares. Estes estudos foram baseados nas análises de sistemas dinâmicos, caracterizando séries temporais adquiridas dos três pontos de medida do circuito de Chua que foi escolhido em nossos estudos por apresentar comportamento caótico, baixo nível de ruído e robustez.

Esta dissertação está organizada em capítulos, onde procuramos relatar as várias contribuições das análises de séries temporais caóticas e periódicas no entendimento do funcionamento do circuito de Chua e no desenvolvimento de novas aplicações. Os capítulos 2 e 3 devem ser considerados como de revisão bibliográfica de circuitos oscilatórios e do dos fundamentos da dinâmica não-linear bem como das ferramentas de análise aqui empregadas.

No capítulo 2 apresentamos alguns conceitos fundamentais de circuitos osciladores eletrônicos evidenciando circuitos RC, RL, e RLC, através de seus transitórios e com isso demonstrando como ocorrem as oscilações. Mostramos também alguns exemplos de osciladores eletrônicos. Por fim apresentamos o circuito oscilador de Chua, destacando seu funcionamento e suas principais características.

Abordamos no capítulo 3 os métodos de análise e caracterização de séries temporais não-lineares e métodos de reconstrução de atratores à partir de séries temporais no espaço de estados. As técnicas de reconstrução do espaço de estado estão relacionadas à medida de falsos vizinhos na determinação da dimensão de imersão e da informação mútua que fornece a defasagem de coordenadas necessárias à reconstrução dos atratores. Também abordamos métodos para estimar a dimensão fractal e o espectro de expoentes de Lyapunov. As seções de Poincaré são utilizadas para reduzir a dimensão de imersão dos atratores, facilitando algumas análises e permitindo a construção de diagramas de bifurcação.

No capítulo 4, apresentamos as técnicas utilizadas na aquisição de dados do circuito de Chua e as análises de dinâmica não-linear, apresentamos também todos os experimentos de aquisição de dados realizados como as séries temporais e curvas de corrente versus tensão. Abordamos também a montagem experimental do circuito de Chua considerando os componentes utilizados e as modificações realizadas por nós. Neste capítulo estão descritos os principais resultados obtidos neste trabalho, como a caracterização de atratores caóticos e periódicos e sua dependência com os parâmetros de controle.

No capítulo 5 discutimos os resultados obtidos neste trabalho, destacando sua relevância e contribuições. Estão presentes também neste capítulo as conclusões finais deste trabalho.

As montagens experimentais e os *softwares* utilizados nas aquisições dos dados foram eficazes para atingir nossos objetivos, pois conseguimos medir parâmetros de séries temporais de forma a identificar se são caóticas ou cíclicas. Também, as modificações no circuito permitiram obter resultados inéditos como o diagrama de bifurcação em função da tensão em série com o dispositivo não-linear, abrindo a possibilidades de trabalhos futuros a partir destas modificações.

Para um aprofundamento nos temas de dinâmica não-linear, caos e circuitos osciladores eletrônicos como o de Chua, recomendamos as referências citadas na dissertação. Para o leitor que tenha uma boa experiência em dinâmicas não-linear os capítulos 2 e 3 podem ser saltados sem prejuízo para o entendimento do trabalho realizado nesta dissertação.

## **Capítulo 2.:OSCILADORES**

Neste capítulo vamos apresentar alguns conceitos fundamentais de circuitos osciladores apresentando as características, conceitos e algumas variações. Apresentaremos também o Circuito Oscilador de Chua e suas principais características. Este circuito foi escolhido para os nossos estudos de dinâmica não-linear e caos devido a sua simplicidade e maleabilidade.

#### **2.1.: CIRCUITOS COM TRANSITÓRIO**

O transitório ocorre em um circuito na presença de variações do estado inicial do circuito, por meio da alteração da tensão aplicada ou de algum componente, gerando um breve instante de acomodação no qual as correntes e quedas de tensão nos ramos se adaptam a nova condição mudando seus valores iniciais. Após essa acomodação chamada de transitório o circuito passa para o estado estacionário. O entendimento desse comportamento é fundamental para a compreensão das oscilações em circuitos eletrônicos reativos.

#### **2.1.1.: CIRCUITO RL**

A aplicação da lei de Kirchhoff para tensão no circuito RL abaixo nos dá a equação diferencial apresentada na equação 2.1, esta é uma ferramenta que permite uma melhor compreensão do comportamento físico do sistema.

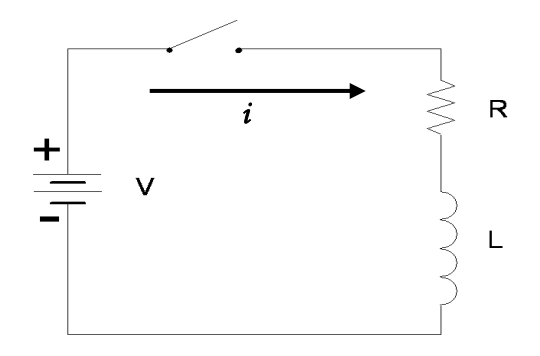

**Figura 2. 1:** Circuito RL

$$
V = Ri + L \frac{di}{dt}.
$$
 (2.1)

A solução desta equação é dividida em duas partes: a solução particular, responsável pelo comportamento no estado estacionário, e a complementar, responsável pelo comportamento transitório, tendendo a zero num espaço de tempo muito curto. A solução é:

$$
\boldsymbol{i} = \boldsymbol{c} \boldsymbol{e}^{-(\boldsymbol{R}/L)t} + \frac{\boldsymbol{V}}{\boldsymbol{R}}
$$
 (2.2)

onde *c* é a constante arbitrária obtida para *t* = 0 . Como a relação entre corrente e tensão no indutor é dada pela expressão  $v = L \frac{di}{dt}$  ou  $i = \frac{1}{L} \int v dt$  $i = \frac{1}{x} \int v dt$ , o que garante que a corrente não sofre variações abruptas, a corrente *i* igual a zero para *t*=0 , *c* = −*V* / *R* .

Substituindo *c* temos o comportamento da corrente no circuito RL.

$$
i = \frac{V}{R} \left( 1 - e^{-(R/L)t} \right)
$$
 (2.3)

A equação da corrente é uma função crescente com *i* tendendo a *V/R*, na prática podemos considerar terminado o regime transitório após 5τ. A constante de tempo *τ* (tau) é o tempo que faz com que o expoente de *e* seja igual a unidade e neste caso *τ* = L/R como mostra a Figura 2.2.

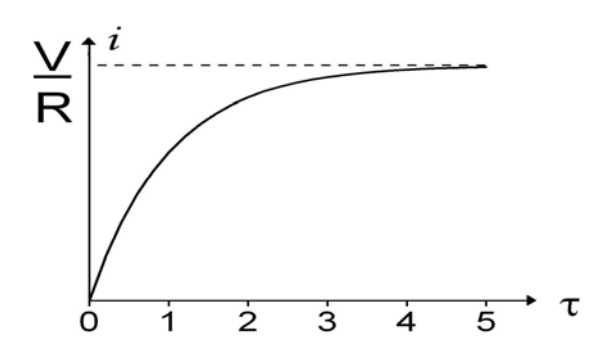

**Figura 2. 2**: Transitório da corrente

Da equação da corrente e da lei Kirchhoff obtém-se a tensão no resistor e no indutor durante o transitório, como mostrado nas equações abaixo:

$$
v_R = Ri = V(1 - e^{-(R/L)t}) \tag{2.4}
$$

$$
v_L = L\frac{di}{dt} = Ve^{-(R/L)t} \tag{2.5}
$$

A soma de  $v_R$  e  $v_L$  satisfaz à lei de Kirchhoff na qual  $v_L + v_R = V$ , vide Figura 2.3.

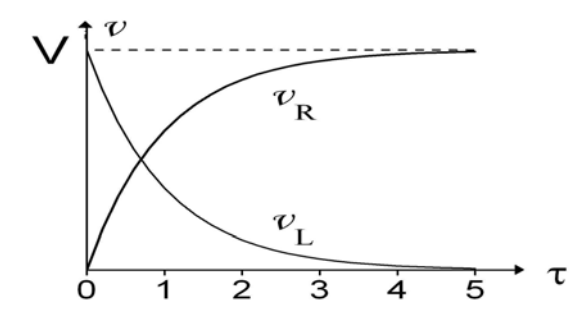

**Figura 2. 3**: Transitório da tensão no resistor e no indutor

Agora com o circuito no estado permanente, ou seja, com o indutor carregado e energia armazenada na forma de campo magnético, colocamos em curto o ramo RL como na Figura 2.4. Aplicando a lei de Kirchhoff para tensão teremos a seguinte equação:

$$
L\frac{di}{dt} + Ri = 0
$$
 (2.6)

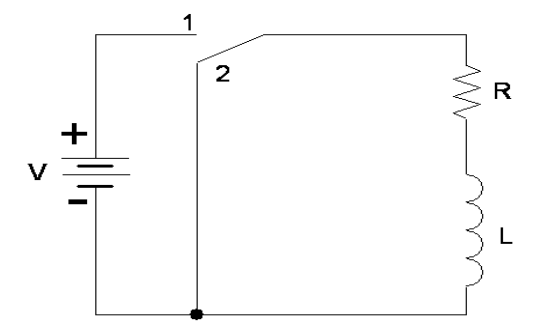

**Figura 2. 4:** Circuito RL carregado.

Para  $t = 0$  a corrente inicial  $i_0 = V / R$  e a equação da corrente é:

$$
i = \frac{V}{R} e^{-(R/L)t} \tag{2.7}
$$

Da equação da corrente e da lei Kirchhoff obtém-se a tensão no resistor e no indutor. As tensões são:

$$
v_R = Ri = V e^{-(R/L)t},
$$
\n(2.8)

$$
v_L = L \frac{di}{dt} = -Ve^{-(R/L)t}
$$
 (2.9)

Verifica-se que a energia armazenada durante o primeiro transitório é a mesma liberada no transitório de decréscimo e será dissipada pelo resistor R, como mostra a Figura 2.5.

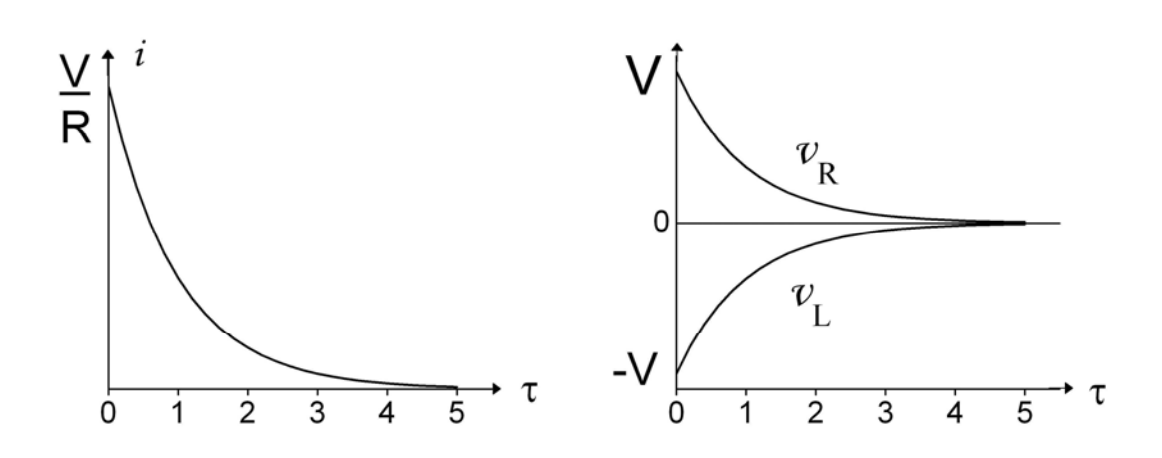

**Figura 2. 5:** Transitório decrescente.

### **2.1.2.: CIRCUITO RC**

A aplicação da lei de Kirchhoff para tensão no circuito RC da Figura 2.6 nos dá a equação integral abaixo:

$$
V = Ri + \frac{1}{C} \int i dt
$$
 (2.10)

Fazendo a derivada da Equação 2.10, obtemos a Equação 2.11:

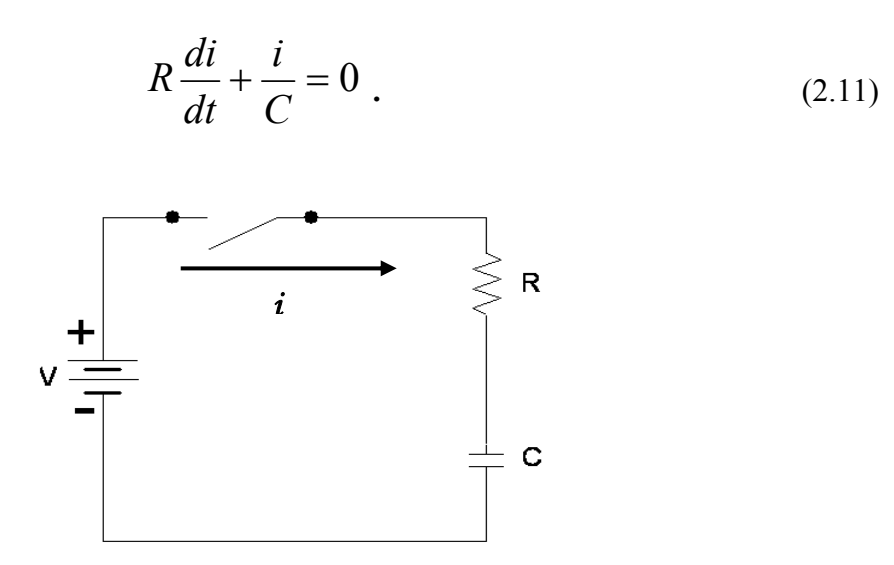

**Figura 2. 6:** Circuito RC

A solução desta equação homogênea é dada pela equação complementar já que a particular é zero. A constante arbitrária *c* é igual a *V/R* em *t* = 0 e *i=V/R* , a relação entre corrente e tensão no capacitor e dada pela expressão  $v = \frac{1}{C} \int i dt$  $v = \frac{1}{\epsilon} \int i dt$  ou *dt*  $i = C \frac{dv}{dt}$ , o que garante que a tensão não sofre variações abruptas,  $v$  será igual a zero para  $t = 0$  e  $i_0 = V/R$ . Logo:

$$
i = \frac{V}{R} e^{-t/RC} \tag{2.12}
$$

Esta equação é uma exponencial decrescente tendendo a zero, sendo que para *t=*5τ podemos considerar do ponto de vista prático o transitório terminado. A constante de tempo  $\acute{\text{e}}$  dada por  $\tau$  = RC. As equações das tensões transitórias para essa corrente são:

$$
v_R = Ri = Ve^{-t/RC}
$$
 (2.13)

$$
v_C = \frac{1}{C} \int i dt = V(1 - e^{-t/RC}), \qquad (2.14)
$$

como mostrada na Figura 2.7.

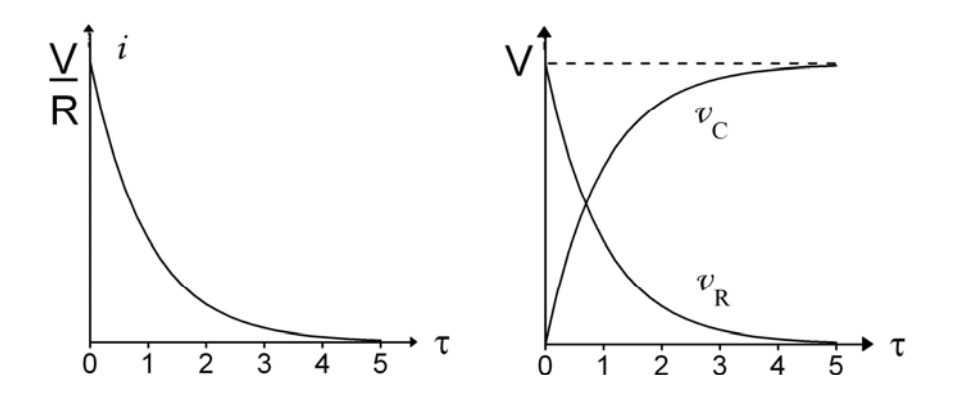

**Figura 2. 7**: Transitório da tensão no resistor e no capacitor

Com o capacitor carregado e energia armazenada no campo elétrico, colocamos em curto o ramo RC como apresentado na Figura 2.8. Aplicando a lei de Kirchhoff para tensão teremos a seguinte equação:

$$
Ri + \frac{1}{C} \int i dt = 0 \tag{2.15}
$$

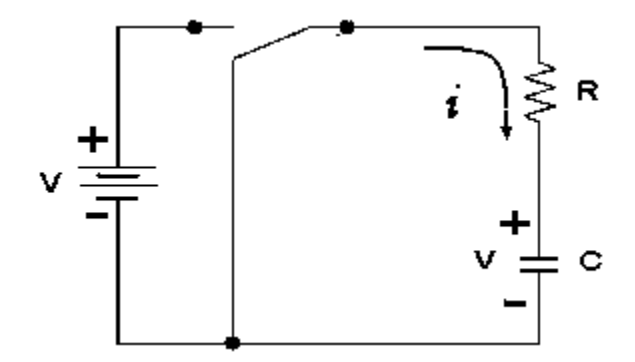

**Figura 2. 8:**Circuito RC carregado.

O capacitor carregado terá uma tensão *V* em seus terminais com polaridade indicado no esquema e uma corrente contrária a de *i* **:**

$$
i = -\frac{V}{R}e^{-t/RC}
$$
\n(2.16)

e as tensões correspondentes são:

$$
v_R = Ri = -Ve^{-t/RC} \t\t(2.17)
$$

$$
v_C = \frac{1}{C} \int i dt = V e^{-t/RC}, \qquad (2.18)
$$

como podemos observar na Figura 2.9.

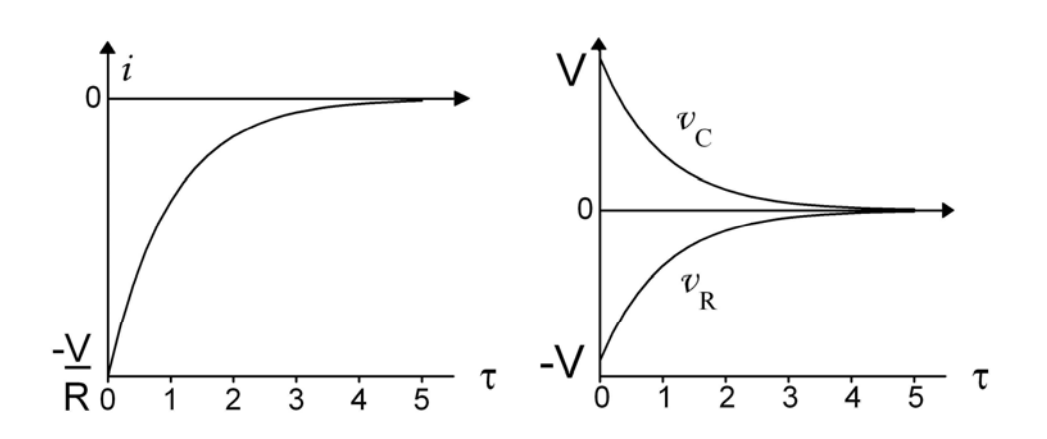

**Figura 2. 9:** Transitório decrescente.

### **2.1.2.: CIRCUITO RLC**

O circuito RLC, Figura 2.10, tem a seguinte equação característica obtida pela lei de Kirchhoff:

$$
V = Ri + L\frac{di}{dt} + \frac{1}{C}\int i dt
$$
\n(2.19)

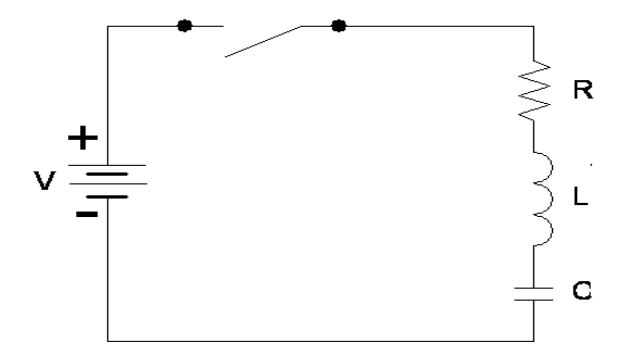

**Figura 2. 10:** Circuito RLC série.

Da derivada da equação 2.19 obtemos as equações 2.20 e 2.21:

$$
L\frac{d^2i}{dt^2} + R\frac{di}{dt} + \frac{i}{C} = 0
$$
 (2.20)

$$
(D2 + \frac{R}{L}D + \frac{1}{LC}) = 0
$$
\n(2.21)

Esta equação diferencial linear de segunda ordem é homogênea e tem solução particular nula. A função complementar pode ser de quatro tipos diferentes dependendo das amplitudes de R, L e C. As raízes da equação característica são:

$$
D_1 = \alpha + \beta \qquad e \qquad D_2 = \alpha - \beta \tag{2.22 e 2.23}
$$

Com 
$$
\alpha = -R/2L
$$
 e  $\beta = \sqrt{(R/2L)^2 - 1/LC}$  temos:

O radicando de  $\beta$  pode ser positivo, nulo ou negativo e a solução será superamortecida, amortecida criticamente ou subamortecida: (vide Figura 2.11).

**Superamortecida:**  $(R/2L)^2 > 1/LC$ .  $D_1$  e  $D_2$  são raízes reais e diferentes. A equação da corrente é:

$$
i = e^{\alpha t} (c_1 e^{\beta t} + c_2 e^{-\beta t}).
$$
 (2.24)

**Amortecido criticamente:**  $(R/2L)^2 = 1/LC$ .  $D_1$  e  $D_2$  são raízes reais iguais. A equação da corrente é:

$$
i = e^{\alpha t} (c_1 + c_2 t) \tag{2.23}
$$

**Subamortecida ou oscilatória:**  $(R/2L)^2 < 1/LC$ .  $D_1$  e  $D_2$  são raízes complexas conjugadas. A equação da corrente é:

$$
i = e^{\alpha t} (c_1 \cos \beta t + c_2 \sin \beta t) \tag{2.24}
$$

Em todos os casos, a corrente contém o fator  $e^{at}$  e, com  $\alpha = -R/2L$ , a corrente tende para zero como podemos ver na Figura 2.11.

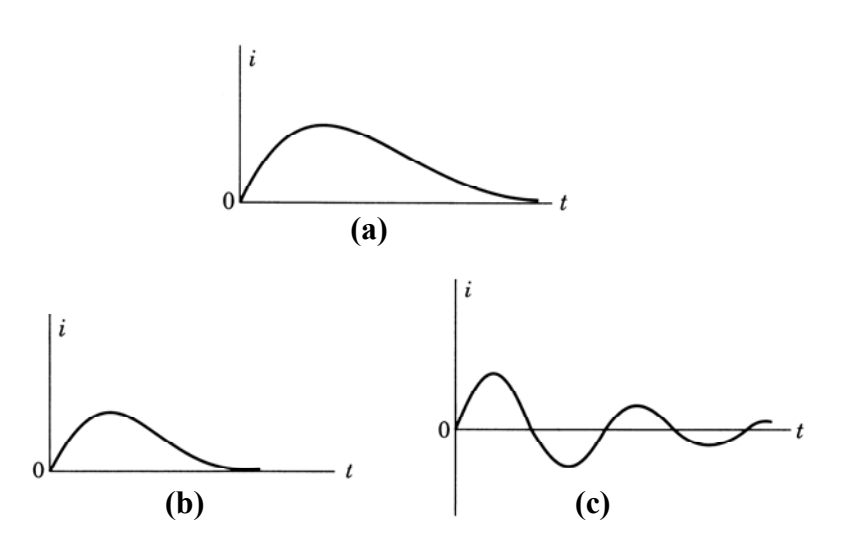

**Figura 2. 11:** Gráficos dos casos: (a) superamortecido, (b) amortecido crítico, (c) subamortecido.

#### **2.2.: OSCILADORES ELETRÔNICOS**

Nessa seção falaremos sobre a condição mínima para se realizar uma oscilação eletrônica. Os osciladores são circuitos compostos de indutores e capacitores, que quando alimentado por uma tensão contínua e sem auxílio de nenhuma fonte externa geram uma corrente alternada, porém amortecida, característica abordada na seção anterior. Portanto, é necessário repor essa energia perdida (vide Figura 2.12), podendo ser feita com uma resistência negativa que têm como principal característica uma curva I(V) com condutividade diferencial negativa (NDC) ou utilizando um amplificador realimentado através do próprio circuito ressonante, composto de indutores e capacitores e em alguns casos por um cristal piezoelétrico (substituindo um dos elementos do circuito ressonante) ou ainda forçando a carga e descarga contínua de um elemento reativo.

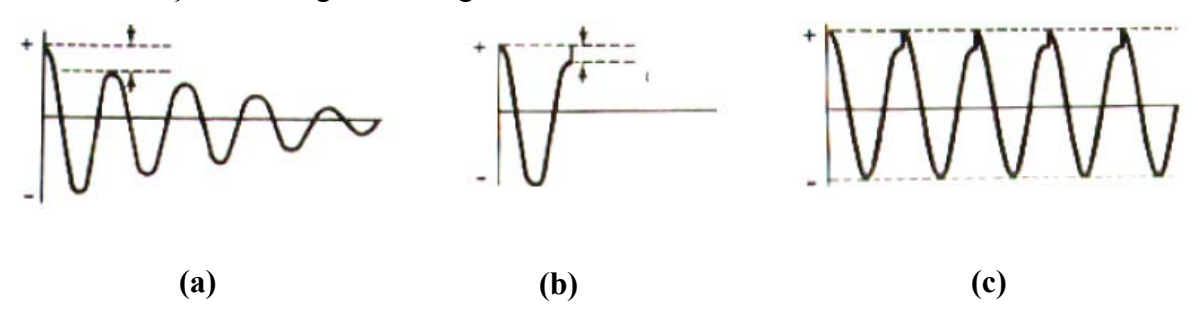

**Figura 2. 12**: (a) Oscilação subamortecida evidenciando a energia perdida por ciclo. (b) Energia reposta em cada ciclo. (c) Forma de onda de um RLC recarregado em fase à cada ciclo.

#### **2.2.1.: TIPOS DE CIRCUITOS OSCILADORES**

Os osciladores podem ser divididos quanto ao seu princípio de funcionamento, em osciladores realimentados, osciladores com resistência negativa e osciladores de relaxação.

Os osciladores realimentados, como apresentado no diagrama da Figura 2.13, utilizam um elo de realimentação positiva entre a saída e a entrada do amplificador e um circuito ressonante proporcionando oscilações.

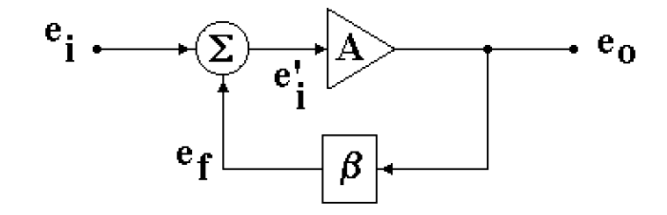

 $e_i$  – Tensão de entrada (excitação incial)  $e_i$  – Soma das tensões de entrada e de realimentação  $e_{o}$  – Tensão de saída

**Figura 2. 13:** Representação de um oscilador realimentado.

Os dispositivos que apresentam resistência diferencial negativa proporcionada por uma não-linearidade na curva *i(V)* são utilizados para o desenvolvimento de circuitos osciladores. Como exemplos desse tipo de dispositivo temos diodo túnel (Figura 2.14), o diodo impat e o diodo de Chua (foco de nossos estudos e abordado nas próximas seções).

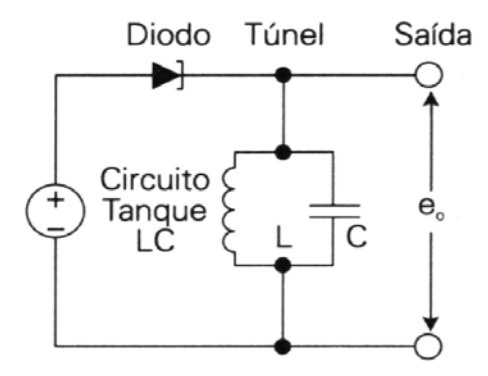

**Figura 2. 14**: Circuito de um oscilador com diodo túnel representando um oscilador com resistência negativa.

Os osciladores de relaxação têm como diferencial a utilização de componentes que apresentam característica de disparo. O diodo de quatro camadas (Figura 2.15) e a lâmpada de neon são exemplos de componentes que proporcionam esse efeito.

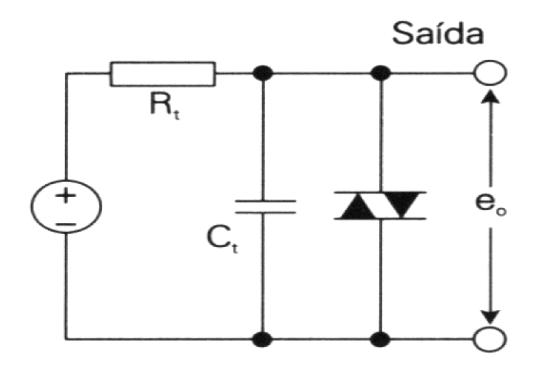

Figura 2. 15: Circuito de um oscilador com diodo de quatro camadas representando um oscilador de relaxação.

#### **2.3.: CIRCUITOS OSCILADORES COM RESISTÊNCIA DIFERENCIAL NEGATIVA**

Este tipo de circuito pode ser visto como uma variação do circuito RLC subamortecido (seção 2.1.2), cuja resistência R é substituída por um componente que tem uma curva  $I(V)$  que apresente NDC<sup>1,2</sup>, chamado de resistência diferencial negativa dado a sua característica. A resistência diferencial negativa faz com que a corrente cresça, devido ao fator  $e^{\alpha t}$  e  $\alpha = R/2L$ , ao invés de tender a zero assim como no caso subamortecido, funcionado como uma fonte de energia que cresce exponencialmente com o tempo. As oscilações têm, portanto, sua amplitude elevada indefinidamente a não ser que tenhamos um limitador, que pode ser a capacidade máxima do sistema fornecer corrente ou tensão. Um dos circuitos que utilizam esse tipo de dispositivo é o circuito oscilador de Chua, abordado na próxima seção.

#### **2.3.1.: CIRCUITO OSCILADOR DE CHUA**

Nas ultimas décadas, muito foi estudado sobre dinâmica não-linear e caótica. Lorenz<sup>3</sup>, em 1963, propôs um Sistema Autônomo tridimensional com comportamento caótico baseado nos seus estudos numéricos em meteorologia. O circuito de Chua, que recebe esse nome por ter sido elaborado primeiramente por Leon O. Chua em 1984<sup>4</sup> usando técnicas de síntese de circuitos não-lineares<sup>5</sup>. Foi desenvolvido com o propósito de apresentar o mesmo comportamento caótico do sistema de Lorenz e dependendo da configuração, outros comportamentos caóticos buscados por Matsumoto por vários anos. Após mostrar o esquema e como manipular os parâmetros para possíveis regimes de caos à Matsumoto, Chua ficou fora dos estudos por mais de um ano. As primeiras experiências realizadas por Matsumoto para comprovar a existência de caos utilizaram recursos de simulação computacional, tendo sido bem sucedidas. Seguindo as idéias de Chua, ele e seus alunos alteraram o circuito de Rosenthal<sup>6</sup> obtendo um resistor não-linear com as características desejadas e também um resistor baseado em dois amplificadores operacionais (OpAmp), em 1984, observando pela primeira vez caos de forma experimental. Os resultados foram publicados em 1985<sup>7</sup>, logo depois dos resultados computacionais em dezembro de 1984 <sup>8</sup>. Porém a melhor montagem foi feita com o chamado de diodo de Chua, por Kennedy em 1992<sup>9</sup>, utilizando um CI com dois OpAmp e seis resistores semelhante ao da Figura 2.16<sup>10</sup>. O oscilador de Chua, no estudo de sistemas caóticos, têm sido amplamente utilizado devido às suas qualidades, como o comportamento semelhante ao do sistema de Lorenz e o baixo nível de ruído. Surgiram desses estudos diversas aplicações como, na criptografia em comunicações seguras $11,12$ , na obtenção de sons digitais<sup>13,14</sup>, além de aplicações no estudo de sistemas caóticos como uma ferramenta robusta e barata. $5,15$ 

#### **2.3.2: FUNCIONAMENTO DO CIRCUITO DE CHUA**

O circuito da Figura 2.16 pode ser dividido em duas partes: A primeira constitui do indutor L, do resistor R, e dos capacitores C1 e C2 que formam um circuito linear convencional de oscilação. Com o diodo desconectado do circuito, este forneceria oscilações subamortecidas (Figura 2.12-a) devido à dissipação nos componentes e a falta de uma fonte para realimentar o sistema. A configuração com um indutor e dois capacitores proporciona três equações diferenciais, uma para cada componente, como veremos nas próximas seções, implicando em três graus de liberdade no sistema. A segunda parte, constituída por resistores associados com os amplificadores operacionais (Diodo de Chua),

têm o efeito de uma resistência negativa. Este é um circuito não-linear e que isoladamente não produz caos. Ele trabalha como uma fonte restauradora da energia para o circuito, quando acoplado. Unindo estas duas partes e selecionando valores adequados de componentes, o sistema oscila apresentando comportamentos complexos podendo apresentar caos (capítulos 3 e 4).

Utilizando a lei das malhas de Kirchoff obtivemos três equações diferenciais (Equação 2.26), que regem o circuito de Chua, as variáveis dinâmicas *x, y* e *z* representam respectivamente, a tensão no capacitor  $C_1$ , a tensão no capacitor  $C_2$  e a corrente no indutor L. R é um trimpot e é mostrado na Figura 2.16 assim como C<sub>1</sub>, C<sub>2</sub> e L. O parâmetro  $r<sub>L</sub>$  é a resistência do enrolamento do indutor podendo ser representado em série com o indutor. Essas equações indicam, que o circuito têm três graus de liberdade, portanto pode ser imerso num sistema com três dimensões, além disso, podemos utilizá-las mediante normalização, evitando explosão dos valores nos cálculos da integral, para realizar simulações computacionais do sistema e averiguar de uma forma mais fácil e rápida o efeito da variação dos parâmetros de controle (obtidos dos parâmetros físicos: R,  $r_L$ , C<sub>1</sub>, C<sub>2</sub> e L). Mas esse não é o único circuito com essas características, existem na literatura diversos outros circuitos derivados ou não dele, que apresentam comportamentos complexos.

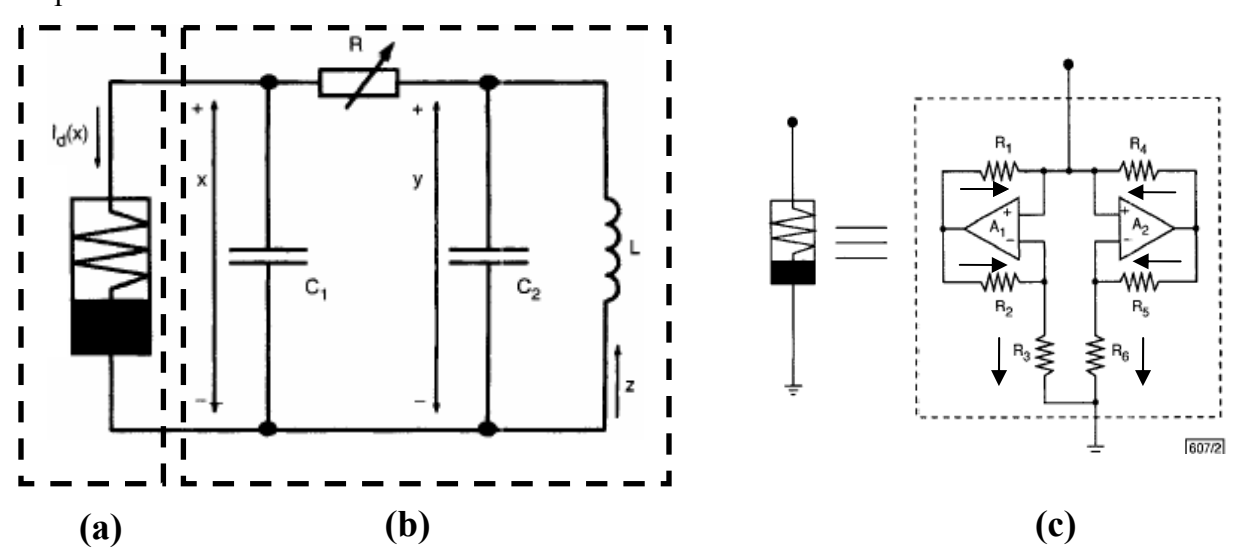

**Figura 2. 16:** Circuito de Chua: Resistência negativa chamada de diodo de Chua (a). Circuito do diodo de Chua com as setas indicando a direção das correntes elétricas que passam pelas resistências (c). Circuito ressonante convencional (b).

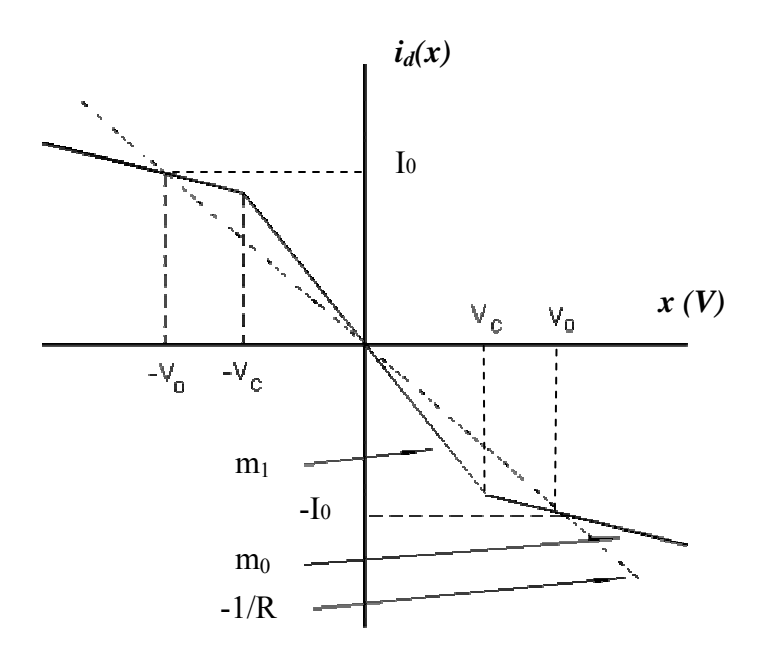

**Figura 2. 17:**Curva I(V) do diodo de Chua.

A curva I(V) do diodo de Chua é dada pela gráfico da função  $i_d(x)$ , formado por seguimentos de retas (Figura 2-17) com condutividade diferencial negativa (NDC). Esta região não-linear do diodo proporciona a alimentação do sistema e a possibilidade de caos.  $m_0$ ,  $m_1$ e  $V_c$  são parâmetros da curva que revelam a inclinação das retas e os pontos de quebra. A equação 2.25 da curva I(V) do diodo de Chua é dada por:

$$
i_d(x) = m_0 x + 0.5(m_1 - m_0) \{ |x + V_c| - |x - V_c| \}.
$$
 (2.25)

O sistema de equações diferenciais do circuito oscilador de Chua é:

$$
dx/dt = (y-x)/(RC_1) - i_d(x)/C_1
$$
  
\n
$$
dy/dt = (x-y)/(RC_2) + z/C_2
$$
  
\n
$$
dz/dt = -y/L - z(r_L/L)
$$
\n(2.26)

No sistema de equações 2.26 as variáveis dinâmicas *x,y* e *z* são as tensões sobre os capacitores  $C_1$ ,  $C_2$  e a corrente sobre o indutor L respectivamente. Os demais parâmetros foram definidos anteriormente. Estas equações foram obtidas através das leis de Kirchhoff.

Analisando o oscilador e seu atrator, tendo como base a curva I(V) (Figura 2.17) observamos que:

Para sinais da corrente contínua os capacitores agem como circuitos abertos, o indutor como um curto-circuito e a tensão DC se concentra na resistência R. A curva I(V) nos dá dois pontos de operação *I0, V0* (ou - *I0*, - *V0* ), obtidos de uma das duas interseções da linha da inclinação -1/R (linha de carga) com a região não-linear da curva I(V). Logo após o instante inicial (*t*=0) o indutor reage à súbita variação de corrente que passa por ele gerando um campo magnético e uma tensão contrária a elevação da corrente, esta tensão, somada a do diodo serão aplicadas nos capacitores carregando-os, nesse instante C2 passa a trocar cargas com L, a corrente que passa por R dissipa parte da energia armazenada em L e C2. A oscilação altera o ponto de operação gerando uma dinâmica entre os componentes. Em conjunto L e C2 oscilam numa freqüência fixa, com oscilações amortecidas pelas perdas no resistor R. Mas, com essa dinâmica, e, considerando a contribuição do diodo de Chua, o circuito pode gerar um espectro largo de freqüência para valores apropriados de C<sub>1</sub>, C<sub>2</sub> e L, as soluções estacionárias (pontos fixos) tornam-se instáveis, criando uma dinâmica caótica, na região dos pontos *I0* e *V0*, e dos pontos - *I0* e - *V0*, sendo que a trajetória alterna de uma região para a outra continuamente. Apesar do espectro do circuito ser largo ele tem maior densidade de potência centrada numa freqüência principal que é dada pela freqüência de ressonância,  $fr=1/\sqrt{LC_2}$ , do circuito tanque formado por L e C<sub>2</sub>. Existe uma outra região nos extremos da curva I(V) para a qual o diodo passa a ser um dispositivo dissipativo, consumindo energia do sistema e limitando o atrator à região com condutividade diferencial negativa (NDC). 10, 16,17,18

Neste capítulo temos uma revisão sobre os conceitos básicos e fundamentais dos osciladores eletrônicos e do oscilador de Chua, sendo este o foco principal deste trabalho. Os resultados obtidos das análises dos dados experimentais estão no capítulo 4. As técnicas de análises de dados são discutidas no capítulo 3 e os resultados são discutidos no capítulo 5.

# **Capítulo 3.: TÉCNICAS DE ANÁLISES DE SÉRIES TEMPORAIS NÃO-LINEARES**

 Vamos abordar neste capítulo os métodos de análise e caracterização de séries temporais não-lineares, a partir da reconstrução de seus atratores no espaço de estados. As técnicas de reconstrução do espaço de estados consideram a dimensão na qual o atrator será imerso que é relacionada aos falsos vizinhos e à informação mútua que fornece o *delay* (defasagem de coordenadas). Também estudaremos métodos para estimar a dimensão fractal e o expoente de Lyapunov. Estas técnicas estão descritas na literatura<sup>15,19,20</sup>. As seções de Poincaré que são utilizadas para reduzir a dimensão de imersão dos atratores e facilitam algumas análises também serão descritas neste capítulo.

#### **3.1.: REPRESENTAÇÃO DO ESPAÇO DE ESTADOS:**

 Um passo importante é descrever o espaço de estados em que imergiremos um objeto. O espaço de estados tem dimensão finita e inteira e contém um objeto (atrator) que ocupa uma dimensão menor ou igual a dele.

Num sistema dinâmico, a evolução no tempo é representada por uma sucessão de posições temporais de uma medida física, através de uma função F(t). A seqüência F(t), normalmente escalar, não representa, por si só, o espaço de estados do sistema dinâmico. O espaço de estados nos proporciona informações importantes que a história temporal de um sinal contém sobre as suas variáveis de estado e que não são observáveis diretamente na série temporal, isto é as variáveis de estado que se encontram misturadas na seqüência F(t) podem ser "separadas" através da reconstrução do espaço de estados. Portanto, é importante realizar a reconstrução do espaço de estados a partir da série temporal.

A reconstrução do espaço de estados se baseia no teorema da imersão de Takens<sup>21</sup>, e é realizada reconstruindo um espaço de estados *D-*dimensional similar ao espaço de estados original (i.e. obtido diretamente das variáveis de estado do sistema dinâmico) *D*-dimensional, a partir de uma única variável de estado medida.

Basicamente, existem 3 métodos para reconstrução do espaço de estados:

- $\triangleright$  O método das derivadas ou coordenadas derivativas.<sup>21</sup>
- $\triangleright$  O método das coordenadas defasadas.<sup>21</sup>
- $\blacktriangleright$  Decomposição em valores singulares (SVD). <sup>22</sup>

A vantagem do método das derivadas (Equação 3.1) é o seu significado físico palpável, pois a derivada de uma das coordenadas gera uma outra coordenada com significado físico (vide seção 3.6). A desvantagem do método das derivadas é a sensibilidade ao ruído.

$$
\dot{s}(t) \approx \frac{s[(n+1)\Delta t] - s(n\Delta t)}{\Delta t} \tag{3.1}
$$

onde:  $s(t)$  é uma coordenada de um sistema físico em função do tempo.

 $s(t)$  é a derivada no tempo da coordenada  $s(t)$ .

*t* é o tempo.

∆*t* é um intervalo de tempo.

 *n* é um número inteiro.

O método das coordenadas defasadas ou método do *delay* é uma simplificação da equação 3.1 e é o que nós utilizamos (seção 3.6). A sua principal característica é ser mais imune a ruído do que o método das derivadas. Isto se dá, pois, não dividimos por ∆*t* .

A idéia principal da decomposição em valores singulares é a de introduzir uma base de vetores ortonormais para o espaço de estados de forma que projeções em um certo número de direções preservem a fração máxima da variância dos vetores originais. Em outras palavras, o erro nas projeções é minimizado para um certo número de direções através de um problema de autovalores. As direções principais são aquelas para as quais obtêm-se uma matriz de autocovariância com os maiores autovalores. Este método exige muito poder computacional e é, portanto, mais utilizado para sistemas de remoção de ruído do que para encontrar os vetores do espaço de estados.

Um sistema dinâmico pode conter muitas variáveis, mas muitas vezes fazemos a medida de apenas uma delas. Em geral, sistemas dinâmicos apresentam-se na forma de equações dependentes, o que permite reconstruir a trajetória do sistema no tempo e no espaço de estados utilizando um dos métodos de reconstrução do espaço de estados descritos nesta seção.

#### **3.2.: ATRATORES:**

 Um atrator é uma órbita ou conjunto de órbitas no espaço de estados da solução do sistema de equações diferenciais de um sistema, para as quais, dadas as condições iniciais em sua vizinhança, a trajetória evoluí no tempo aproximando-se dele. Uma das principais características de uma trajetória é a da não interseção. No caso de ocorrer o cruzamento de uma trajetória com outra ou consigo mesma o sistema poderia optar por seguir outro caminho a partir do ponto de cruzamento, com derivada indefinida, implicando em aceleração infinita, o que consiste numa impossibilidade física. Atratores gerados a partir de equações não-lineares podem apresentar divergência exponencial, isto é duas trajetórias que se iniciam muito próximas no espaço de estados tendem a se distanciar exponencialmente à medida que o tempo passa.

#### **3.2.1.: TIPOS DE ATRATORES:**

Nesta seção apresentamos alguns tipos de atratores, como pontos fixos e ciclo limite, e as características que os definem. $19,20$ 

Uma trajetória pode sofrer a influência de pelo menos três tipos básicos de pontos fixos, são eles:

- Nó atrator, estável.
- Nó repulsor, instável.
- Ponto sela, atrai numa direção e repele noutra.

Para definir as características destes pontos tomemos um espaço de estado unidimensional cuja equação de evolução é dada por:

$$
\dot{X} = f(X). \tag{3.2}
$$

Tome  $X_0$  como um ponto da equação 3.2 definida pela equação 3.3.

$$
\dot{X}\big|_{X=X_0} = f(X_0) = 0 \tag{3.3}
$$
Utilizando-se da expansão da série de Taylor (equação 3.4) para a função *f(X)* em torno de  $X_0$  temos:

$$
f(X) = f(X_0) + (X - X_0) \frac{df}{dx} \Big|_{X_0} + \cdots
$$
 (3.4)

Introduzimos agora uma nova variável:

$$
y = X - X_0, \tag{3.5}
$$

onde sua derivada é:

$$
\dot{y} = \dot{X} \tag{3.6}
$$

Substituindo 3.6 em 3.3 e usando 3.4 obtemos:

$$
\dot{y} = y \frac{df}{dx} \Big|_{X_0} \,. \tag{3.7}
$$

A integral da equação 3.7 é dada por:

$$
\int \frac{dy}{y} = \int \frac{df}{dx} \bigg|_{x_0} dt \,. \tag{3.8}
$$

Resolvendo a integral e tomando  $\frac{df}{dx}|_{x_0}$  como uma constante representada por  $\lambda$ 

obtemos a seguinte equação:

$$
y = e^{\lambda t}.
$$
 (3.9)

Da equação 3.9 tiramos o expoente λ que dependendo de seu valor teremos um ponto repulsor ou atrator ou sela.

Para:  $\lambda > 0$  temos um ponto repulsor.

 $\lambda$  < 0 temos um ponto atrator.

 $\lambda = 0$  temos que se a derivada segunda tiver o mesmo sinal antes e depois do referido ponto, este será um ponto sela.

O valor de *λ* nos dá uma medida importante do comportamento da trajetória do sistema, que é o expoente de Lyapunov que será melhor abordada na seção 3.2.2.

Considerando estados iniciais próximos a um ciclo limite atrator, temos dois tipos de transitórios em direção a ele. Para condições iniciais no interior do ciclo, teremos que a trajetória tende a se aproximar do ciclo, e, em geral espiralando e afastando de um ponto fixo no interior do ciclo. Para condições iniciais externas ao ciclo, a atração pode também ocorrer de forma espiral mas sem que exista um ponto fixo associado. Ambos os casos estão na Figura 3.1.

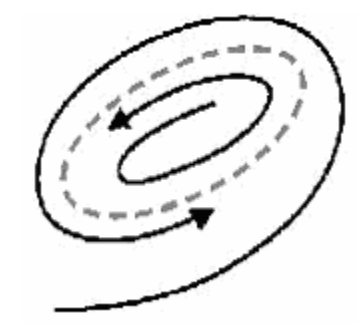

**Figura 3. 1:** Atrator do tipo ciclo limite. Dependendo da condição inicial, uma órbita (trajetória) se aproxima por dentro do ciclo limite ou se aproxima por fora.

#### **3.2.2.:EXPOENTE DE LYAPUNOV:**

 Os expoentes de Lyapunov fornecem uma medida da sensível dependência às condições iniciais. Seja a evolução temporal de um sistema dinâmico a partir de duas condições iniciais muitos próximas,  $x_0$  e  $x_0$  +  $\varepsilon_0$ . Decorrido um intervalo de tempo *t* tem-se:

$$
\varepsilon(t) \sim \varepsilon_0 e^{\lambda t} \tag{3.10}
$$

e o expoente de Lyapunov λ fornece a taxa média de divergência das trajetórias. Neste trabalho calcularemos os expoentes de Lyapunov recorrendo ao cálculo numérico.

 Existem diversas maneiras de se fazer a estimativa numérica de expoentes de Lyapunov. Todas as variantes foram desenvolvidas a partir de um método geral, válido para fluxos e mapas. Essas idéias foram posteriormente desenvolvidas por Eckmann e Ruelle  $^{23}$ . O cálculo do expoente de Lyapunov em séries temporais experimentais é bem mais complexo. Nesse caso não se tem acesso direto às equações e às matrizes Jacobianas. Os métodos e algoritmos são, como conseqüência, bastante diferentes nestes casos.

 O cálculo de Expoentes de Lyapunov em mapas é bastante simplificado. Em uma dimensão o cálculo de expoente é imediato:

$$
\lambda(x_0) = \lim_{N \to \infty} \frac{1}{N} \sum_{i=0}^{N-1} \ln |F'(x_i)|, \tag{3.11}
$$

onde  $x_i = F(x_0)$  é o resultado da i-ésima iteração do mapa F a partir da condição inicial  $x_0$  e  $F'(x_i) = (dF/dx)_{xi}$ . No limite N→∞ o expoente de Lyapunov não deve depender da condição inicial. Com efeito, quando se intera um mapa infinitas vezes acaba-se visitando todo o atrator, não importando qual o ponto de partida.

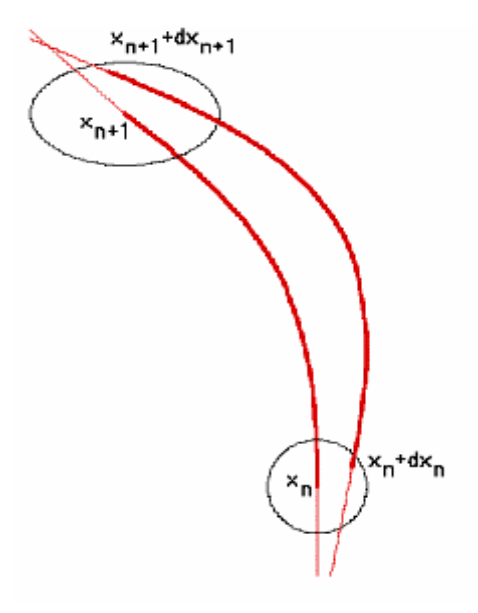

**Figura 3. 2:** É uma taxa média de divergência (ou de convergência) que o expoente de Lyapunov representa. Considere dois pontos próximos em n,  $x_n$  e  $x_n+dx_n$ . Logo depois mede-se  $x_{n+1}$  e  $x_{n+1}+dx_{n+1}$  e percebe-se que os pontos divergem no fluxo.

 Para mapas multidimensionais o cálculo de Expoentes de Lyapunov é feito de maneira análoga, mas é mais complicado do ponto de vista numérico. Em mapas pdimensionais tem-se p-expoentes de Lyapunov que correspondem às p-direções linearmente independentes do espaço de estados nas quais o elemento de volume inicial pode se expandir ou contrair, se considerarmos a divergência medida nas duas trajetórias da Figura 3.2 o atrator como um todo estará expandindo, mas esta expansão é contrabalançada por outros expoentes das outras coordenadas (um expoente para cada coordenada) que impedem que o atrator cresça para o infinito. Os expoentes de Lyapunov são os autovalores da matriz Jacobiana calculados nos pontos fixos do sistema de equações diferenciais. Uma definição de matriz Jacobiana é apresentada na equação 3.12. Para séries temporais para as quais não se têm as equações dinâmicas podemos obter as matrizes Jacobianas, necessárias ao cálculo do espectro de expoentes de Lyapunov, através de uma estimativa local da linearização da dinâmica que governa o crescimento de perturbações infinitesimais. Podemos encontrar uma expressão linear iterativa a partir de modelos do tipo  $S_{n+1}=a_nS_n+b_n$ . Sendo os valores a<sub>n</sub> e b<sub>n</sub> obtidos a partir de uma média da evolução temporal (n representa o passo temporal) tomada na vizinhança de um estado da série temporal.

$$
J(\vec{x}_i) = J_i = \left(\frac{\partial \vec{F}_i}{\partial \vec{x}_j}\right)_{x=x_i} = \left(\frac{\partial (F_1, F_2, \ldots)}{\partial (x_1, x_2, \ldots)}\right)_{x=x_i}.
$$
(3.12)

 Para cálculos de Expoentes de Lyapunov em fluxos utilizamos os mesmos métodos sendo que existe uma relação entre os expoentes calculados no mapa e no fluxo dada por: <sup>20</sup>

$$
\lambda_{\text{mapa}} = T\lambda_{\text{fluxo}} \,, \tag{3.13}
$$

onde T é o tempo médio de retorno, isto é o intervalo de tempo entre cruzamentos consecutivos do mapa.

**Tabela 3. 1:** Exponentes de Lyapunov do experimento com laser, imerso num espaço de estados tridimensional.

| Vizinhança | -fal | A9. |   |
|------------|------|-----|---|
|            |      |     | - |
|            |      | -   | - |
|            |      |     | - |

A tabela 3.1 24 nos mostra os expoentes dos dados de um experimento com um laser estroboscópico imerso em três dimensões, determinado pelo método dos falsos vizinhos. Usando modelos não-lineares globais, nós encontramos os valores de expoentes mostrados nas últimas duas fileiras da tabela. A dispersão dos valores na tabela para este conjunto de dados sem ruído reflete a dificuldade de estimar o espectro de Lyapunov da série temporal, que tem que ser feita com grande cuidado. Quando o algoritmo é aplicado a um processo aleatório, o algoritmo não pode verificar internamente se há consistência da suposição de um sistema dinâmico isento de ruído. Neste caso é obtido um espectro de Lyapunov completamente sem sentido. Para tanto devemos utilizar outros métodos que identifiquem que o sistema realmente apresenta uma dinâmica determinística intrínseca. Entretanto, neste trabalho temos um circuito com equações bem conhecidas e nível de ruído desprezível, o que torna o uso de tais métodos desnecessário.

 A computação da primeira parte do algoritmo que gera o espectro de Lyapunov permite análises interessantes. A segunda trás informações baseadas no estudo de Kaplan e Yorke, que concluíram que é correto na maioria das situações físicas, dizer que o espetro de Lyapunov e a dimensão fractal de um atrator são correlacionados e por tanto, possível calcular a dimensão fractal (vide seção 3.3, 3.5 e 3.8) por meio do espectro de Lyapunov<sup>19,23,24</sup>. Está dimensão é chamada de dimensão de Kaplan-Yorke ( $D_{KY}$ ), e é dada pela equação 3.14:

$$
D_{KY} = k + \frac{\sum_{i=1}^{k} \lambda_i}{|\lambda_{k+1}|},
$$
\n(3.14)

onde k é a máximo índice inteiro que determina a quantidade de expoentes positivos obtidos pelo método.  $D_{KY}$  é considerado um limite superior da dimensão de informação.

A rotina **lyap** spec<sup>24,30</sup> calcula o espectro de expoentes de Lyapunov e utiliza a equação 3.14 para o cálculo de  $D_{KY}$ . Ela é disparada pelo comando **lyap** spec seguido dos parâmetros da Tabela 3.2 e com a descrição do arquivo de saída na Tabela 3.3:

| Opção | Descrição                                                               | Padrão                |
|-------|-------------------------------------------------------------------------|-----------------------|
| -1#   | Numero de pontos usados                                                 | Todo arquivo          |
| $-x#$ | Numero de linhas ignoradas                                              | 0                     |
| -c#   | Coluna lida                                                             |                       |
| -m#   | Dimensão de imersão                                                     | 1,2                   |
| -d#   | Delay                                                                   |                       |
| -r#   | O tamanho inicial das vizinhanças                                       | (intervalo de         |
|       |                                                                         | dados)/1000           |
| -f#   | O fator de aumento no do tamanho da vizinhança                          | 1.2                   |
| -k#   | Número dos vizinhos a ser usado (esta versão usa exatamente o           | 30                    |
|       | número dos vizinhos especificados. Se encontrar mais, somente # será    |                       |
|       | usado o mais próximo)                                                   |                       |
| -n#   | Número de iterações                                                     | Número de intervalos  |
|       |                                                                         | para a média temporal |
| $-I$  | Inverte a ordem da série temporal. É estabelecido para ajudar encontrar | não inversão          |
|       | expoentes espúrios.                                                     |                       |
| $-o#$ | Nome do arquivo de saída.                                               | Arquivo.dat           |
| -h    | Mostra estas opções                                                     | Nenhum padrão         |

**Tabela 3. 2:** Conjunto de comandos da rotina **lyap\_spec** do pacote de programas Tisean e as respectivas configurações padrões.

**Tabela 3. 3:** Descrição dos dados da rotina **lyap\_spec** do Tisean.

**Descrição da saída** 

A saída consiste das colunas d\*m+1. A primeira mostra o índice da iteração, as d\*m seguintes mostram as estimativas dos expoentes de Lyapunov na ordem decrescente. As últimas linhas mostram os erro(s) médio da previsão do modelo linear local, o tamanho médio da vizinhança usado no modelo e a última a dimensão estimada de Kaplan-Yorke.

## **3.3.: DIMENSÃO FRACTAL:**

 Quando se faz referência ao conceito de dimensão, em geral trata-se da dimensão euclidiana. Um conjunto finito de pontos tem dimensão zero; uma linha tem dimensão um; uma superfície, dimensão dois, etc. Contudo, dimensão fractal é um conceito que tem por objetivo medir a dimensão de objetos que não ocupam o espaço por completo $19,23$ . Por exemplo: uma folha de papel tem dimensão 2, pois possui apenas largura e comprimento, mas se amassarmos essa folha formando uma esfera ela terá uma dimensão entre 2 e 3, pois ela não será uma esfera perfeita, existirão buracos em seu interior. Estes farão com que tenha sua dimensão menor que 3. Para a esfera perfeita temos que sua massa M α R<sup>3</sup> e para uma esfera de papel amassado o expoente de proporcionalidade fica em torno de 2,5. A natureza fracionária deste número define uma dimensão fractal. Outro bom exemplo é a figura fractal do tipo Cantor (Figura 3.3-a). Ela consiste da reprodução sucessiva de um seguimento de reta, no qual a cada iteração retiraremos dois quartos da parte central de cada seguimento criado destes cortes. Sendo assim, cada conjunto de seguimentos será um objeto misto entre uma sucessão de pontos e um segmento de reta, tendo uma dimensão igual a 0,5. Outra característica facilmente observada neste objeto fractal (Figura 3.3-a, circundado pelo retângulo tracejado) é a auto-similaridade que consiste em se obter o mesmo desenho a partir de uma fração do mesmo ampliada (Figura 3.3-a, circundado pelo retângulo pontilhado). Este tema será novamente discutido na seção 3.8.

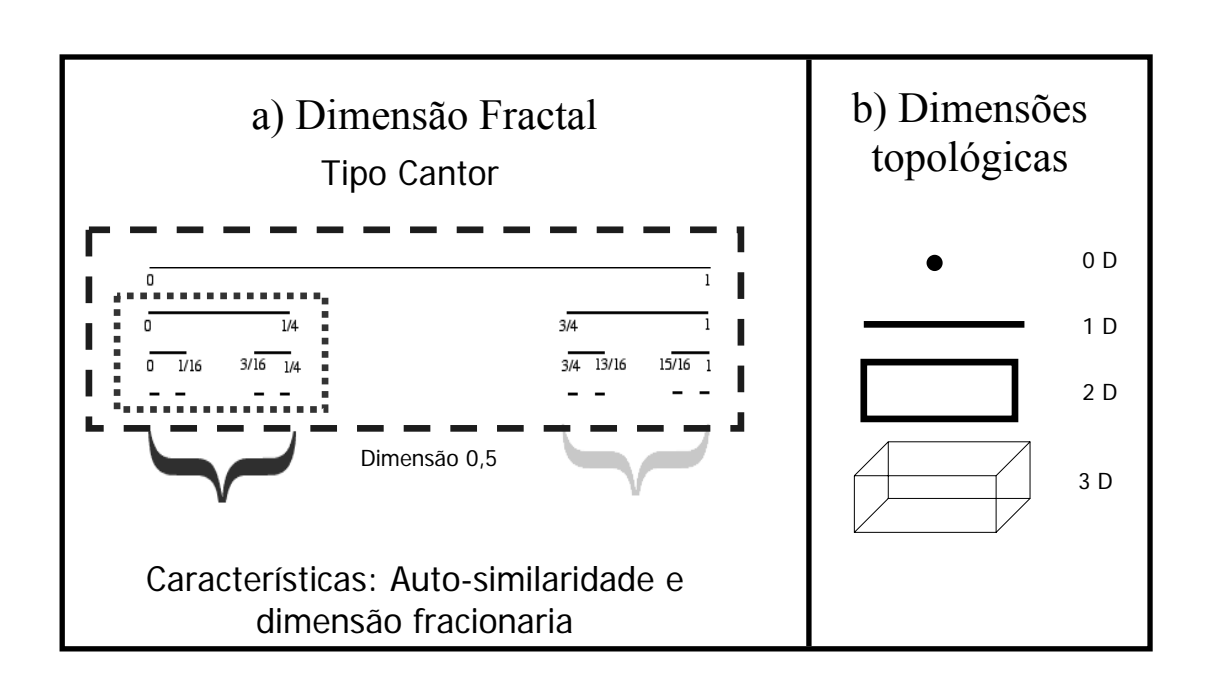

**Figura 3. 3:** (a) Figura geométrica com dimensão Fractal do tipo Cantor, evidenciando a auto-similaridade (b) figura geométrica com dimensões topológicas.

## **3.4.:CAOS DETERMINÍSTICO**

Até 1963 sistemas imprevisíveis, caracterizados por flutuações irregulares, eram denominados aleatórios. Mas, após esta data, com a descoberta de Edward Lorenz<sup>1</sup> de um modelo de previsão de tempo que não era aleatório (ruidoso), periódico (ciclo limite) ou convergente (ponto fixo) fez-se necessário incluir um novo tipo de comportamento. O sistema de Lorenz exibe um comportamento complexo, porém definido por poucas e simples equações diferenciais. Esse comportamento foi chamado de caos determinístico ou simplesmente de caos.

Os fenômenos caóticos seguem modelos matemáticos cujas equações diferenciais do movimento são determinísticas. Porém a previsão do problema num intervalo de tempo distante da medida inicial é praticamente impossível. Já que uma pequena variação na condição inicial produz resultados muito diferentes do esperado após um longo intervalo de tempo. Se a previsão a longo termo torna-se impossível, é evidente que um sistema do tipo caótico pode ser confundido com um estocástico, que é um sistema sujeito a forças externas aleatórias (ruído). Entretanto, para o caos a irregularidade é parte intrínseca do sistema. Temos abaixo algumas características do comportamento caótico:

- Não interseção de trajetórias (requer espaço de estados de no mínimo 3 dimensões),
- Trajetórias limitadas (o sistema não pode expandir ao infinito),
- Sensível dependência à condição inicial,
- Espectro largo de freqüências, pois é um sistema aperiódico,
- Estacionário, não deve considerar o comportamento transitório.

A propriedade fundamental de um sistema caótico é a sua sensível dependência à condição inicial, caracterizada pela divergência acentuada de rotas vizinhas. Suponha um sistema físico caótico do qual se conheça o modelo matemático e, portanto espera-se que seja possível prever passos futuros. A medida de uma variável independente do sistema físico fornece a condição inicial usada no modelo matemático. Entretanto, nenhuma medida pode ser feita com precisão infinita. Assim, são usados no modelo condições iniciais com valores ligeiramente diferentes ao do valor exato do sistema físico. Sendo caótico, com sensível dependência à condição inicial, o resultado será uma trajetória que inicialmente segue o modelo físico e algum tempo depois, a evolução temporal torna-se totalmente não correlacionada com o que se observa com o sistema físico real. Isto ocorre porque a incerteza na medida cresce exponencialmente de acordo com o expoente de Lyapunov do sistema caótico. Entretanto, esse sistema tem um padrão bem definido, regido pela geometria Fractal. Chamamos os atratores observados nos sistemas caóticos de atratores estranhos  $^{19,20,25}$ .

#### **3.5.: ATRATORES ESTRANHOS:**

 Essa seção tem como objetivo explicar o conceito de atrator estranho. Segundo a definição de Ruelle e Takens<sup>26</sup>, um atrator estranho possuí sensível dependência das condições iniciais das linhas de fluxo. Uma vez que pequenos desvios nas condições iniciais estão sempre presentes, a posição de uma trajetória dentro de um atrator estranho não é previsível de maneira trivial. Sistemas que exibem atratores estranhos podem apresentar oscilações irregulares ou caóticas.

Vamos concentrar em alguns exemplos de atratores estranhos que possuem certas particularidades como dimensão fractal e expoente de Lyapunov positivo (comportamento caótico). Um conceito importante é a medida do expoente de Lyapunov que irá determinar a estranheza do atrator e é discutido na seção 3.2.2.

 Os atratores discutidos na seção 3.2 são conjuntos de atratores que formam uma variedade de tipos como pontos e ciclos.

O atrator de Henon como mostrado na Figura 3.4, têm aspecto complicado, típico de um objeto fractal. Em geral, um objeto fractal é um conjunto onde a dimensão de Hausdorff (dimensão fractal)  $^{23}$  é diferente da dimensão topológica, e geralmente não é um número inteiro. A dimensão topológica de um objeto é um número inteiro e é menor ou igual à dimensão de imersão. Muitos atratores são fractais e caóticos, mas nem todo atrator fractal é caótico. Considere o sistema dinâmico para o atrator de Henon. Nele o tempo *t* é discreto e as equações dinâmicas são:

$$
f\begin{pmatrix} x_1 \\ x_2 \end{pmatrix} = \begin{pmatrix} 1 + x_2 - ax_1^2 \\ bx_1 \end{pmatrix},
$$
 (3.15)

para  $a=1,4$  e  $b=0,3$ .

Calculamos aqui numericamente que:

$$
\delta_{\mathbf{x}}(\mathbf{t}) = \delta_{\mathbf{x}}(0) e^{(\lambda t)}, \ \lambda = 0.42 \tag{3.16}
$$

Isto é o desvio entre duas órbitas próximas que cresce exponencialmente a uma taxa de 0,42 por iteração. Este é o fenômeno da sensibilidade às condições iniciais. Dizer que um sistema tem uma sensibilidade para com as condições iniciais e que ele está limitado no espaço de estados é o mesmo que afirmar que o sistema é caótico. A natureza fractal do atrator resulta do fato de o expoente positivo fazer o atrator "crescer" em uma direção e "contrair" em outra. Como o atrator fica limitado a uma região do espaço de estados, o crescimento se dá através do dobramento do atrator que se torna, portanto, um fractal.

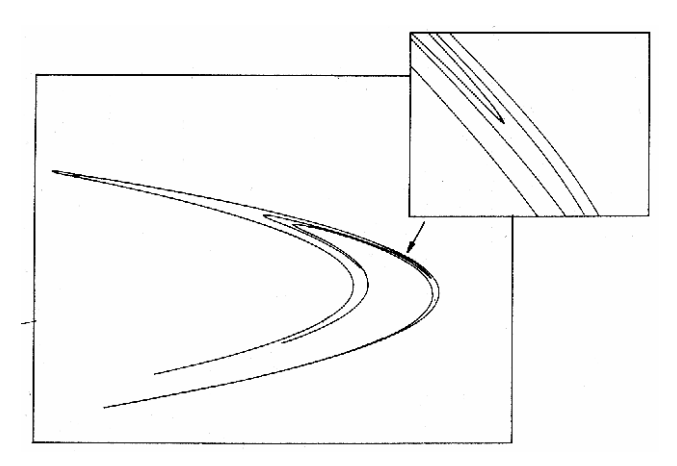

Figura 3. 4: O atrator de Henon para a=1,4, b=0,3. Sucessivas iterações f<sup>k</sup> de f foram aplicadas no ponto (0,0), produzindo uma seqüência assintótica no atrator.

#### **3.6.: COORDENADAS DESLOCADAS NO TEMPO:**

Esta seção descreve uma das principais revisões de literatura, onde será discutida a técnica de reconstrução do atrator no espaço de estados. O objetivo é reconstruir um atrator de forma mais próxima do atrator construído no seu espaço de estados original. Por exemplo, o atrator no espaço de estados de 2 dimensões é construído por duas séries, uma no eixo *x* e outro no eixo *y*. Com apenas a série do eixo *x* poderíamos obter o atrator a partir do método do *delay*, que é um atraso na série temporal, reconstruir este atrator em um espaço de estados onde o eixo *x* será a série temporal original da variável *x* e o eixo *y* será a série temporal do eixo com um atraso no tempo. A melhor técnica de reconstrução do espaço de estados para experimentos sujeitos à ruídos é o método de *delay*. Vetores imersos em um novo espaço são formados de coordenadas deslocadas no tempo:

$$
S_n = (s_n(t-(m-1)\tau), s_n(t-(m-2)\tau), \dots, s_n(t)).
$$
\n(3.17)

O número m de elementos é chamado de dimensão de imersão, o tempo  $\tau$  geralmente é chamado de *delay* ou atraso. Relembrando os teoremas de imersão por Takens<sup>25</sup> e através de Sauer et al.<sup>27</sup>que se a sequência  $\{S_n\}$  realmente consiste em medidas de um escalar do estado de um sistema dinâmico, então sob certas hipóteses gerais, a imersão do atraso temporal produz uma imagem 1-para-1 do conjunto original  ${X_n}$  para qualquer m.

*Delay* temporais são usados em quase todos métodos de análises descritos neste capítulo. A implementação é direta e não requer explicação adicional. Se N escalares medidos estão disponíveis, o número de vetores imersos é somente N-(m-1) $\tau$ . Há uma larga literatura referente à escolha otimizada dos parâmetros de imersão m e  $\tau$ . Porém, mostra-se que a melhor escolha vem da prática. Discutiremos, oportunamente, a escolha dos parâmetros de imersão junto com outros algoritmos.

Como um exemplo, vamos mostrar duas representações de coordenada de *delay* bidimensionais diferentes, de um atrator de eletro-cardiograma (ECG humano Figura 3.5, obtida da referência [24]). A priori não podemos definir se o eletro (ou magneto) cardiograma é determinístico ou caótico. Embora no caso particular de gravações cardíacas pode ser interessante o uso teórico de *delay* imersos no tempo<sup>28</sup>. A utilização da técnica de imersão como uma ferramenta de reconstrução produz a visualização mais próxima da correta no espaço de estado, e também como base para outros cálculos, como a dimensão de correlação e o calculo do expoente de Lyapunov.

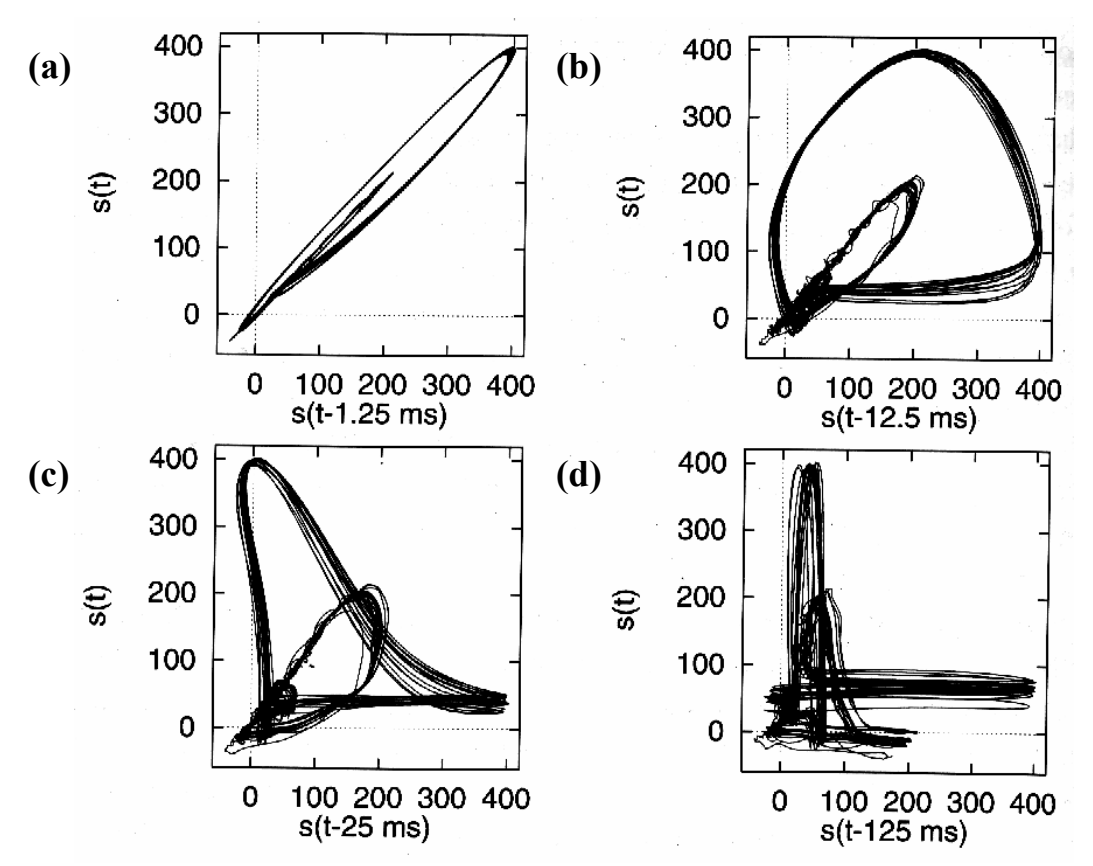

**Figura 3. 5:** Representação do *delay* de um sinal de ECG (Eletrocardiograma) humano. (a) Em cima, à esquerda:  $\tau$  =1,25ms. Todos os dados estão comprimidos na diagonal e com isso, os valores são muito similares. (b) À direita:  $\tau = 12.5$ ms. Os valores estão mais bem definidos. (c) Embaixo, a esquerda:  $\tau = 25$ ms. Os pontos estão melhor representados do que no gráfico anterior. (d) À direita: <sup>τ</sup> =125ms para grandes *delays*  o gráfico fica embaralhado e de difícil interpretação.

 Sabemos que para reconstruir o atrator no espaço de estados devemos usar um atraso na série temporal com o intuito de gerar uma outra coordenada, mas para reconstruílo devemos conhecer a dimensão de imersão onde o atrator será reconstruído. Vamos agora entender os motivos disto e usar técnicas para determinar os parâmetros de imersão.

 Uma escolha correta do *delay* (atraso) é importante pelo fato de que sempre temos que lidar com uma quantidade finita de dados. Dependendo do tipo de estrutura que queremos explorar, temos que escolher um *delay* no tempo que seja adequado. Obviamente, unidades de *delay* para dados de fluxo com uma grande amostragem produzirão vetores que são todos concentrados ao redor da diagonal no espaço de imersão e assim toda a estrutura perpendicular à diagonal torna-se quase imperceptível (Figura 3.5-a). A questão é que pequenos *delay*s produzem elementos de vetor fortemente correlacionados (Figura 3.5-a) e grandes *delay*s levam a vetores cujos componentes são (quase) não correlacionados (Figura 3.5-d) e os dados são assim (aparentemente) aleatoriamente distribuídos no espaço de  $\text{imersão}^{29}$ . Vários artigos foram publicados sobre a maneira de se ter a melhor escolha do *delay* e dimensão de imersão. Algumas ferramentas quantitativas estão disponíveis para nos guiar na escolha do *delay*.

A função de autocorrelação e a informação mútua (Mutual information - programa mutual) prevêem uma informação razoável do *delay* no tempo, enquanto estatística de falsos de vizinhos (programa false\_nearest) informa a menor dimensão de imersão na qual o atrator deve ser reconstruído, com o mínimo de falsos vizinhos (vide seção 3.6.2).

## **3.6.1.:INFORMAÇÃO MÚTUA:**

O método do *delay* no tempo, obtido através da informação mútua (Mutual Information), foi sugerido por Fraser e Swinney<sup>29</sup>, ao contrário da função de autocorrelação, a informação mútua também leva em conta as correlações não-lineares.<sup>20,30</sup> Portanto, esta técnica é uma boa ferramenta para se obter o *delay.*

A informação mútua entre uma medida  $a_i$  feita no conjunto de A ={ $a_i$ } e a medida de  $b_i$  feitas no conjunto  $B = \{b_i\}$  é a soma lida da medida de  $a_i$  sobre a medida de  $b_i$ , em bits é dada por: 19

$$
\log_2\left[\frac{P_{AB}(a_i,b_j)}{P_A(a_i)P_B(b_j)}\right] \tag{3.18}
$$

onde *PAB* é a densidade de probabilidade da medida de A e de B em resultar nos valores *a* e *b*. *P<sub>A</sub>(a)* e *P<sub>B</sub>(b)* são densidades de probabilidades individuais medidas em A e B. Em um sistema determinístico calculamos estas probabilidades através de um histograma das variações de *ai* e *bj* a serem medidos.

Se a medida de A resultando em  $a_i$  é totalmente independente da medida de B resultando em  $b_i$  então  $P_{AB}(a,b)$  fatora da forma:  $P_{AB}(a,b) = P_A(a)P_B(b)$  e a soma da informação entre as medidas, a informação mútua, é zero. O cálculo de todas as medidas desta informação estatística é chamada de informação mútua média entre a medida de A e a medida de B e é dada por: 19

$$
I_{AB} = \sum_{a_i, b_j} P_{AB}(a_i, b_j) \log_2 \left[ \frac{P_{AB}(a_i, b_j)}{P_A(a_i) P_B(b_j)} \right].
$$
 (3.19)

A quantidade IAB não está expressa de forma a satisfazer as regras de evolução linear ou não-linear das quantidades medidas. A idéia é colocar o conjunto de medidas como conectadas entre si, estabilizando-se assim, o critério de suas mútuas dependências da informação. Para isso definimos uma medida *s(t)* no tempo fazendo uma ligação entre a informação teórica da medida *s(t+T)* num tempo *t+T*.

 Tomamos o conjunto de medidas de A com valores observáveis s(n) e para as medidas de B os valores de *s(n+T)*. Então a informação mútua entre estas duas medidas é:

$$
I(T) = \sum_{s(n), s(n+T)} P(s(n), s(n+T)) \log_2 \left[ \frac{P(s(n), s(n+T))}{P(s(n))P(s(n+T))} \right].
$$
 (3.20)

Em geral  $I(T) \ge 0$ . Quando *T* se torna grande, o comportamento caótico do sinal torna as medidas de *s(n)* e *s(n+T)* independentes e *I(T)* irá tender a zero.

A prescrição sugerida por Fraser e Swinney<sup>29</sup>, é tomar *T* onde ocorre o primeiro mínimo na informação mútua *I(T)* que será o melhor valor para o *delay* no tempo para se reconstruir as componentes no espaço de estados. A sugestão mais requerida na generalização da noção do *mutual information* para alta dimensionalidade no espaço de

estados é que *s(n)* seja substituído por vetores m-dimensionais e estes permitem uma boa reconstrução do atrator. Com boa reconstrução queremos dizer que as grandezas de interesse como dimensão fractal e expoente de Lyapunov são bem próximas das do atrator no espaço de estados original. A escolha do primeiro mínimo na informação mútua é equivalente à escolha do primeiro zero na função de autocorrelação linear.<sup>19</sup>

A rotina **mutual**24,30 utiliza a equação 3.20 e é disparada por um comando da forma:

## **mutual –l# -x#- c# -b# -D# -o[nome do arquivo dat] (nome da serie tipo dat) –h**

 A Tabela 3.4 apresenta o significado dos sub-comandos do programa mutual e os valores que assumem quando não são colocados explicitamente após o comando mutual. A Tabela 3.5 apresenta os dados do arquivo de saída.

| Opções  | Descrição                     | Padrão         |
|---------|-------------------------------|----------------|
| $-l#$   | Número de dados a ser usado   | Todo o arquivo |
| $-x\#$  | Números de linhas ignoradas   |                |
| $-c#$   | Número da coluna lida         |                |
| $-b#$   | Número de caixas por partição | 16             |
| $-D#$   | Máximo <i>delay</i> no tempo  | 20             |
| $-o[#]$ | Arquivo de Saída              | Arquivo.dat    |
| $-h$    | Mostra estas opções           | nada           |

**Tabela 3. 4:** Conjunto de comandos da rotina **mutual** do pacote de programas Tisean e as respectivas configurações padrões.

**Tabela 3. 5:** Descrição dos dados gerados pela rotina **mutual** do Tisean.

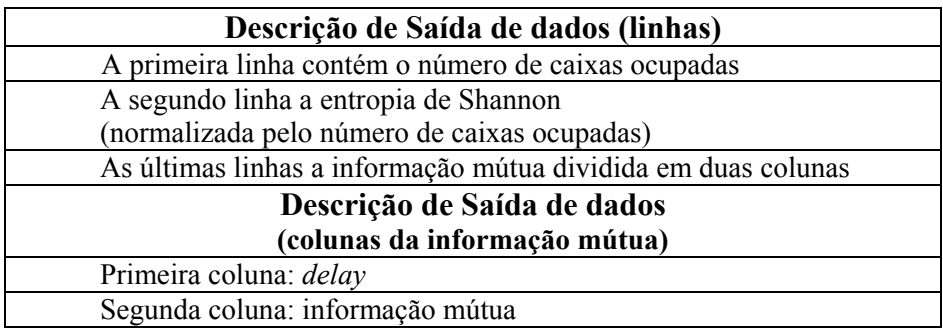

A Figura 3.6 apresenta um resultado típico do comando para a informação mútua para uma série temporal do atrator de Lorenz. Observe que o primeiro mínimo ocorre para *T=10* passos da série temporal. Esse valor deve ser usado para se reconstruir os vetores de atraso (*delay*) que irão formar o atrator no espaço de estados.

A Figura 3.7 apresenta um atrator caótico (como será definido posteriormente no capítulo 4) do circuito de Chua. Em 3.7-a temos o atrator reconstruído com um *delay* de 13 passos da série temporal, definido pelo primeiro mínimo da informação mútua. Em 3.7-b temos o atrator construído diretamente das séries temporais das 3 variáveis dinâmicas *x,y,z*. note a semelhança entre eles. As análises das características de ambos atratores apresentados nesta figura fornecem valores semelhantes.

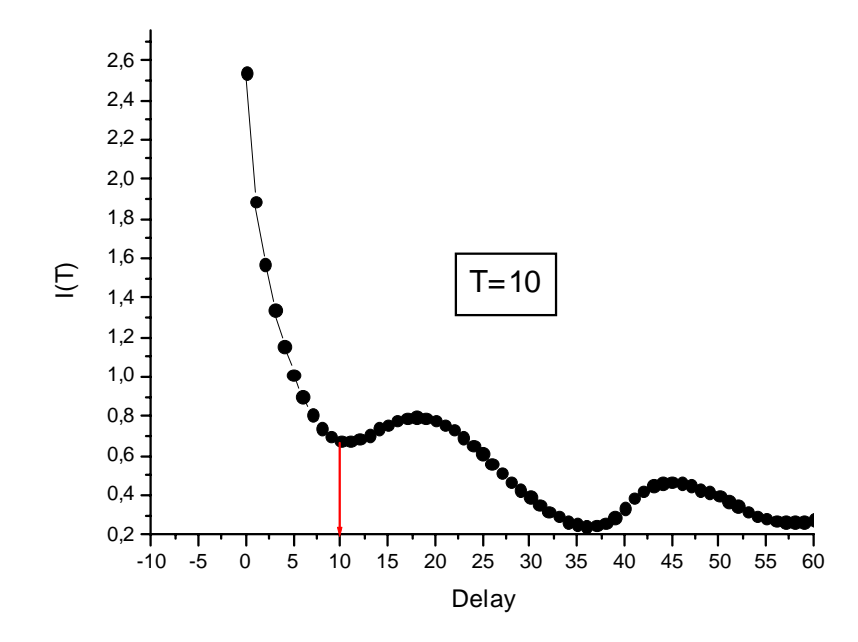

**Figura 3. 6:** Gráfico da Informação mútua para um mapa de Lorenz. O primeiro mínimo da curva nos diz qual o *delay* deverá ser usado para a reconstrução do mapa no espaço de estados. Neste caso o valor é *T=10*.

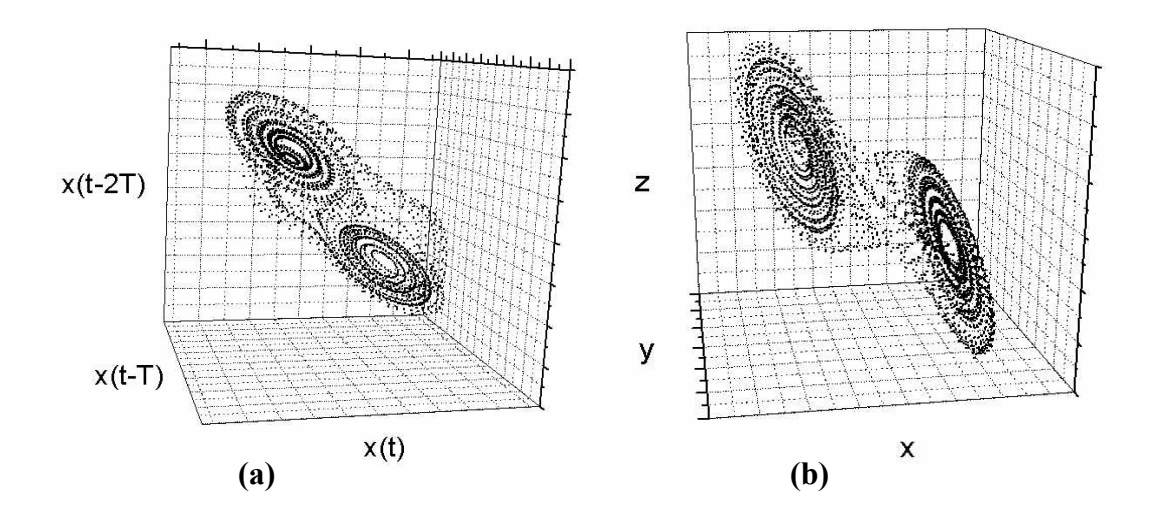

**Figura 3. 7:** Em (a) temos um atrator do circuito de Chua com parâmetro  $\mu$ =0mV, reconstruído pelo método do delay e em (b) temos atrator reconstruído com a mesma série temporal do anterior, porém utilizando como coordenadas parâmetros físicos obtidos dos pontos de medidas *x,y,z*.

## **3.6.2.: FALSOS VIZINHOS:**

 Um método para determinar a dimensão de imersão mínima m foi proposto por Kennel et al<sup>31</sup> é chamado o método de falsos vizinhos. A idéia é bastante intuitiva. Suponha que a dimensão de imersão mínima para uma determinada série temporal ${s_i}$  seja m<sub>0</sub>. Isto significa em um espaço dos *delay* m<sub>0</sub>-dimensional o atrator é reconstruído em uma imagem 1-para-1 do atrator no espaço de fase original. Especialmente, as propriedades topológicas são preservadas. Assim a vizinhança de um dado ponto é mapeada sobre vizinhos no espaço dos *delay*. Devido à dinâmica, são traçadas vizinhanças dos pontos novamente sobre as próprias vizinhanças. Claro que são mudados a forma e o diâmetro das vizinhanças de acordo com os expoentes de Lyapunov. Mas suponha agora que se imergiu o sistema em um espaço m-dimensional com m $\leq m_0$ . Devido a esta projeção a estrutura topológica não é mais preservada. Pontos são projetados em *vizinhanç*as de outros pontos (Figura 3.8-a) para os quais eles não pertenceriam em dimensões mais altas (Figura 3.8-b). Estes pontos são chamados falsos vizinhos. Se a dinâmica é aplicada, estes falsos vizinhos não são traçados tipicamente na imagem da *vizinhança*, mas em outro lugar, de forma que o "diâmetro" médio fica bastante alterado.

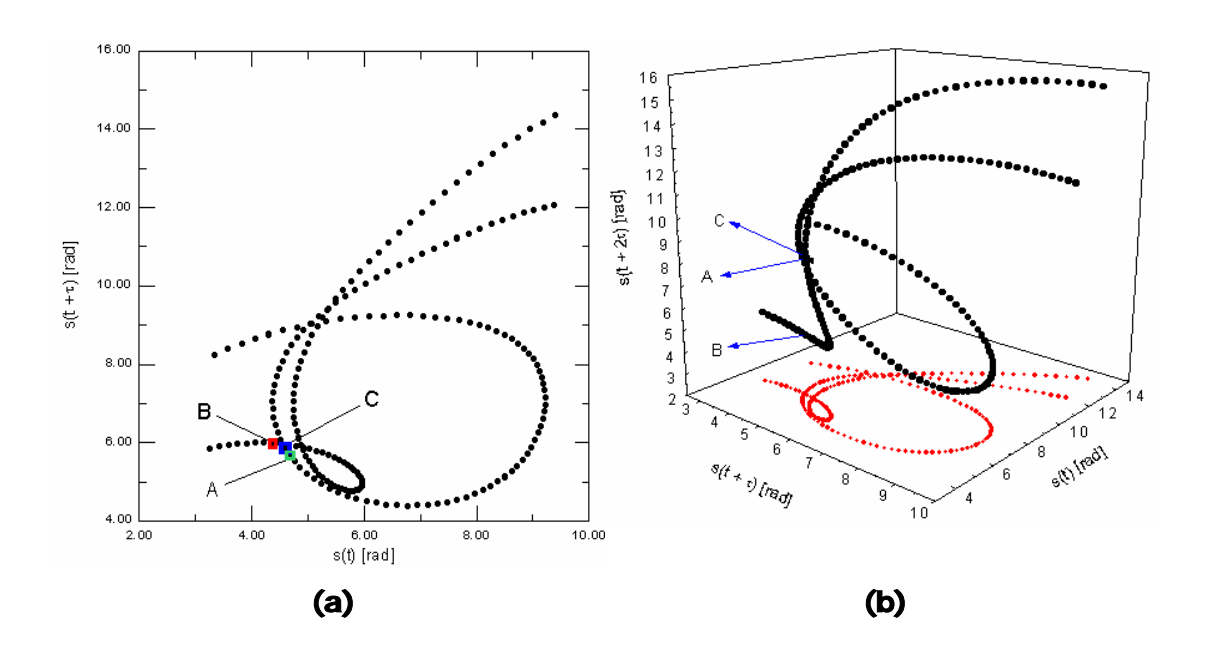

**Figura 3. 8:** Na figura de representação esquemática do método FNN, ela mostra o espaço de estado de um pêndulo não-linear numa condição periódica de período 2, representado em diferentes dimensões. Comecemos supondo que a dimensão é d $_E=2$ . Os pontos A e B parecem vizinhos verdadeiros, pois a dimensão de imersão é muito pequena (a). Quando aumenta a dimensão para  $d_E = 3$  a distância entre os dois pontos aumenta, dizendo ser um falso vizinho, entretanto a distância entre A e C são as mesmas, e corresponde a um vizinho verdadeiro (b).

A idéia do algoritmo *false\_nearest* é a seguinte. Para cada ponto  $\vec{s_i}$  visto na série temporal, para seu mais próximo vizinho  $\overrightarrow{s_j}$  em um espaço m-dimensional calcula-se a distância  $\|\vec{s_i} - \vec{s_j}\|$ . Do valor da distancia entre os pontos, calculamos:

$$
R_{i} = \frac{|s_{i+1} - s_{j+1}|}{\left\| \overrightarrow{s_{i}} - \overrightarrow{s_{j}} \right\|}.
$$
 (3.21)

Se  $R_i$  excede uma determinada barreira heurística (limiar)  $R_t$ , este ponto é marcado como tendo um falso vizinho 31. O critério para que a dimensão de imersão seja a ideal, é que a fração de pontos para qual  $R_i > R_t$  é zero, ou pelo menos suficientemente pequeno (vide Figura 3.9).

 A rotina **false\_nearest** <sup>24</sup> 30 utiliza da equação 3.21 e é disparada por um comando na forma:

**false\_nearest –l# -x# -c# -m# -M# -d# -f# -w# -o[nome do arquivo.dat] (nome da serie tipo.dat) –h** 

A Tabela 3.6 contém as configurações padrões do "false\_nearest" e a Tabela 3.7 a descrição dos dados do arquivo de saída.

**Tabela 3. 6:** Conjunto de comandos da rotina **false\_nearest** do pacote de programas Tisean e as respectivas configurações padrões.

| Opção   | Descrição                             | Padrão         |
|---------|---------------------------------------|----------------|
| $-l#$   | Número de dados a ser usado           | Todo o arquivo |
| $-x#$   | Números de linhas ignoradas           | 0              |
| $-c#$   | Número da coluna lida                 |                |
| $-m#$   | Mínima dimensão para o <i>delay</i>   |                |
| $-M#$   | Máxima dimensão para o <i>delay</i> 5 |                |
| $-d#$   | Delay                                 |                |
| $-f#$   | Fator de Razão                        | 10.0           |
| $-w#$   | Janela de Theiler                     |                |
| $-0[#]$ | Arquivo de Saída                      | Arquivo.dat    |
| $-h$    | Mostra estas opções                   | nada           |

**Tabela 3. 7**: Descrição dos dados gerados pela rotina **false\_nearest** do Tisean.

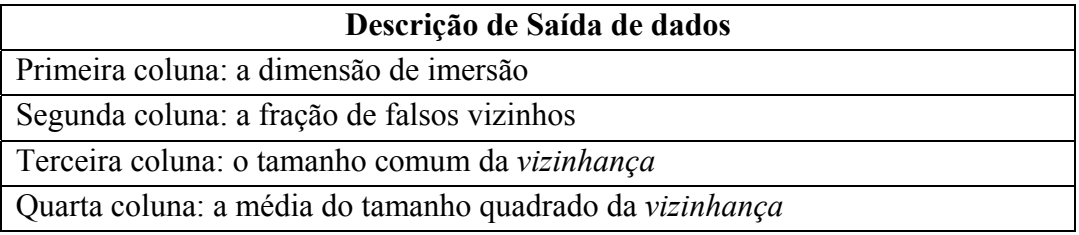

Na Figura 3.9 tem-se o gráfico para falsos vizinhos do atrator de Lorenz. Nele vê-se onde a porcentagem de falsos vizinhos é nula para dimensão de imersão 3 ( $d_E=3$ ). Já para o atrator de Henon, a fração de falsos vizinhos é nula para  $d_E=2$ .

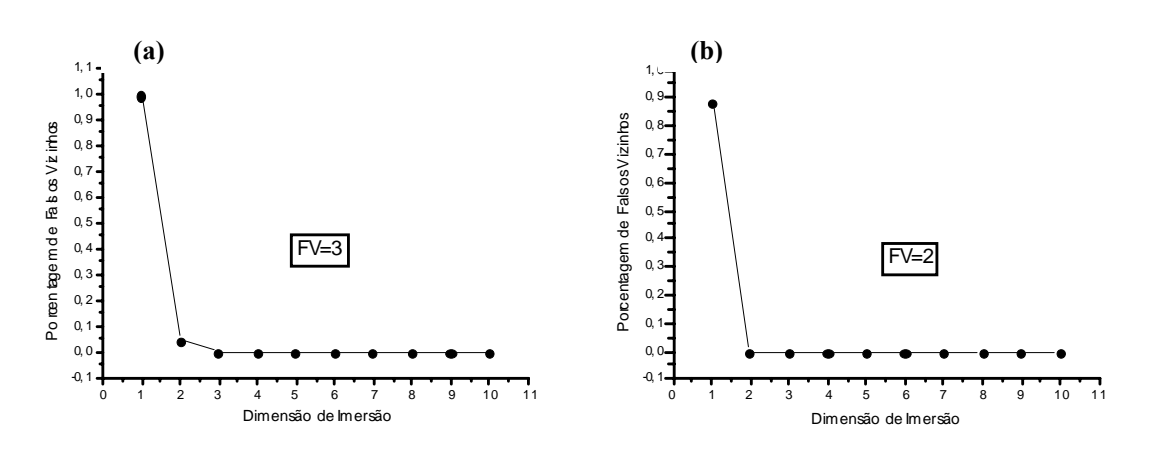

**Figura 3. 9:** Em (a) tem-se o gráfico para falsos vizinhos do atrator de Lorenz. Nele vê-se onde a porcentagem de falso vizinho é nula ou próxima de zero, logo o valor é 3. Já para o atrator de Henon (b), a fração de falsos vizinhos é nula em 2, com isso a dimensão de imersão para Lorenz é 3 e para Henon é 2.

## **3.7.:SEÇÃO DE POINCARÉ:**

 Agora vamos apresentar a seção de Poincaré, ela é importante, pois dela se obtém o tempo médio de retorno das órbitas do atrator que será usado para normalizar a unidade do expoente de Lyapunov. A idéia da seção de Poincaré é simples, vamos fazer uma seção no nosso atrator onde as órbitas do atrator irão cruzar o plano da seção marcando pontos nela.

 São chamados dados de fluxo a representação contínua no tempo da solução de uma equação diferencial. Eles são caracterizados pelo fato de que desvios na direção tangente à trajetória não aumentam exponencialmente (chamamos esta de direção marginalmente estável) e assim possuindo um expoente de Lyapunov nulo, como qualquer perturbação nesta direção pode ser compensada por uma troca simples no tempo. O conceito teórico deste processo de marcar pontos na seção é chamado de seção de Poincaré. Depois de ter escolhido um hiperplano (m-1)-dimensional imerso no espaço m-dimensional (vide Figura 3.10), cria-se uma série temporal impressa nas interseções do tempo numa contínua trajetória com este hiperplano em uma orientação pré-definida. Estes dados são vetores discretos estimados no mapa temporal. Pode-se considerar a projeção destes (m-1) vetores dimensionais sobre os números reais como outra função de medida (por exemplo, registrando o valor de  $S_n$  quando  $S_n$  intercepta a superfície de Poincaré), de forma que se pode criar um escalar novo na série desejável. O programa "*poincaré*" constrói uma sucessão de vetores de um fluxo escalar como dados fixados, se especificarmos o hiperplano, a orientação, e os parâmetros de imersão. As interseções com as prováveis trajetórias com o plano de Poincaré são computadas por interpolação de terceira ordem.

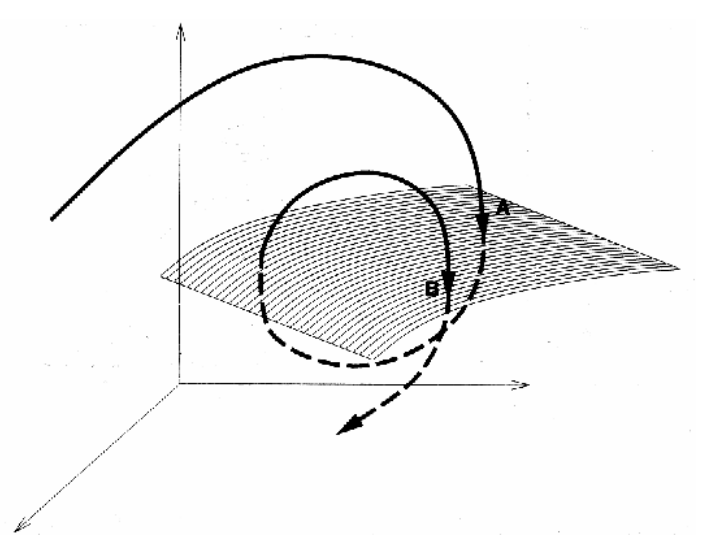

**Figura 3. 10:** Seção de Poincaré de um fluxo em três dimensões. As sucessivas interceptações A, B, das trajetórias com a superfície da seção definem iterações de um mapa de duas dimensões.

 A escolha da colocação da superfície de Poincaré é de alta relevância para a interpretação dos resultados. Uma boa escolha é aquela que maximiza o número de interseções, isto é minimiza os intervalos de tempo entre elas, ao mesmo tempo em que o atrator intercepta o plano. Evitamos assim as tentativas e erros relacionados que definem uma superfície respectivamente pelo zero do cruzamento da derivada temporal do sinal que é o sinônimo de colecionar todos os máximos ou todos os mínimos. Isto é feito através do programa "extrema". Como uma última observação, destacamos que os intervalos de tempo entre interseções são observáveis no espaço de estados como mostrado na literatura <sup>32</sup> e os teoremas de imersão são, assim, válidos. Para uma série de tempo com picos (sinal de curta duração), a sucessão de intervalos de tempo de entre picos é freqüentemente estudada, por exemplo, em cardiologia. Se os intervalos temporais são construídos de certo modo para se render intervalos de tempo de um mapa de Poincaré, eles são processos para refletir a estrutura determinística (se houver alguma) do sistema. Para maiores detalhes veja referência [32].

 A rotina de **extrema**24,30 determina os máximos (ou mínimos) de uma série temporal. Isto corresponde a uma seção de Poincaré nos zeros da derivada. Para melhor estimar o extremo, uma interpolação quadrática é feita.

## **extrema –l# -x# -c# -z# -t# -o[nome do arquivo dat] (nome da serie tipo dat) –h**

A Tabela 3.8 contém as configurações padrões do "extrema" e a Tabela 3.9 a descrição dos dados do arquivo de saída.

**Tabela 3. 8:** Conjunto de comandos da rotina **extrema** do pacote de programas Tisean e as respectivas configurações padrões.

| Opção    | Descrição                                                | Padrão         |
|----------|----------------------------------------------------------|----------------|
| $-l#$    | Número de dados a ser usado                              | Todo o arquivo |
| $-x#$    | Números de linhas ignoradas                              |                |
| $-c#$    | Número da coluna lida                                    |                |
| $-Z$     | Determina mínima ou máxima                               | máxima         |
| $-t#$    | Mínimo tempo requerido entre dois extremos $ 0.0\rangle$ |                |
| $-h$     | Mostra estas opções                                      | nada           |
| $-0$ [#] | Arquivo de Saída                                         | Arquivo.dat    |

**Tabela 3. 9:** Descrição dos dados gerados pela rotina **extrema** do Tisean.

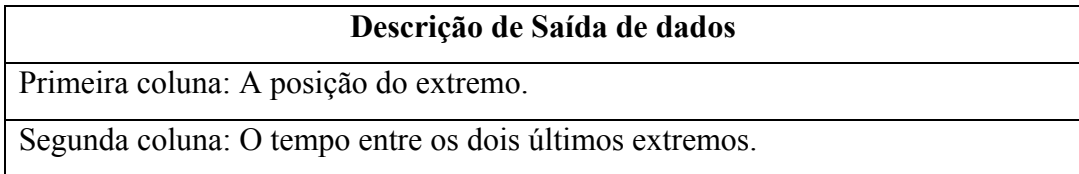

## **3.8.:DIMENSÃO DE INFORMAÇÃO**

Existem diversas técnicas para se calcular a dimensão fractal de um atrator. Uma das maneira de se ponderar o volume de esferas de raio ε é por meio da freqüência relativa de visita. O expoente resultante é chamado de dimensão de informação *D1*. Sendo a dimensão de Kaplan-Yorke uma aproximação de *D1*, o cálculo numérico de *D1* através de leis de escala fornecem importantes informações para comparação de dados altamente determinísticos. *D1* pode ser obtido de uma versão modificada de uma soma de correlação. O cálculo de *D1*, é feito através de uma busca de um raio ε no qual uma esfera contenha um número específico k de pontos, para uma série temporal de N pontos. Havendo uma lei de escala para k e N obtém-se a dimensão de informação no limite de escalas de comprimento pequenas, isto é:

$$
D_1(m) = \lim_{k/N \to 0} \frac{d \log k/N}{d (\log \varepsilon(k/N))},
$$
\n(3.22)

A rotina C1 mede a média escalar (geométrica) de comprimento,  $\exp(\log \varepsilon (k/N))$ para cada vizinho de k que são encontrados nos N pontos dos dados, em função da razão k/N. Dado m e T a rotina varia k e N obtendo o maior valor possível para k/N com um razoável esforço computacional (Veja as referências [19] e [24]).

Neste programa uma faixa logarítmica das massas entre 1/N e 1 é obtida variando a ordem dos k vizinhos e o comprimento n. Para uma dada massa k/n, n é escolhido tão pequeno quanto possível desde que k não seja menor do que o valor especificado no programa por –K como máximo número de vizinhos. O valor utilizado pelo programa se a opção –K não for informada é 100. A dimensão imersão neste caso especifica o número total de coordenadas do espaço de estados. A coluna que contém os dados da série temporal é selecionada pela opção "-c". Após a execução da rotina c1, c2t é utilizado para se obter graficamente um melhor resultado da dimensão de informação e está descrito na próxima seção.

A rotina de  $\text{Cl}^{24}$ ,<sup>30</sup> determina uma estimativa do valor da dimensão de informação.

Disparada por um comando do tipo:

**C1 -d# -m# -M# -t# -n# -c***#* **-o nome do arquivo** 

A Tabela 3.10 contém as configurações padrões do **C1** e a Tabela 3.11 a descrição dos dados do arquivo de saída da rotina.

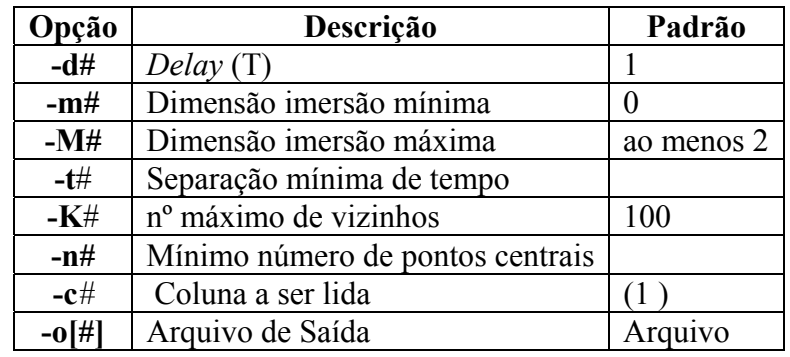

**Tabela 3. 10:** Conjunto de comandos da rotina **C1** do Tisean e as respectivas configurações padrões.

**Tabela 3. 11**: Descrição dos dados gerados pela rotina **C1** do Tisean.

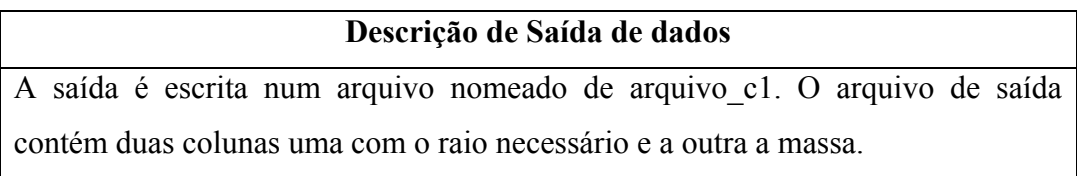

## **3.9.: ESTIMATIVA DE TAKENS-THEILER:**

 A Convergência para uma dimensão de correlação finita pode ser conferida através de gráficos das escalas de dimensões efetivas versus escalas de comprimentos de para várias imersões. O modo mais fácil é computar (numericamente) a derivada de log*C*(*m*,<sup>ε</sup> ) em relação a log( $\varepsilon$ ), por exemplo, ajustando linhas retas em um gráfico log-log de  $C(\varepsilon)$ . Na Figura 3.11 vemos o resultado da rotina c2t agindo em dados do mapa de Henon e de Lorenz, onde obtendo planos locais. Nas escalas intermediárias observamos um plano conforme esperávamos onde as diversas curvas apresentam boa aproximação independente de m e de <sup>ε</sup> . Nesta região estima-se a dimensão do atrator.

A estimativa de Takens-Theiler é:

$$
D_{TT} = \frac{C(\varepsilon)}{\int_0^{\varepsilon} \frac{C(\varepsilon')}{\varepsilon'} d\varepsilon'} , \qquad (3.23)
$$

e pode ser obtido pelo arquivo de saída (arquivo.c1 descrito na Tabela 3.13) da rotina c1 e processado por c2t. Desde então o arquivo de saída só está disponível para valores discretos $\{\varepsilon_i, i=0,...,1\}$ , nós interpolamos isto por uma lei de potência (ou, equivalentemente, o plot log-log das linhas diretas ) entre estes. As integrais resultantes podem ser resolvidas trivialmente e depois serem somadas:

$$
\int_0^{\varepsilon} \frac{C(\varepsilon^{\prime})}{\varepsilon^{\prime}} d\varepsilon^{\prime} = \sum_{i=1}^I e^{b_i} \int_{\varepsilon_{i-1}}^{\varepsilon_i} (\varepsilon^{\prime})^{a_i-1} d\varepsilon^{\prime} \qquad (3.24)
$$

$$
=\sum_{i=1}^{I}\frac{e^{b_i}}{a_i}\left(\varepsilon_i^{a_i}-\varepsilon_{i-1}^{a_i}\right) ,\qquad (3.25)
$$

O gráfico de  $D_{TT}$  versus  $\varepsilon$  (Figura 3.11) é uma alternativa interessante aos gráficos dos planos locais. Na tentativa de se usar a "estimativa de dimensão'' como uma "caixa preta" obtemos um número que poderíamos chamar de uma dimensão fractal. Isto implicaria a suposição injustificada que todas as divergências de comportamento de escalar exato são devido às flutuações estatísticas. Então  $D_{TT}(\varepsilon)$ , avalia um alcance superior do escalar sendo assim uma estimativa de dimensão razoável.

A rotina do **c2t** 24,30 é da forma do seguinte comando:

## **c2t -o[nome do arquivo dat] (nome da serie tipo arquivo.c2) –h**

onde a Tabela 3.12, contem as configurações padrões e a Tabela 3.13 a descrição dos dados do arquivo de saída:

**Tabela 3. 12:** Conjunto de comandos da rotina **c2t** do pacote de programas Tisean e as respectivas configurações padrões.

| Opção | Descrição                | Padrão      |
|-------|--------------------------|-------------|
|       | $-o[#]$ Arquivo de Saída | Arquivo.dat |
| -h    | Mostra estas opções nada |             |

**Tabela 3. 13:** Descrição dos dados gerados pela rotina **c2t** do Tisean.

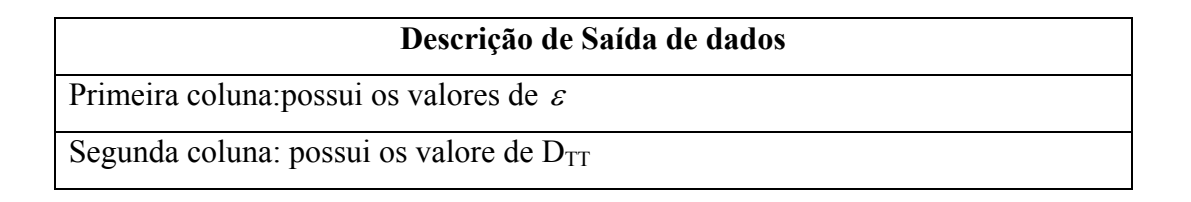

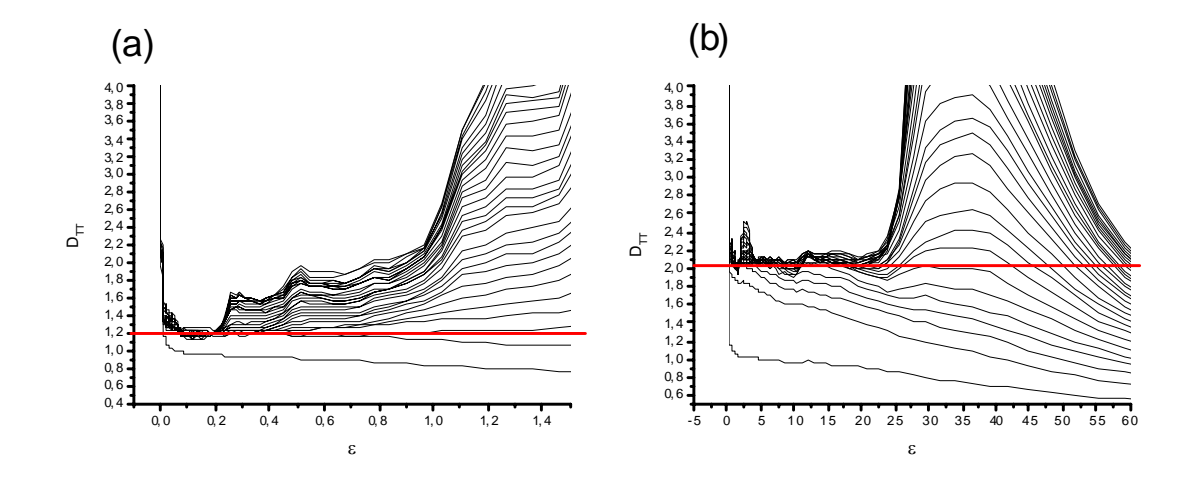

**Figura 3. 11:** Em (a) temos a dimensão para o atrator de Henon estimado em ~1.21 e em (b) temos a dimensão do atrator de Lorenz estimado em ~2,06. Estes valores estão de acordo com os dados disponíveis na literatura, logo o estimador de Takens-Theiler é satisfatório.

 Agora temos em mão uma poderosa ferramenta para caracterizar os nossos atratores, no decorrer desta dissertação vamos poder dizer se nossos atratores são ou não caóticos e a sua dimensão fractal partindo destas ferramentas.

# **Capítulo 4.: TÉCNICAS EXPERIMENTAIS E RESULTADOS**

O objetivo deste capítulo é demonstrar as técnicas necessárias para a aquisição de dados do circuito de Chua para a análise de parâmetros da dinâmica não-linear, a montagem do circuito de Chua considerando os componentes utilizados e as modificações realizadas por nós com o intuito de obter novos resultados. Os principais resultados obtidos estão descritos neste capítulo.

## **4.1.: CIRCUITO DE CHUA EXPERIMENTAL**

Nesta seção vamos descrever o circuito de Chua construído por nós, salientando as suas particularidades e vantagens em relação aos demais. Nós utilizamos como referência um circuito de Chua sem indutor passivo, isto é, com um indutor construído através de amplificadores operacionais e componentes discretos que foi apresentado por Torres e Aguirre <sup>10</sup>. Este circuito apresenta algumas características interessantes tais como: resistência interna do indutor nula, circuito compacto, possibilidade de uma grande gama de valores de indutância e, por fim, proporciona uma maneira fácil de medir a corrente no indutor. O indutor é obtido com dois amplificadores operacionais (OpAmp) em um único circuito integrado (CI), quatro resistências e um capacitor como na Figura 4.1-c. O diodo de Chua utiliza também dois OpAmp no mesmo CI do indutor (TL 084 CN), que são autorealimentados através dos terminais positivo e negativo e de um conjunto de resistências lineares passivas como mostra a Figura 4.1-b. Originalmente este circuito foi sugerido por Kennedy<sup>9</sup>. O circuito de Chua foi construído em uma placa de face única (vide Figura 4.2) com todos os capacitores 1000 vezes menores do que os valores utilizados no trabalho de Torres e Aguirre. Esta alteração no circuito da Figura 4.1-a modificou a freqüência central dada por  $f =1/2\pi \sqrt{L_{eq}C_2}$  para o valor em torno de 1600 Hz. Os valores dos componentes utilizados são:

R=0,000 a 2,000kΩ (trimpot), C<sub>1</sub>=C<sub>3</sub>=23,5nF, C<sub>2</sub>=235nF, R<sub>1</sub>=R<sub>2</sub>=220Ω R<sub>3</sub>=2,2kΩ,  $R_4=R_5=22kΩ$ ,  $R_6=3,3kΩ$ ,  $R_7=R_8=R_9=1,0kΩ$ ,  $R_{10}=1,8kΩ$ ,  $L_{eq}=(R_7R_9R_{10}C_3)/R_8=42,3mH$ 

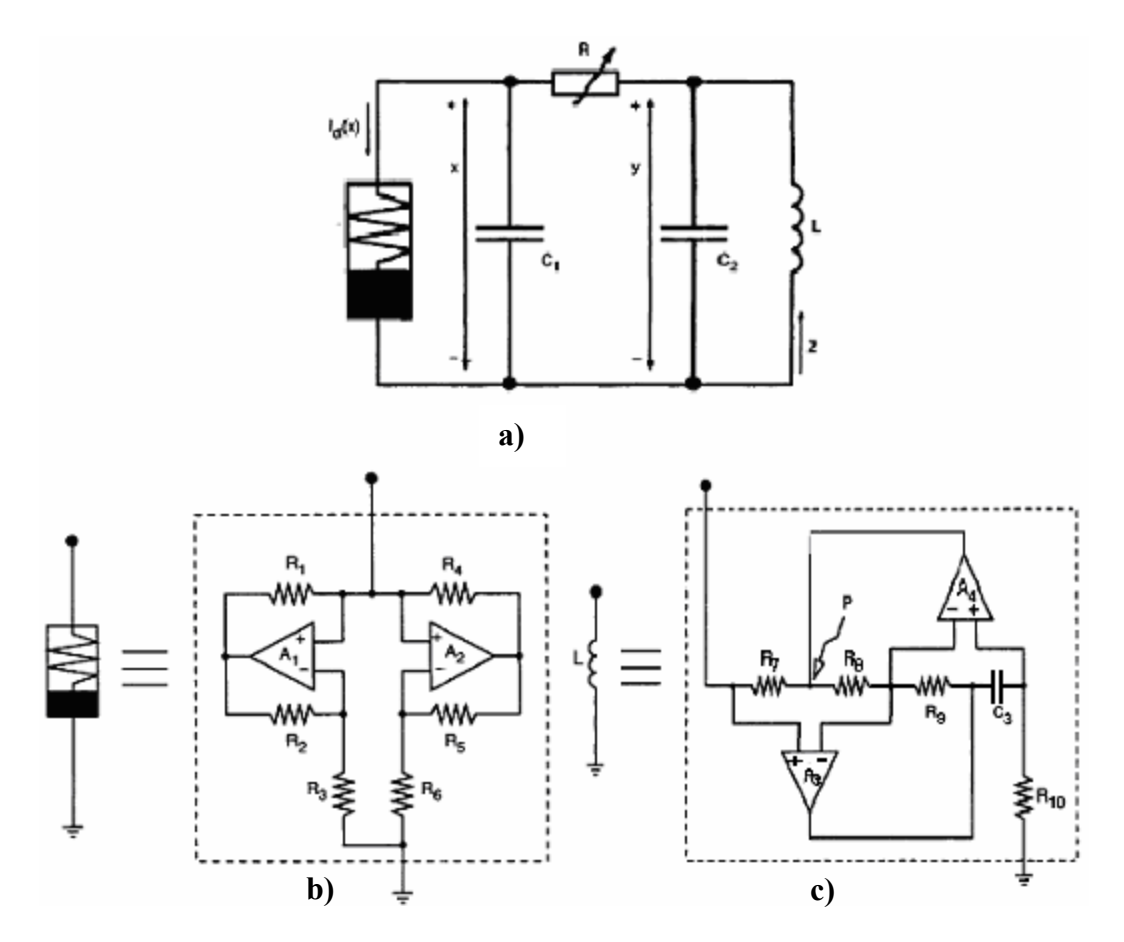

**Figura 4. 1:** (a) Circuito de Chua, (b) Diodo de Chua e (c) Indutor.

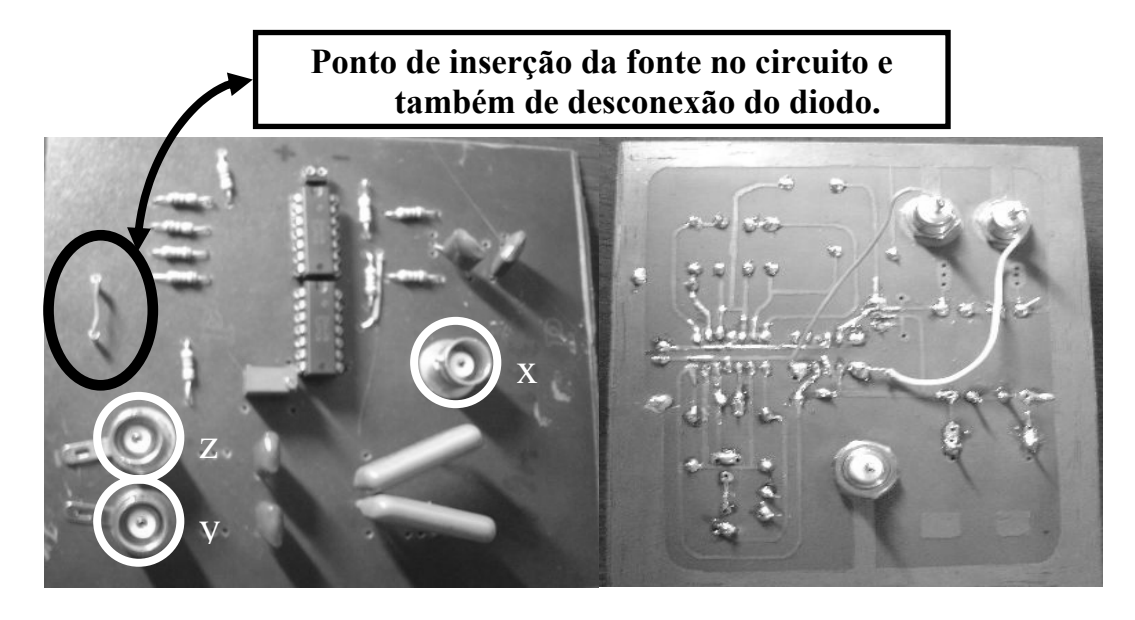

**Figura 4. 2:** Circuito de Chua implementado no laboratório de caracterização eletro-óptica da UNIFEI.

O trimpot ou potenciômetro tem a função de ajustar o comportamento oscilatório do circuito, atuando como um parâmetro variável, de fácil implementação e de fundamental importância, pois, sem ele, seria difícil obter diferentes comportamentos oscilatórios desejados em nossos estudos. Ele, o indutor e os capacitores  $C_1$  e  $C_2$  formam a parte linear e passiva do circuito e já foram descritos no capítulo 2.

## **4.2.: PROCEDIMENTOS E MONTAGENS EXPERIMENTAIS**

 As medidas I(V) foram realizadas com uma fonte de tensão DC (ver Figura 4.3), da marca Keithley modelo 237. Nossas medidas foram realizadas para valores de tensão entre -12,000 V e 12,000 V sendo a corrente medida através da fonte. Para esta faixa de valores a precisão da fonte é de 5mV. Uma resistência ôhmica no valor de 150 Ω foi colocada em série com o diodo de Chua de forma a definir os pontos quiescentes ou de operação do circuito. A tensão no diodo foi obtida, subtraindo a tensão sobre o resistor da tensão total aplicada. Os valores medidos foram armazenados no computador por meio de aquisição de dados. Confeccionamos o *software* em ambiente LABVIEW, para a realização dos experimentos. Utilizamos a interface de comunicação GPIB conectando o computador a fonte, o que torna viável a aquisição de dados, a automação dos experimentos e aumentando o volume de dados por experimento. A curva I (V) nos forneceu informações importantes quanto ao comportamento do diodo e se o mesmo poderia proporcionar oscilações.

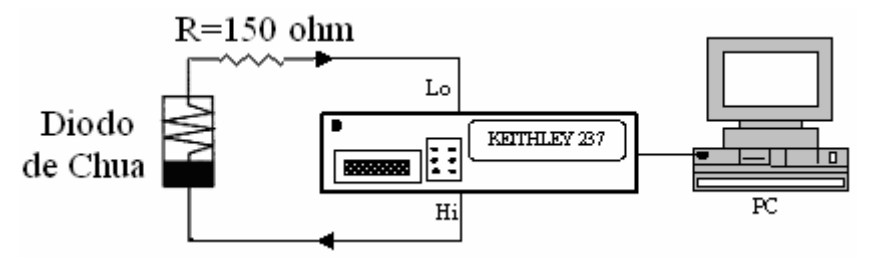

**Figura 4. 3:** Esquema simplificado da montagem experimental para obtenção das medidas I(V).

Outra medida realizada foi a de séries temporais feita com placa DAQ. A placa DAQ utilizada possui resolução máxima de 16 bits e uma taxa relativamente alta de amostragem de até 200 mil amostras por segundo. As limitações são a baixa impedância de entrada e o limite de leitura em 10V. As informações obtidas do circuito com o auxilio da placa DAQ são armazenadas na forma de séries temporais da tensão através do capacitor  $C_1$  e  $C_2$  e da corrente no indutor, medidos nos pontos *x*, *y* e *z* respectivamente (vide Figura 4.1). Entre o ponto do circuito e o pino BNC foi colocado um amplificador operacional na configuração de *buffer* para evitar interferência da medida no comportamento do circuito. Elas foram feitas com uma taxa de amostragem de 44100 amostras por segundo. Essas medidas também necessitaram desenvolvimento de softwares em ambiente LABVIEW. Este ambiente possibilita análises de dados e representação gráfica em tempo real, como na Figura 4.4.

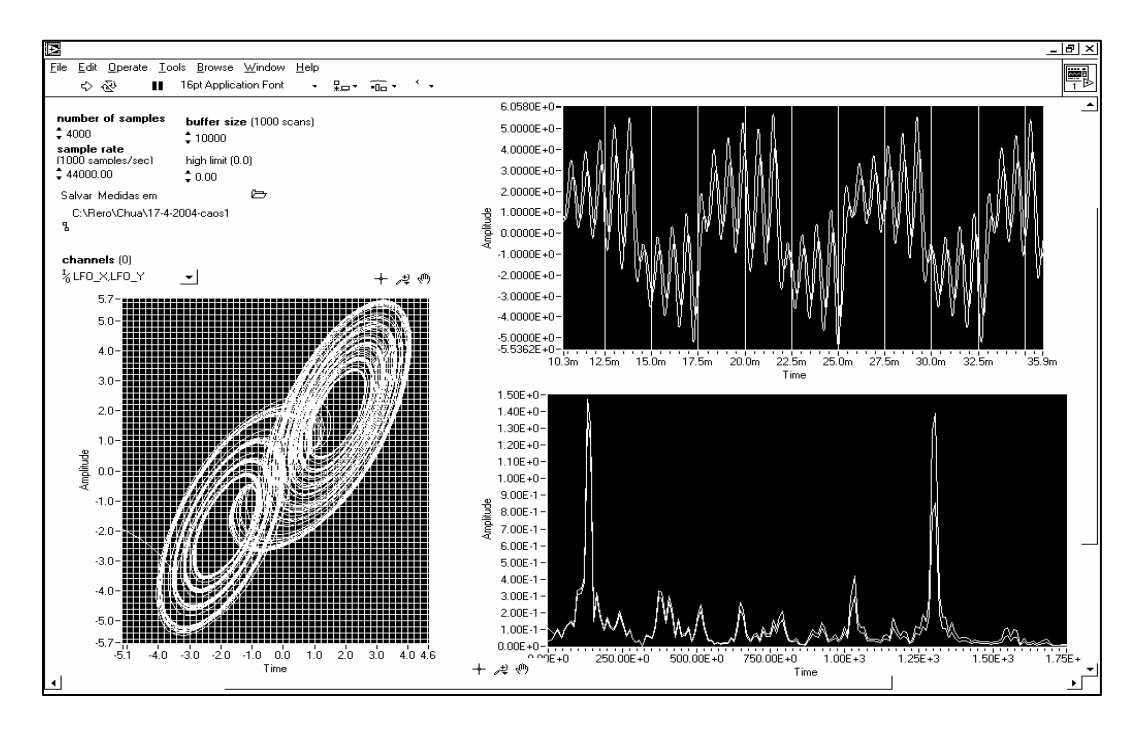

**Figura 4. 4**: Tela do programa de aquisição de dados e análises gráficas em tempo real desenvolvido em LABVIEW.

A Figura 4.4 representa uma tela do programa desenvolvido com o registro de uma série temporal, e a sua representação na forma de um atrator bidimensional. A maior parte das análises deste trabalho foram feitas considerando as séries temporais do circuito de Chua. Na primeira etapa realizamos medidas para vários valores de R ajustando-se o trimpot em um novo valor para cada série temporal armazenada. A variação do trimpot foi

de 1,300kΩ à 2,000kΩ. O valor da resistência foi medido num multímetro de precisão, desconectando o trimpot do circuito, e registrado no próprio nome do arquivo de dados de cada série temporal.

## **4.3.: MODIFICAÇÕES REALIZADAS NO CIRCUITO DE CHUA**

Numa segunda etapa realizamos algumas modificações no circuito de Chua utilizado na seção anterior, visando obter novos dados. A primeira delas foi o acréscimo de uma fonte DC (Keithley 237) em série com o diodo de Chua. A montagem desse experimento é uma combinação dos dois primeiros, pois se utilizou o aparelho Keithley 237 como fonte DC com a vantagem de, por meio da interface GPIB, automatizar na forma de um laço de programação, a variação do valor da tensão na fonte entre as medidas. Estas últimas foram armazenadas na forma de séries temporais, com o auxílio da placa DAQ, conforme o esquema da Figura 4.5-b.

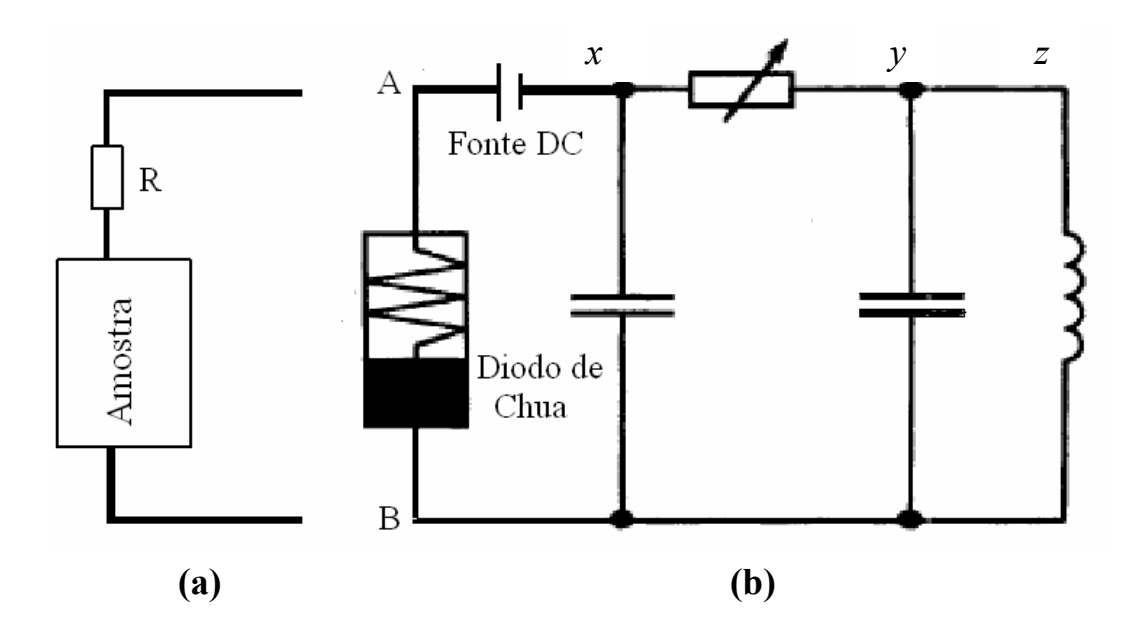

**Figura 4. 5:** Circuito de Chua: (a) substituindo o diodo entre os pontos A e B pela amostra semicondutora de GaAs ou um outro dispositivo não-linear; (b) Esquema do circuito experimental para obtenção das medidas das séries temporais nos pontos *x, y* e *z*, com fonte DC ajustável.

Várias medidas de séries temporais foram feitas com a varredura na fonte de tensão de -500mV a 500mV com passo de 10mV. Para cada valor de tensão foi registrada uma série temporal mantendo constante o valor de R na Figura 4.5. Obtendo resultados interessantes com essa modificação. Os resultados serão apresentados na próxima seção.

A outra modificação foi realizada em parceria com a UFMG, consistindo na substituição do diodo por uma amostra de GaAs, com a finalidade de medir oscilações complexas geradas pela não-linearidade da curva I(V) da amostra. Utilizando-se de uma fonte DC em série com a resistência e a amostra, realizamos as medidas da curva I(V) e das séries temporais nos pontos *x*, *y* e *z*. Os resultados obtidos estão apresentados na Figura 4.5 a.

#### **4.4.: RESULTADOS OBTIDOS**

Os resultados obtidos em nossas pesquisas estão descritos nesta seção. Seguindo a ordem cronológica, o resultado que primeiro será apresentado é o da curva I(V) do diodo de Chua.

**4.4.1.: CURVA I(V)** 

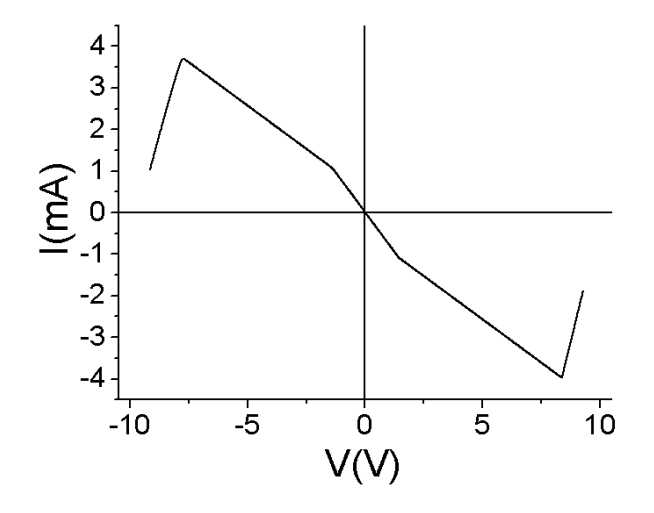

**Figura 4. 6:** Curva I(V) do diodo de Chua .

Como podemos observar na Figura 4.6, a curva I(V) foi obtida de acordo com a técnica descrita na seção 4.2, apresenta as características da curva I(V) descritas na seção 2.3.2 sobre circuito de Chua e segue a equação 2.25. O gráfico desta função (2.25) consiste de três seguimentos de retas inclinadas negativamente, sendo duas delas de mesma inclinação e próximo à origem, entre os pontos de quebra, há uma inclinação mais acentuada. Nas extremidades, para  $|V| \geq 8V$  a curva apresenta regiões com comportamento ôhmico. A presença de uma região com condutividade diferencial negativa (NDC), que neste caso é propiciada pela realimentação dos OpAmp's do diodo de Chua, será o ingrediente fundamental para as oscilações que apresentaremos a seguir. No capítulo 2 desenvolvemos a relação entre NDC e o comportamento oscilatório de circuitos.

A seguir, mostraremos diversas séries temporais utilizando como parâmetro, a regulagem de R, que é propiciada por um trimpot multivoltas de 2,000kΩ.

## **4.4.2.: RESULTADOS DAS SÉRIES PARA O PARÂMETRO R**

Nesta seção vamos apresentar os resultados obtidos considerando R como parâmetro. Com o ajuste de R, conseguimos obter diversas séries temporais (representando um fluxo temporal ou quase-continuum) com padrões oscilatórios bastante distintos. Utilizando a visualização gráfica em tempo real do Labview observamos os atratores medidos e escolhemos um conjunto de séries temporais que representam uma rota de bifurcação para o caos. Para efeito de apresentação, escolhemos 4 séries temporais mais representativas e reconstruímos os seus atratores no espaço de estados. Os atratores estão apresentados na Figura 4.7 e o valor de R para os atratores apresentados foram 1480 Ω, 1560 Ω, 1670 Ω e 1792 Ω para os atratores 1,2,3,4 respectivamente.

Os atratores foram gerados pelo método de vetores de atraso (*delay vectors*) a partir da série temporal do eixo *x* e levando em conta a dimensão de imersão medida através do algoritmo de Falsos Vizinhos. O valor do atraso temporal é determinado pelo algoritmo de informação mútua média, descrito no capítulo 3. Mesmo sabendo que o circuito de Chua possui três variáveis dinâmicas, decidimos pela aplicação dos algoritmos aqui citados como uma forma de verificar a confiabilidade dos métodos de análise que escolhemos. Uma descrição dos métodos de análise empregados, bem como o que podemos inferir a partir deles foi apresentada no capítulo 3.

O primeiro e o segundo atrator são respectivamente ciclo um e dois e caracterizados por ter a trajetória limitada a uma linha estreita e fechada. Para o atrator 1 esta linha completa um período a cada oscilação em uma única volta do atrator e, para o atrator 2 esta linha completa um período a cada oscilação em duas voltas sem se cruzar, caracterizando um ciclo 2.O terceiro Atrator é semelhante a um toro, mas com seu volume parcialmente preenchido, possui trajetórias complexas e ocupa o espaço de maneira fractal. O quarto também apresenta trajetórias com aspecto fractal e visita duas regiões do espaço com uma forma de pergaminho ou *scroll*.

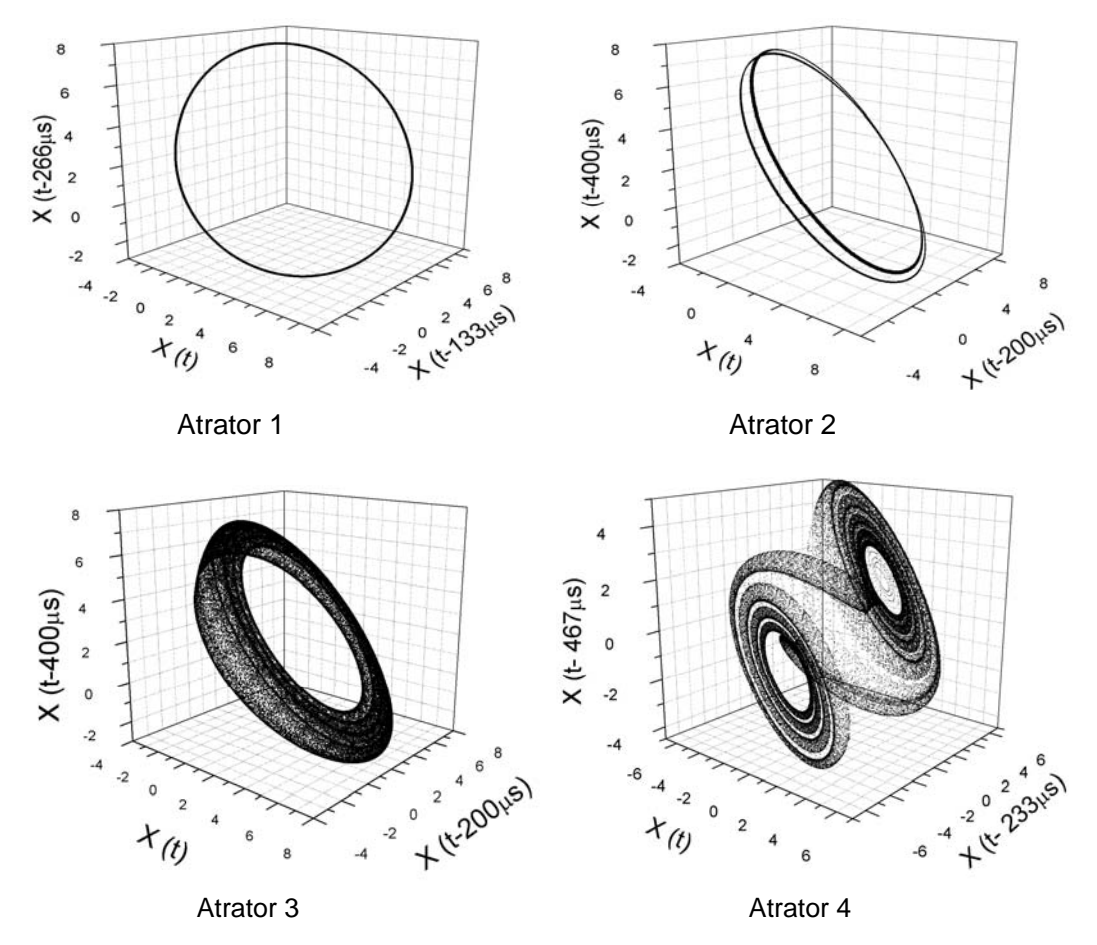

**Figura 4. 7:** Os atratores acima foram gerados configurando o circuito de Chua para o parâmetro R igual a 1480 Ω, 1560 Ω, 1670 Ω e 1792 Ω na mesma ordem apresentada na figura. Os atratores 1 e 2 possuem trajetórias complexas e ocupam o espaço de maneira fractal e os atratores 3 e 4 são periódicos sendo eles ciclos 1 e 2 respectivamente.

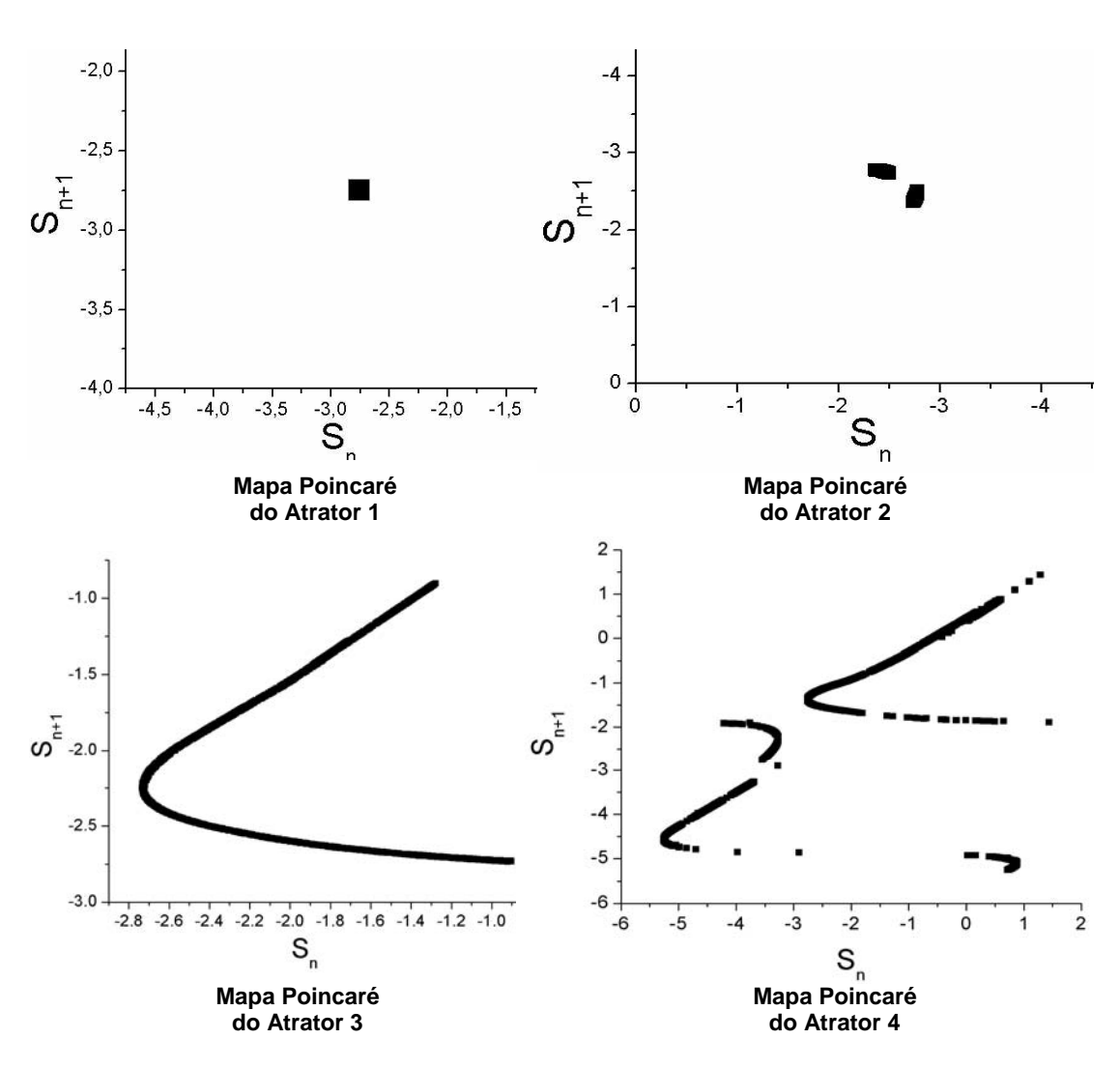

**Figura 4. 8:** A seção de Poincaré para os atratores periódicos 1 e 2 é bem simples, são formados por pontos no mapa, sendo que o número de pontos indica a periodicidade do atrator. A seção de Poincaré dos atratores caóticos 3 e 4 é representada por uma ou mais curvas continuas por partes, representando as regiões ocupadas pelos atratores no fluxo temporal.

A Figura 4.8 representa o mapa (ou secção) de Poincaré dos atratores apresentados na Figura 4.7. O mapa de Poincaré é obtido por meio de uma secção transversal do atrator que é atravessada pela trajetória do atrator a cada volta completada por ele. Para o caso dos atratores periódicos a seção é bem simples, sendo que os atratores periódicos tornam-se pontos no mapa em que o número de pontos indica a periodicidade do atrator. O mapa de Poincaré dos atratores caóticos é representado por uma ou mais curvas continuas por partes, que representam as regiões ocupadas pelos atratores no fluxo (3D). O atrator 3, na forma de toro, é representado com uma linha continua por partes, o que implica que a cada volta o atrator atravessa a seção em uma posição diferente. O atrator 4 é representado por duas

curvas continuas por partes, uma para cada parte do espaço de estados visitada pelo atrator. Nos dois últimos atratores temos um e dois pontos que se repetem alternadamente, caracterizando ciclo um e dois respectivamente para os atratores 1 e 2. O atrator 4 é um forte candidato a caótico e portanto recebeu uma maior atenção nas análises que apresentamos a seguir.

O gráfico da Figura 4.9 apresenta o valor do de atraso (*delay*) necessário para reconstruir as componentes dos vetores temporais no espaço de estados. O *delay* é um parâmetro essencial aos outros algoritmos de análise de séries temporais que serão empregados. A técnica de determinar o valor do *delay* foi sugerida por Fraser e Swinney <sup>29</sup> e consiste na verificação do primeiro mínimo da curva apresentada na Figura 4.9. O gráfico da Figura 4.10 evidencia a dimensão no qual o sistema deve ser imerso observando o ponto em que a porcentagem de Falsos Vizinhos aproxima ou iguala-se a zero. Este método foi proposto por Kennel et al<sup>31</sup> e é fundamental, pois como já mencionado, fornece a dimensão de imersão do atrator que é essencial para o cálculo de expoentes de Lyapunov.

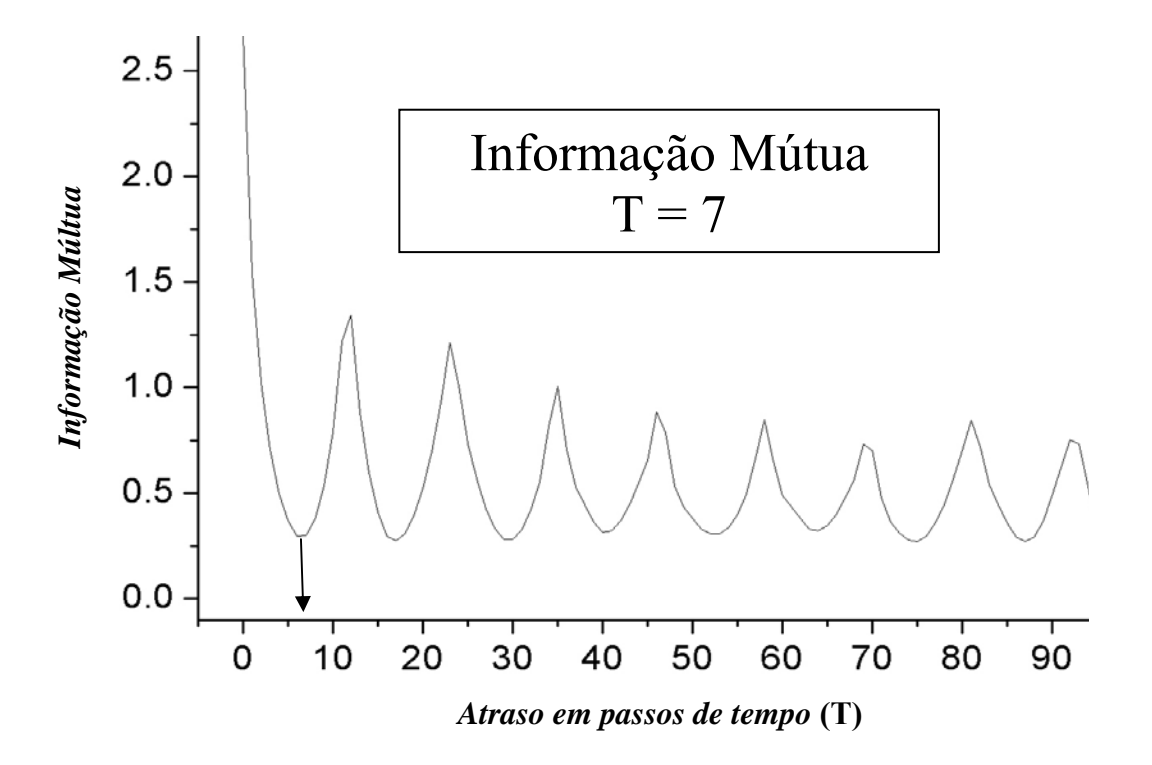

**Figura 4. 9:**Informação mútua média para o atrator 4. O valor do primeiro mínimo ocorre para um atraso de 7 passos da série temporal.

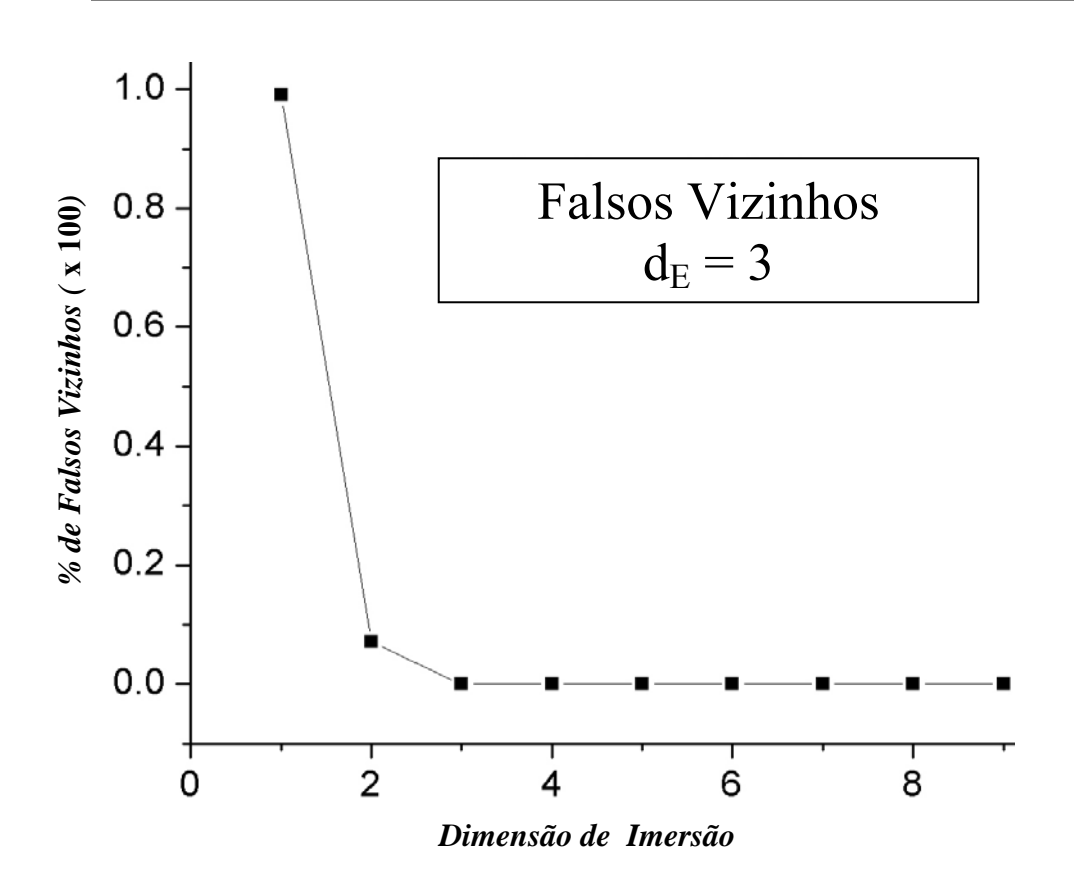

**Figura 4. 10:** Percentual de falsos vizinhos em função da dimensão de imersão para o atrator 4. A dimensão de imersão a partir da qual podemos reconstruir o atrator adequadamente é d<sub>E</sub>= 3.

A Figura 4.11 apresenta os valores dos três expoentes de Lyapunov para o atrator 4 em função da iteração do algoritmo de cálculo de espectro de expoentes. Realizamos 5000 iterações para garantir a confiabilidade dos resultados. Podemos associar um expoente a cada ordenada do espaço de estados que imerge o atrator 4. Como um subproduto, o espectro fornece a estimativa da dimensão de Kaplan-Yorke ( $D_{KY}$ ), avaliada em 2,19 e obtida de acordo com a equação 3.14 apresentada no capítulo 3. Este resultado é uma estimativa da dimensão fractal do atrator. Quando um atrator é caótico, este apresenta uma dimensão fractal característica.
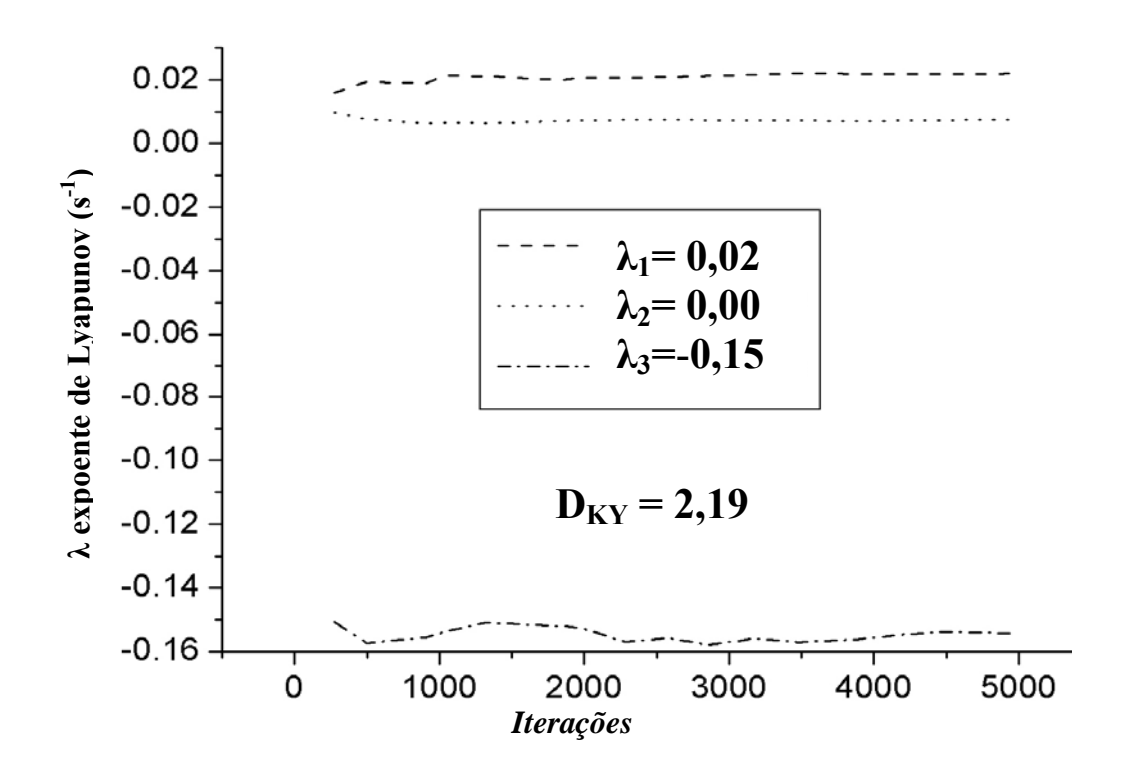

**Figura 4. 11:** Espectro de expoentes de Lyapunov para o atrator 4. Os três expoentes encontrados correspondem a cada uma das variáveis dinâmicas do circuito de Chua. A existência de um expoente positivo é uma evidência de caos. A dimensão de Kaplan e Yorke para este atrator é de  $D_{KY}=2,19$ .

Os dois gráficos da Figura 4.12, fornecem o valor da dimensão de informação ( $D_1$ ) do atrator 4 para o tempo contínuo (representado na Figura 4.7) e no mapa de Poincaré (representado na Figura 4.8). Para encontrar o valor da dimensão  $D_1$  no gráfico é necessário achar visualmente uma região de inclinação nula que tenha pelo menos uma década de extensão no eixo das abscissas. Para o primeiro gráfico a dimensão  $D_1$  encontra-se abaixo de dois, no valor de 1,8±0,1. O segundo gráfico encontra-se em torno de 1,2±0,1. Este fato é bastante interessante, pois o espectro de expoentes de Lyapunov indicou uma dimensão  $D_{KY}=2,19$ , o que parece diferir significativamente do valor obtido para o atrator no tempo contínuo e, estar em acordo com o valor obtido para o atrator no mapa de Poincaré, acrescido de 1 que é a dimensão de um expoente nulo. Este tema será novamente retomado no próximo capítulo onde discutiremos e interpretaremos os resultados aqui apresentados.

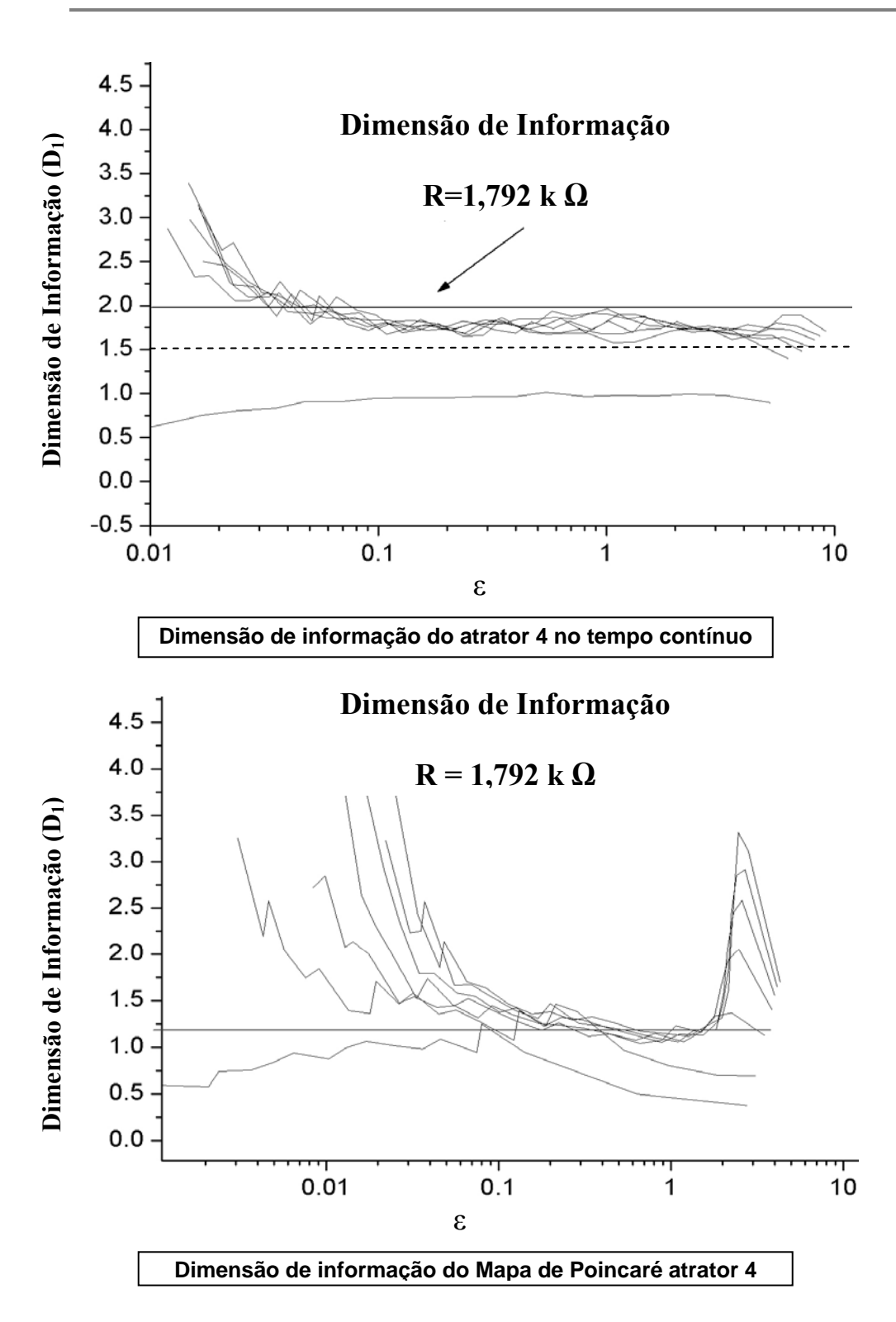

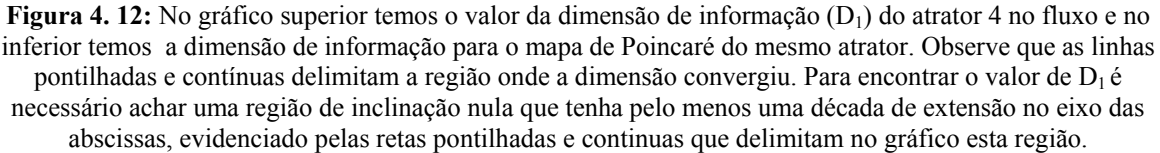

#### **4.4.3.: RESULTADOS DAS SÉRIES PARA O PARÂMETRO** µ

Os resultados apresentados nesta seção são referentes ao circuito de Chua utilizando a tensão aplicada pela fonte DC com o parâmetro de controle µ. A montagem e os procedimentos experimentais foram descritos nas seções anteriores (vide Figura 4.5-b). O primeiro gráfico da Figura 4.13 mostra na parte superior o diagrama de bifurcação e na parte inferior o espectro de Lyapunov. Estes gráficos foram gerados por meio da seção de Poincaré dos atratores obtidos para cada valor de µ. Assim, obtemos o gráfico da seção Poincaré versus µ sendo este o diagrama de bifurcação. Abaixo do diagrama de bifurcação temos o espectro de Lyapunov também em função de µ e, na mesma escala do gráfico acima. Os valores de λ apresentados são obtidos da média de várias iterações do espectro dos expoentes de Lyapunov, após um transiente inicial.

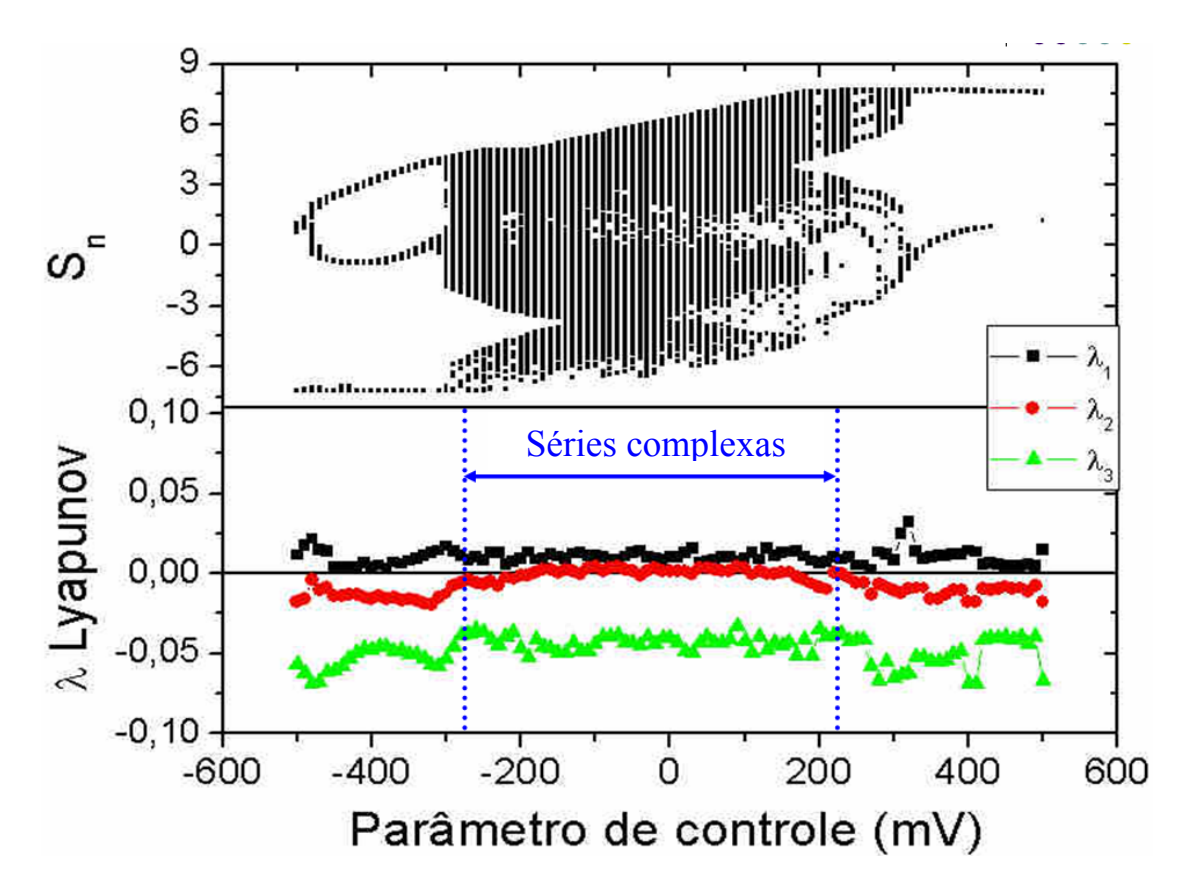

**Figura 4. 13:** Diagrama de bifurcação e expoente do espectro de Lyapunov em função do parâmetro de controle µ. A região delimitada pelas linhas pontilhadas verticais tem as características de caos.

Na Figura 4.13 observamos que o diagrama de bifurcação tem sua primeira bifurcação entre -500mV e -450mV. Para  $\mu$  = -480mV ocorre um expoente de Lyapunov positivo ( $\lambda_1$ ), um aproximadamente zero  $(\lambda_2)$  e o último negativo  $(\lambda_3)$ , ou seja, na configuração  $(+,0,-)$ que consiste em um resultado característico de sistemas caóticos que possuem três variáveis dinâmicas. Para valores de  $\mu$  acima de -300mV o diagrama de bifurcação fica denso, isto é, passa a preencher uma maior região verticalmente. Esta é uma característica da entrada do sistema em regime caótico, corroborado pelo fato de que as séries temporais para  $\mu$  por volta de -280mV apresentam expoentes de Lyapunov na configuração (+,0,-) caracterizando caos. Este resultado se repete para todas as séries até µ por volta de 200mV, deste ponto em diante as séries se alternam entre caóticas e periódicas como se pode observar através dos expoentes de Lyapunov que deixam de se apresentar na configuração (+,0,-) para alguns parâmetros. Este fenômeno é chamado de janela de ordem no caos. Para valores acima de 350mV o sistema se estabiliza em séries periódicas.

Na Figura 4.14 os resultados obtidos estão em função do parâmetro de controle µ, sendo que cada ponto no gráfico representa a dimensão de informação ou de Kaplan-Yorke de uma série temporal distinta. Esta etapa é bastante trabalhosa, pois cada ponto do gráfico de baixo é obtido de uma análise detalhada e que exige tempo computacional da dimensão  $D_1$  (vide Figura 4.12 e 4.15). A  $D_{KY}$  foi estimada com auxilio da equação 3.14 utilizando os expoentes fornecidos pelo espectro de Lyapunov como variável dependente, já mencionado na seção 4.5.2. A Dimensão  $D_1$  foi obtida da análise visual de um gráfico semelhante ao da Figura 4.12 para o tempo contínuo, a análise é realizada com a mesma técnica descrita na seção 4.5.2. É importante salientar que alguns resultados da Dimensão de informação em certos valores (por exemplo, entre -450 e -400mV e entre 180 e 300mV) de µ não foram apresentados, pois os dados não eram conclusivos, devido ao método de análise visual exigir ao menos uma região de inclinação nula que tenha pelo menos uma década de extensão no eixo das abscissas (vide Figura 4.15), o que não foi possível nestes casos.

Podemos averiguar na Figura 4.14 que temos dimensões mais elevadas, tanto  $D_{KY}$ quanto D1, nas séries temporais caóticas ou mesmo nas séries caóticas intercaladas por janelas de séries periódicas. Como exemplo de janelas temos a série para µ=-480mV ou nas séries obtidas para µ entre 200mV e 350mV. Este fato é bastante interessante, pois mostra que uma série caótica em forma de atrator, ocupa de forma fractal e volumétrica o espaço de estados. Isto é evidenciado pelas dimensões em média igual a  $D_{KY} \sim 2,2$  e  $D_1 \sim 1,4$ , bem acima dos valores obtidos fora da região definida pelas linhas verticais pontilhadas. Este aumento de dimensão pode ser associado a um aumento na complexidade das séries temporais. Este efeito é análogo ao observado na seção 4.5.2 e será mais bem discutido no capítulo 5.

As séries periódicas ocupam o espaço de estados como linhas contínuas, não possuindo volume, com dimensões bem próximas de 1. Outra informação que podemos retirar do gráfico é que a Dimensão  $D_1$  embora tenha um menor valor que  $D_{KY}$  ela acompanha as suas variações indicando que a transição delimitada pelas linhas pontilhadas verticais é real.

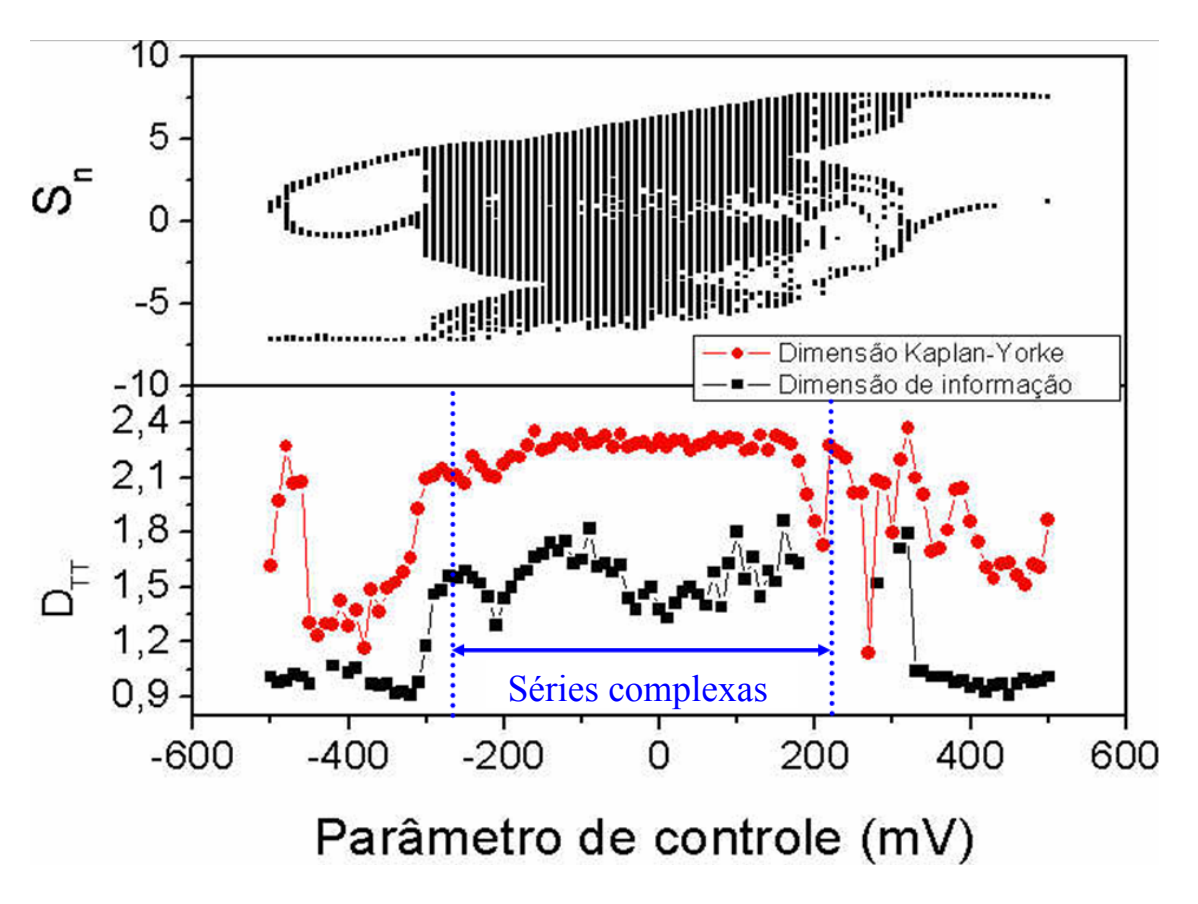

**Figura 4. 14:** Diagrama de bifurcação e Dimensão de Kaplan e Yorke e de informação em função do parâmetro de controle µ. A região delimitada pelas linhas pontilhadas verticais tem as características de caos.

Na Figura 4.15 temos  $D_1$  e o espectro de Lyapunov para o parâmetro  $\mu$ =0mV. Podemos observar que no gráfico da dimensão que a região delimitada por quatro linhas tem inclinação praticamente "nula" num intervalo de ε de aproximadamente uma década. Traçando uma reta paralela ao eixo x dentro desta região, teremos a medida de  $D_1$ . No gráfico do espectro de Lyapunov podemos obter os três expoentes de Lyapunov do circuito. A dimensão  $D_{KY}$  é gerada na saída da rotina lyap spec (vide seção 3.2.2) e foi acrescida por nós ao gráfico do espectro.

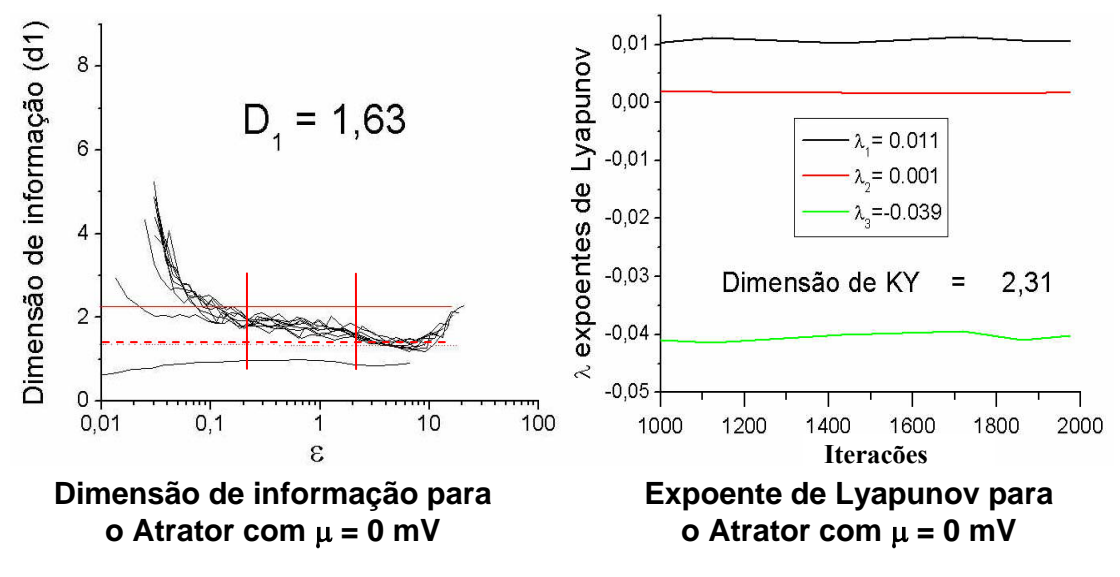

µ **→ Parâmetro de controle em mV** 

**Figura 4. 15:** Dimensão de informação e o espectro de Lyapunov com a fonte regulada para 0mV, os gráficos foram gerados a partir de dados da série temporal tratados com ajuda do Tisean.

As Figuras 4.16, 4.17 e 4.18 mostram o diagrama de bifurcação e as dimensões, evidenciando algumas amostras de atratores em 2D que apresentam diversos comportamentos.

Na Figura 4.16 os atratores apresentados em torno do diagrama apontam através de setas para a região do diagrama em que estão representados. Variamos o parâmetro de -500 a -200 mV e observamos que com -500mV temos ciclo um, em -480mV temos ciclo dois, tendendo a caótico. Podemos observar também que o diagrama tem uma maior quantidade de pontos na linha vertical e a dimensão é mais elevada, características típicas de séries caóticas. A complexidade do sinal cai com  $\mu$ = -320 mV, mas tornando-se bem mais complexa para µ acima de -300 mV e os atratores começam a visitar uma segunda região de oscilação a direita da anterior para µ acima de -320 mV.

Na Figura 4.17 observamos que a energia se equilibra por volta de 0 mV. Para  $\mu$  > 0mV a energia começa a concentrar-se do lado direito. Podemos observar que todos os atratores apresentam grande quantidade de pontos espalhados na vertical do diagrama e a dimensão fica mais elevada.

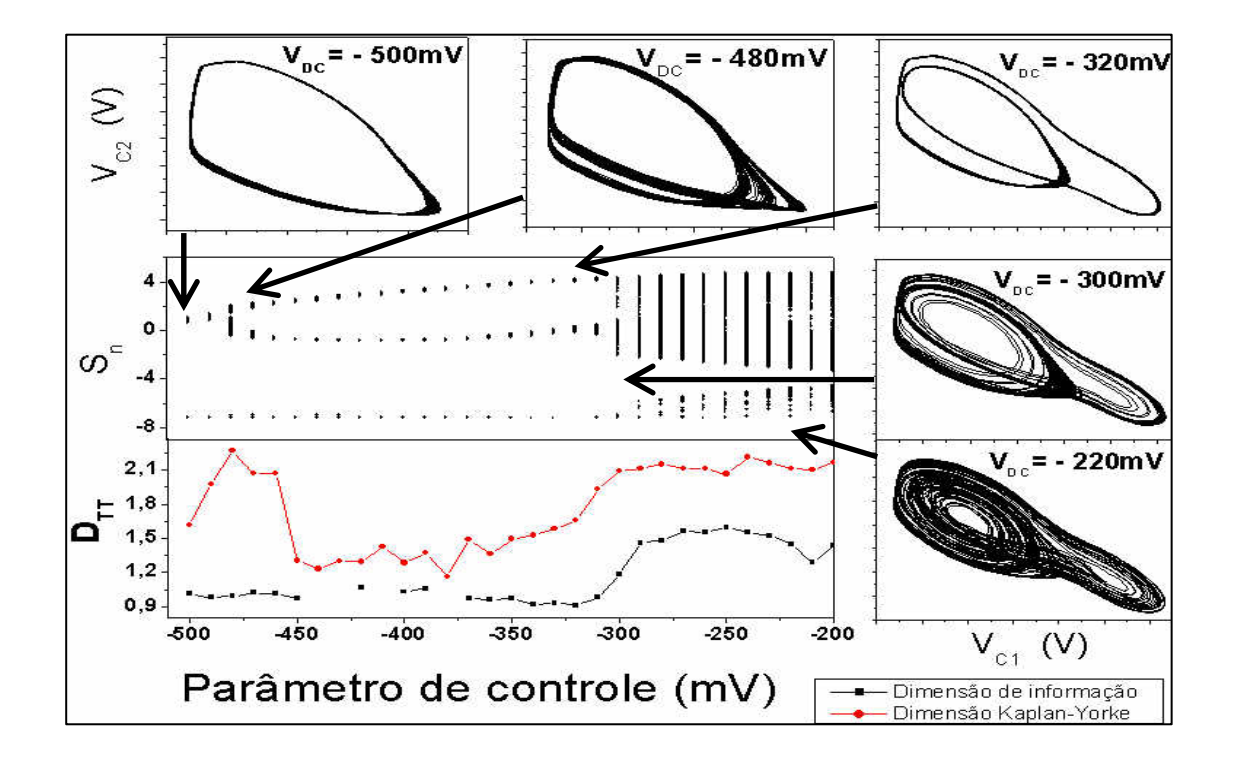

**Figura 4. 16:** Detalhamento de uma região do diagrama de bifurcação contendo atratores representados em 2D em formas cíclicas e caóticas.

Na Figura 4.18 apresentamos o diagrama de bifurcação para atratores obtidos considerando µ entre 200mV e 500mV. Os atratores apresentados em torno do diagrama apontam através de setas para a região do diagrama em que estão representados. O primeiro e terceiro atratores são de ciclo 4, o segundo e o quarto apresentam-se em forma fractal e são caóticos, já que possuem expoente de Lyapunov positivo e apresentam dimensão fractal. O último atrator é de ciclo 1. A dimensão  $D_1$  não foi bem definida entre 200 e 300mV e portanto não foi representado no gráfico da Figura 4.18.

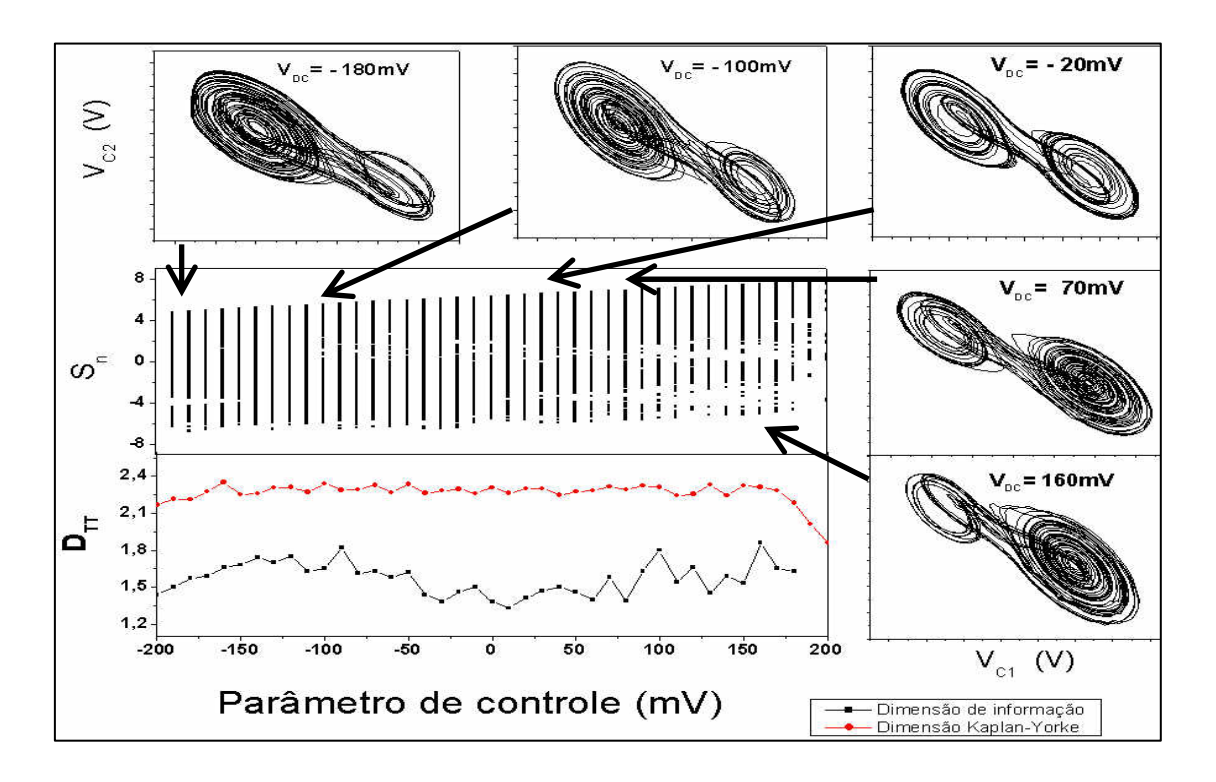

**Figura 4. 17:** Detalhamento de uma região do diagrama de bifurcação contendo atratores representados em 2D em formas caóticas obtidas próximo a região de parâmetro de controle nulo.

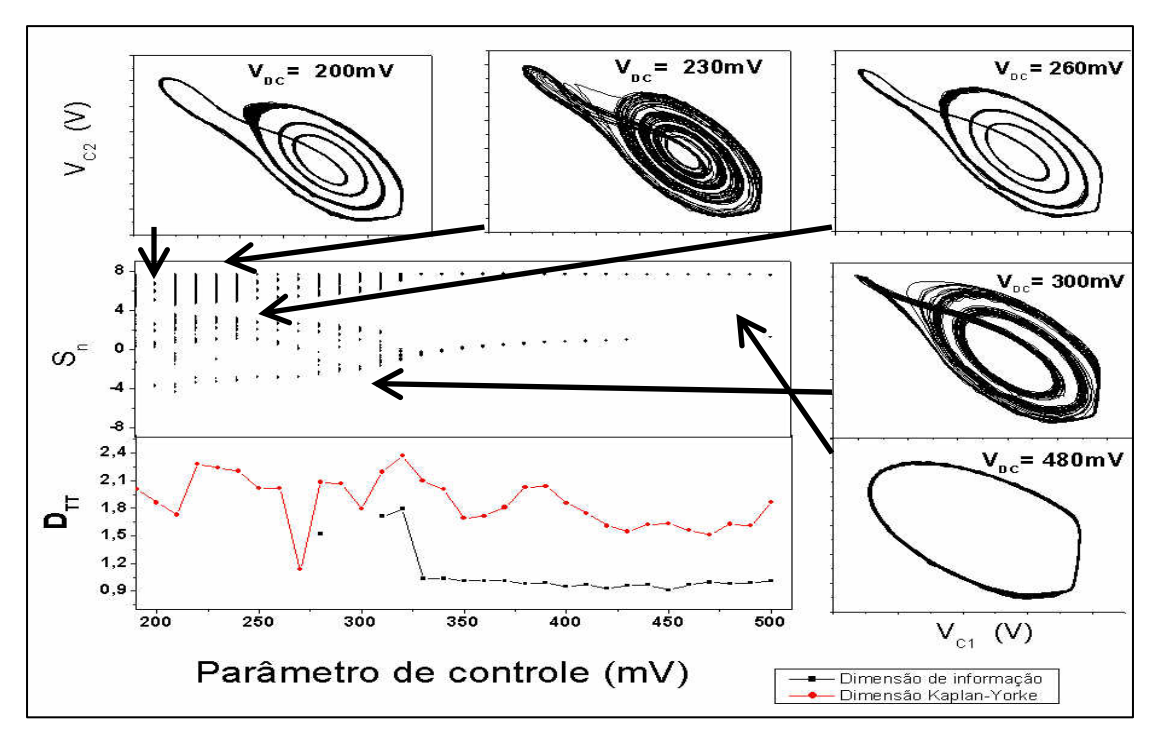

**Figura 4. 18:** Detalhamento de uma região do diagrama de bifurcação contendo atratores representados em 2D em formas cíclicas e caóticas obtidas considerando valores de µ entre 200mV e 500mV.

Vimos neste capítulo as principais informações adquiridas durante este trabalho, além das técnicas de montagem e medição.

Os resultados foram obtidos das análises dos dados tratados com ferramentas matemáticas disponíveis no conjunto de programas livres chamado de TISEAN (time series analysis), este conjunto de programas calcula importantes parâmetros para caracterização de séries temporais que apresentam dinâmica não-linear utilizando algoritmos. A análise foi feita com base nos parâmetros gerados pelo TISEAN, que exige um conhecimento das técnicas de interpretação disponíveis na literatura, mas além do conhecimento é necessária prática na identificação dos resultados. As técnicas de análises de dados complexos e nãolineares são discutidas no capítulo 3 e os resultados são discutidos no capítulo 5.

# **Capítulo 5.: DISCUSSÕES E CONCLUSÕES**

Os principais resultados obtidos neste trabalho estão descritos no capítulo 4 e são discutidos neste capítulo. A análise, discussão e conclusões obtidas dos resultados deste trabalho, sua relevância e contribuições futuras serão abordados neste capítulo. É importante que se leia o capítulo 4 antes do presente capítulo para que se obtenha uma melhor compreensão do mesmo.

#### **5.1.: CURVA I(V)**

A curva I(V) do diodo de Chua, obtida no laboratório de caracterização eletro-óptica da UNIFEI (Figura 4.5) apresenta as mesmas características citadas na seção 2.3.2 e relatada na literatura. Esta curva I(V) tem cinco seguimentos de reta (três inclinadas negativamente e duas positivamente). Sendo que as de inclinação negativa implicam no diodo de Chua fornecer energia ao sistema, proporcionando um comportamento oscilatório ao circuito de Chua. As retas para  $|V| \geq 8V$  são regiões de comportamento ôhmico, isto é de inclinação positiva. Estas características são fundamentais para entender como a curva I(V) afeta o funcionamento do circuito. Os dois seguimentos de retas ôhmicos limitam a região do espaço de estados preenchidos pelas trajetórias dos atratores. Ou seja, quando o valor da tensão sobre o diodo de Chua é dado por  $|V| \ge 8V$  o diodo deixa de fornecer energia ao circuito e passa a dissipá-la. A presença de regiões com NDC, que é propiciada pela realimentação dos OpAmp's do diodo de Chua, é fundamental para que ocorram oscilações. As trajetórias no espaço de estados, que são conseqüências da oscilação no tempo, que é resultado da alternação entre o caráter de fornecedor e dissipador de energia do diodo de Chua. O fato de a curva ser centrada na origem, isto é  $I(V = 0) = 0$  permite que as oscilações sejam livres de sinal DC e que observamos que as trajetórias preenchem duas regiões separadas pela origem ocupando aproximadamente o mesmo volume no espaço de estados (Figura 4.7). Considerando uma linha de carga, propiciada por um resistor série e uma fonte de tensão DC que corte a curva I(V) em três pontos, teremos que dois pontos estarão na região NDC em torno da qual ocorrem oscilações e o terceiro ponto estará na região de NDC próximo ou na origem sendo este de caráter repulsor (vide seção 3.2). A

existência das regiões ôhmicas deve-se ao limite de operação dos OPAMP´s que foram alimentados com 12Ve -12V. A forma como estas regiões afetam o comportamento das oscilações não foi considerada aqui por se tratar de uma questão de difícil análise. Entretanto, para valores do resistor R inferiores a 2000Ω, este efeito é inexistente, de forma a tornar esta análise desnecessária. Futuramente, pretendemos modificar o circuito, aumentando a tensão de alimentação dos OPAMP´s de forma a permitir o estudo do comportamento do circuito de Chua para valores maiores do resistor sem incorrer em oscilações que envolvam as regiões ôhmicas.

A existência de oscilações depende de como a curva I(V) é cortada pela reta de carga do circuito, (vide Figura 2.17) que tem sua inclinação determinada pela parte real da impedância do circuito (~R para circuito de Chua, vide equação 5.1). Se a reta de carga cortar apenas a parte positiva do eixo das correntes teremos oscilações (trajetória) somente na parte positiva, o mesmo ocorre com a negativa e se cortar as duas regiões da curva I(V) teremos oscilações em ambos os lados, os pontos de cruzamento com a reta de carga são chamados de pontos de operação do circuito. Portanto, o parâmetro R é importante na determinação do comportamento do circuito e foi pesquisado por nós. Os resultados são apresentados na seção 4.4.2. Uma outra forma de alterar o ponto de operação é deslocando a reta de carga para fora da origem, o que foi realizado e descrito na seção 4.4.3. por meio do acréscimo de uma fonte de tensão DC. A reta de carga é dada por:

$$
I(t) = \frac{-\{V(t) + \mu\}}{R + r} \quad , \tag{5.1}
$$

onde: *I*(*t*) = Corrente em função de *t.*

- *V* (*t*) = Tensão sobre o diodo de Chua em função de *t.*
- $\mu$  = Tensão DC aplicada em série com o diodo de Chua.
- $R$  = Parte real da impedância do circuito dado pela resistência.
- *r* = Resistência acrescida em série com o diodo de Chua devido ao método de realização do experimento de curva *i(V)* (*r* =150 Ω).

### **5.2.: DISCUSSÃO DOS RESULTADOS EM RELAÇÃO AO PARÂMETRO R**

Usando a variável R como parâmetro de ajuste do circuito pudemos obter diversas séries temporais com diversos padrões oscilatórios. No capítulo 4 apresentamos a reconstrução de 4 atratores no espaço de estados das séries temporais que consideramos mais representativas (Figura 4.7). Sabemos que os atratores gerados pelo circuito de Chua são imersos em três dimensões, pois as equações dinâmicas do circuito de Chua consistem de três variáveis dinâmicas, devido ao indutor e aos dois capacitores, mas mesmo assim aplicamos os algoritmos de falsos vizinhos e de informação mútua para verificar a confiabilidade dos métodos de análise e confirmar a estrutura do atrator. No atrator 4 da Figura 4.7, a informação mútua fornece um *delay* igual a 7 como podemos ver na Figura 4.9 e com esse resultado pudemos reconstruir o atrator e calcular o algoritmo de falsos vizinhos (FV).

Este atrator é regido por três expoentes de Lyapunov  $(\lambda)$ , pois está imerso em dimensão três confirmado pelo algoritmo FV conforme Figura 4.10, na seguinte configuração (+,0,-). Observamos na Figura 4.11 que o circuito possui um expoente praticamente nulo para o atrator 4 (embora o expoente seja negativo, podemos considerá-lo "nulo", pois é muito próximo do zero), o que lhe confere uma natureza "periódica", mas o atrator é caótico, pois tem um expoente de Lyapunov positivo, caracterizando divergência acentuada de rotas vizinhas, indicando sensível dependência à condição inicial, um λ negativo e *∑ λ* <0 o que impede a expansão do sistema ao infinito (trajetórias limitadas) e caracteriza o sistema como dissipativo. Estes dois expoentes corroboram com a afirmativa de que este atrator é caótico, principalmente o positivo que é a característica fundamental de um sistema caótico (vide seção 3.4 e 3.2). Outras características deste atrator são o preenchimento parcial do volume no qual está limitado no espaço de estados, ou seja, de maneira fractal, e trajetórias caóticas que visitam duas regiões do espaço em forma de pergaminho ou *scroll.*

Para o atrator 4 que se comportou de forma caótica estimamos e apresentamos a dimensão de informação, o percentual de falsos vizinhos e o espectro de expoentes de Lyapunov com sua respectiva dimensão de Kaplan e Yorke (Figuras 4.9, 4.10 e 4.11), tanto para o atrator original quanto para o mapa. A Figura 4.8 representa o mapa (ou secção) de

Poincaré dos atratores apresentados na Figura 4.7. Este terá sua dimensão de imersão ( $D_E$ ) igual ao  $D<sub>E</sub>$  do sistema de origem menos um. Para o caso dos atratores periódicos no mapa o número de pontos indica a periodicidade do atrator. O mapa de Poincaré dos atratores caóticos é representado por uma ou mais curvas contínuas por partes, que representam as regiões ocupadas pelos atratores no fluxo (3D). O atrator 4 é representado por duas curvas contínuas por partes o que implica que a cada volta o atrator atravessa a seção em uma posição diferente, uma curva para cada parte do espaço de estados visitada pelo atrator.

Os resultados da dimensão de informação estão abaixo de 2. Tal fato leva a duas interpretações possíveis. Na primeira teríamos uma dimensão topológica igual a 2 e de imersão igual a 3. Neste caso  $D_1$  é menor do que a dimensão topológica, isto é  $D_1=1,8\pm0,1$ o que parece inconsistente com um atrator caótico com expoente de Lyapunov positivo $^{26}$ . Uma possível explicação para esse resultado é a de que o circuito possui um expoente nulo inserindo um certo grau de periodicidade, contaminando a medida de dimensão do sistema para baixo (Referencia [33]). Tomando a hipótese da periodicidade apresentada na referência [33] como correta. Ao realizarmos a seção de Poincaré do atrator eliminamos o expoente "nulo" o que deveria corrigir o problema. De fato, ao realizarmos a seção de Poincaré, a dimensão topológica do mapa torna-se um, pois a dimensão de imersão do mapa é 2. O valor para  $D_1$  estimado no mapa foi de  $D_1=1,2\pm0,1$  o que parece ser um resultado coerente com os valores das dimensões topológica e de imersão do mapa. Assim, a hipótese da contaminação parece ser correta.

De acordo com Ruelle<sup>23</sup>, a dimensão associada à direção cujo expoente é nulo é unitária, isto é, somando-se 1 a 1,2 teríamos 2,2 o que é bem próximo da dimensão de Kaplan e Yorke para o atrator 4 estimada em 2,19. Tal fato corrobora a idéia da contaminação.

Como segunda hipótese, teríamos que a medida de  $D_1$  feita para o atrator 4 no fluxo, seria correta, desde que a dimensão topológica fosse 1, sem que a dimensão de imersão deixasse de ser 3. Existem atratores com essa característica e são chamados de atratores "gordos", isto é, a dimensão topologia diferiria da dimensão de imersão por pelo menos duas unidades  $(D_T \leq (D_E - 2))^3$ <sup>4</sup>. Neste caso o resultado de D<sub>1</sub> no fluxo estaria correto, pois a dimensão topológica do atrator 4 seria 1. Neste caso, de acordo com Ruelle<sup>23</sup>, ao fazer a

seção de Poincaré,  $D_1$  deveria ser subtraído de 1 passando a ser  $D_1=0,8\pm0,1$ , o que não aconteceu.

Comparando as duas possibilidades com os dados experimentais podemos dizer que a idéia da contaminação é a mais provável. Entretanto, sem que possamos medir a dimensão topológica do atrator não podemos decidir qual das duas hipóteses é a correta. Infelizmente, tal medida é de difícil implementação e não consta do TISEAN.

## **5.3.: INFLUÊNCIA DO PARÂMETRO** µ

Os resultados discutidos nesta seção são referentes ao circuito de Chua utilizando a tensão aplicada pela fonte DC como o parâmetro de controle µ. Quando aplicamos uma tensão na forma como foi elaborado no experimento descrito na seção 4.3, o que estamos fazendo é deslocar a reta de carga sem modificar sua inclinação, regida pela equação 5.1, para fora da origem do gráfico da curva I(V) da Figura 2.17 ou 4.6, com isso estamos realizando uma perturbação no sistema que pode mudar a forma do atrator. Este deslocamento implica na mudança dos pontos de operação do circuito de Chua e conseqüente alteração das características dos atratores, obtendo assim atratores cíclicos e caóticos de várias formas.

O gráfico da Figura 4.13 mostra na parte superior o diagrama de bifurcação gerado por meio da seção de Poincaré das séries temporais e, na parte inferior o espectro de Lyapunov, ambos na mesma escala e em função de µ.

No diagrama de bifurcação observamos que existe uma faixa de valores de  $\mu$  em torno de 0mV para a qual as séries são caóticas. Dentro desta região temos alguns atratores periódicos. Chamamos as faixas de valores de µ em que observamos atratores periódicos de janela de ordem no caos (no nosso caso ocorrem principalmente entre 200 e 350 mV). Estas janelas são comumente observadas em diagramas de bifurcação.

Temos também regiões com atratores predominantemente periódicos mas com λ positivo, principalmente nas bifurcações. Este fato ocorre na proximidade da bifurcação onde temos uma transição de uma órbita estável que se torna instável a partir da bifurcação ao mesmo tempo em que nasce uma órbita estável de periodicidade maior. Nesta situação, logo após a bifurcação, pode ser que o expoente se torne positivo devido à órbita que se

tornou instável. Para  $\mu$  = - 480mV ocorre um espectro de expoentes de Lyapunov na configuração (+,0,-) que consiste em um resultado característico de sistemas caóticos de  $D<sub>E</sub>$  = 3. Este valor de parâmetro de controle é localizado na vizinhança do ponto de transição de ciclo um para um ciclo dois, como podemos ver na Figura 4.16. Para valores de µ acima de -300mV o diagrama de bifurcação fica denso, isto é, passa a preencher uma maior região verticalmente. Este fato é acompanhado pelo surgimento de um λ positivo. Existe uma região de transição (entre -320 e -280 mV) que é instável, tornando difícil concluir o tipo de atrator. Podemos afirmar que o sistema está entrando em regime caótico e que a partir de -280 mV ele está em regime caótico evidenciado pela configuração (+,0,-) de λ.

Na Figura 4.14 temos um gráfico com diagrama de bifurcação e com a representação da dimensão de informação e de Kaplan-Yorke das séries temporais em função do parâmetro de controle  $\mu$ . A Dimensão  $D_1$  foi obtida da análise de um gráfico semelhante ao da Figura 4.12 e 4.15 para o tempo contínuo (fluxo), conforme técnica descrita na seção 4.5.2. Alguns resultados da Dimensão de informação (por exemplo, entre -450 e -400mV e entre 180 e 300mV) em função de µ não foram apresentados, pois os dados não eram conclusivos, isto é, não houve convergência para nenhum valor de dimensão.

Na região definida pelas linhas verticais pontilhadas da Figura 4.14 observamos que os resultados da dimensão de informação estão abaixo de 2, assim como discutido na seção 5.2 observamos que neste caso também temos um expoente nulo. A dimensão de informação  $(D_1)$  representa uma medida próxima à dimensão fractal  $(D_0)$  do atrator, temos em média  $D_1=1,4\pm 0,2$  sendo inferior a 2. A dimensão de Kaplan e Yorke  $\sim 2,2$  é um limite superior da dimensão fractal e se aproxima mais do que se esperaria desse sistema. A Dimensão  $D_1$ , embora tenha um menor valor do que  $D_{KY}$ , acompanha as variações desta em função de µ, indicando que as variações são características reais desse sistema. Levando em conta as duas hipóteses apresentadas na seção 5.2 da contaminação pelo expoente nulo e da dimensão topológica igual a 1 para o mapa, teríamos a mesma situação de duas conclusões possíveis, sendo uma a de que a medida de  $D_1$  está contaminada pelo expoente nulo e a medida do mapa estaria mais correta e a outra a de que  $D_1$  está correto e d<sub>T</sub> = 1. Podemos também averiguar que temos dimensões mais elevadas e fracionárias tanto para  $D_{KY}$  quanto

para D<sub>1</sub>, nas séries temporais caóticas e nas regiões de transição. Mostrando assim que o atrator caótico ocupa de forma fractal e o espaço de estados. Tanto  $D_{KY}$  quanto  $D_1$  entre as linhas verticais pontilhadas estão acima dos valores obtidos fora desta região. Este aumento de dimensão é associado a um aumento na complexidade das séries temporais. Análogo ao observado na seção 4.5.2.

As Figuras 4.16, 4.17 e 4.18 mostram o diagrama de bifurcação e as dimensões, evidenciando alguns atratores projetados em 2D. Estas figuras mostram a forma do atrator nos pontos chaves do diagrama de bifurcação onde ocorrem mudanças de comportamento, conforme já discutido acima. Podemos ver que de -500 a 500 mV os atratores evoluem de ciclo um passando para ciclo dois com tendência de caos na transição, estabilizando posteriormente em ciclo dois, entrando em regime caótico com as trajetórias concentradas a esquerda da curva I(V). No centro do diagrama o atrator possui dois *scrolls* com regime caótico. Para valores de µ maiores os atratores passam a tender para ciclo quatro com alternância entre regime caótico e cíclico (em uma mesma série temporal) até estabilizar em ciclo um, nesta região os atratores concentram a energia do lado direito da curva I(V). Esta alternância pode estar relacionada à intermitência. Outro efeito observado nas Figuras 4.16, 4.17 e 4.18 é que na borda dos atratores ocorre um achatamento devido ao ceifamento da onda proporcionado pelo limite de operação dos Op.Amp's. Nesse caso a região para |V| ≥ 8V da curva *i(V)* estaria sendo atingida

#### **5.4.: CONCLUSÃO**

As montagens experimentais e os programas em LABVIEW utilizados nas aquisições dos dados foram eficazes para atingir nossos objetivos, pois conseguimos medir parâmetros de séries temporais de forma a identificar se são caóticas ou cíclicas. Também, as modificações no circuito permitiram obter resultados inéditos como o diagrama de bifurcação em função de µ, abrindo a possibilidade de trabalhos futuros a partir destas modificações.

Utilizando o TISEAN obtivemos resultados satisfatórios para as séries temporais medidas. A informação mútua determinou um *delay* satisfatório, pois os atratores reconstruídos foram semelhantes aos obtidos diretamente das variáveis dinâmicas *x,y,z*. A

utilização da técnica de reconstrução dos atratores com o *delay* apropriado permitiu a realização das análises de forma simples e rápida e forneceu resultados coerentes com as características dos atratores obtidos das medidas experimentais. A dimensão de imersão obtida a partir da técnica de falsos vizinhos confirmou a característica tri-dimensional do sistema de equações dinâmicas que regem o circuito de Chua e demonstrou que a presença de ruído em nossas medidas é desprezível, pois na presença de ruído a dimensão de Falsos Vizinhos tende a ser maior do que a determinada pelo número de graus de liberdade do sistema. O expoente de Lyapunov encontrado permitiu a determinação do caráter de atrator estranho para aqueles que tinham o aspecto fractal.

 Os resultados obtidos tanto para o fluxo temporal quanto do mapa para o espectro de Lyapunov como para as dimensões  $D_1$  e  $D_{KY}$ , confirmam que o circuito de Chua pode apresentar caos dependendo da escolha de parâmetros como R e µ. Confirmamos também que dependendo da configuração dos parâmetros podemos ter comportamento caótico ou periódico e que a transição ocorre de forma gradual em função de R. Isto pode ser observado também no diagrama de bifurcação com o parâmetro µ (tensão DC em série com o diodo de Chua). Essa modificação, considerando as análises das séries temporais, foi realizada pela primeira vez por nós para a implementação do circuito de Chua apresentada nesta dissertação. O diagrama de bifurcação nos dá um conhecimento do comportamento do circuito com a variação do µ. De forma que se aplicarmos um sinal para fins de comunicação codificada por caos, por exemplo, teríamos uma noção da alteração que um sinal AC poderia provocar na oscilação do circuito caótico e também uma melhor compreensão de como seria feita a "codificação" da informação. Uma outra característica é a que, com o mesmo princípio, poderíamos analisar o efeito de uma realimentação no circuito para fins de sincronismo e controle de caos. Considerando novamente o parâmetro R, podemos dizer que ele determina a inclinação da reta de carga que corta a curva I(V) propiciando os pontos de operação do circuito, este parâmetro foi importante na compreensão do funcionamento do circuito e da maneira como ele apresenta oscilações caóticas. De posse desta informação pretendemos desenvolver novos circuitos com curvas I(V) bem diferentes da do diodo de Chua. Tal modificação poderia ser bastante útil em gerar comportamentos caóticos diversos, dificultando, por exemplo, a quebra de segurança em uma comunicação segura.

Com as informações adquiridas do circuito neste trabalho podemos futuramente substituir o diodo de Chua por um outro dispositivo não-linear e obter novos atratores com características distintas, um dos dispositivos que poderíamos inserir seria uma amostra de GaAs ou um diodo túnel. Existem inúmeras aplicações que podem ser desenvolvidas à partir do conhecimento adquirido neste trabalho ligados ao próprio circuito ou as ferramentas de análise. Como controle de caos, sincronismo de caos, comunicações com codificação com caos, na segurança de redes de computadores, análises de confiabilidade de sistemas elétricos, entre outros temas.

Uma contribuição importante para o grupo é o desenvolvimento da prática no manuseio das ferramentas de análises, que permitirá outros estudos correlacionados à dinâmica não-linear.

## **Referências:**

<u>.</u>

<sup>1</sup> M. Shinrinki, M. Yamamoto e S. Mori, "A Simultaneous Asynchronous Oscillator with both Nonlinear *Positive and Negative Conductances Connected in Series"*, Proc. IEEE vol.67, p.322 (1979).

2 M. Shinrinki, M. Yamamoto e S. Mori, *"Multimode Oscillatons in a Modified Van der Pol Oscillator Containing a Positive Nonlinear conductance"*, Proc. IEEE vol.69, p.322 (1981).

3 E. Lorenz, *"Deterministic nonperiodic flow"*, J. Atmospheric Sci. 20, p130 (1963).

<sup>4</sup> L.O. Chua, *"The Genesis of Chua's Circuit"*, Archiv fur Elektronik und Ubertrangungstechnik Vol. 46, p. 250 (1992).

<sup>5</sup> L.O. Chua, "*Chua's Circuit: ten years later*", IEICE Trans. Fundamentals E77-A, p.1811 (1994).

6 L.S. Rosenthal, "*Inductively tuned astable multivibrator"*, IEEE Trans. Circuits and syst. CAS-27, p.963 (1980).

7 G.Q. Zhong e F. Ayron,*"Experimental confirmation of chaos from Chua´s Circuit"*, Int. J. of Circuit Theory and Applications vol. 13, p.93 (1985).

8 T. Matsumoto, *"A chaotic attractor from Chua´s Circuit"*, IEEE Trans. Circuits and syst. CAS-31 p.1055 (1984).

<sup>9</sup> M.P. Kennedy, "Robust OP amp realization of Chua's circuit" Frequenz Vol. 46, p. 66 (1992).

<sup>10</sup> L.A.B. Torres e L.A. Aguirre, "*Inductorless Chua's circuit"*, Electronics Letters Vol. 36, p.1915 (2002).

11 L.Kocarev, K.S. Halle, K. Eckert, L.O. Chua e U. Parlitz, *"Experimental demonstration of secure communications via chaotic synchronization"*, Int. J. Bifurcation and Chaos, vol..2, p.709 (1992).

12 K. Murali e M Lakshamanan, *"Drive response scenario of chaos synchronization in identical nonlinear systems"*, Physical review E Vol. 49, 4882 (1994).

<sup>13</sup> G. Mayer-Kress, I. Choi, N. Weber, R. Bargar, e M.Hubler, *"Musical signals from Chua's circuit"*, IEEE Trans. on Circuits and Sys. II: Analog and Digital Signal Proc. 40, p.688 (1993).

<sup>14</sup> R. B. Harvey, *"A Survey of Research on the Use and Development of Physical Models and Nonlinear Dynamics for Music and Sound Synthesis"*, VIGRE Project, Intro. to Dynamics and Chaos, Spring (2004), http://www.math.umd.edu/~rbharvey/ChuaCircuit.pdf, (16-set-2004).

15 C. Mira, "*Chua´s circuit and the Qualitative Theory of Dynamical System"*, J. Franklin Inst. Vol. 334B, p. 737 (1997).

<sup>16</sup> M. Cross, "Chua's Circuit", www.cmp.caltech.edu/~mcc/chaos\_new/Chua.html, (05-nov-2003).

17 T. Matsumoto, L.O. Chua, and M. Komoro, *"Birth and death of the double scroll"*, Physica D24, p.97 (1987).

<sup>18</sup> H. Dedieu, M.P. Kennedy, M. Hasler, *"Chaos shift Keying"*, Trans. on Cir. and Sys. II Vol. 40, p. 634 (1993).

19 H. D. I. Abarbanel, "*Analysis of Observed Chaotic Data*'', Springer, New York (1996).

1

20 H. Kantz e T. Schreiber, "*Nonlinear Time Series Analysis"*. Cambridge University Press, Cambridge (1997).

21 F. Takens , "*On The Numerical Determination Of The Dimension Of An Attractor"*, Lecture Notes in Mathematics 1125, p. 99 (1985).

<sup>22</sup> D.S. Broomhead e G.P. King, *"Extracting Qualitative Dynamics From Experimental-Data",* Physica D 20, p.217 (1986).

23 J.P. Eckmann e D. Ruelle, "*Ergodic theory of chaos and strange attractors"*, Rev. Mod. Phys. 57, p.617 (1985).

24 R. Hegger, H. Kantz, and T. Schreiber, *"TISEAN: Time series analyses"* (inclui documentos on-line), http://www.mpipks-dresden.mpg.de/~tisean , (10-12-2004).

25 F. Takens, "*Detecting Strange Attractors in Turbulence*", Lecture Notes in Math. Vol. 898, Springer, New York (1981).

26 D. Ruelle e F. Takens, *"Nature of Turbulance"* , Comm. Math. Phys. 20, p.167 (1971).

27 T. Sauer, J. Yorke, and M. Casdagli, "*Embedology"*, J. Stat. Phys. 65, p.579 (1991).

28 M. Richter and T. Schreiber, "*Phase space embedding of electrocardiograms"*, Phys. Rev. E 58, p.6392 (1998).

29 A. M. Fraser and H. L. Swinney, "*Independent coordinates for strange attractors from mutual information"*, Phys. Rev. A 33, p.1134 (1986).

<sup>30</sup> R. Hegger, H. Kantz, and T. Schreiber, "*Practical implementation of nonlinear time series methods": The TISEAN package*, CHAOS 9, p.413 (1999).

<sup>31</sup> M. B. Kennel, R. Brown, e H. D. I. Abarbanel, "*Determining embedding dimension for phase-space reconstruction using a geometrical construction"*, Phys. Rev. A 45, p.3403 (1992).

<sup>32</sup> R. Hegger and H. Kantz, *"Embedding of sequences of time intervals*", Europhys. Lett. 38, p.267 (1997).

33Y. Ashkenazy,*"The use of generalized information dimension in measuring fractal dimension of time series",* Phys. A 27,1 p. 427 (1999).

<sup>34</sup> M.C. Kube, O.E. Rossler e J.L.Hudson. *"A superfat chaotic attractor"*, Chaos, Solitons and Fractals Vol3, p.141 (1993).